#### **REPUBLIQUE ALGERIENNE DEMOCRATIQUE ET POPULAIRE MINISTERE DE L'ENSEIGNEMENT SUPERIEUR ET DE LA RECHERCHE SCIENTIFIQUE UNIVERSITE ECHAHID HAMMA LAKHDAR EL-OUED**

د حمّه لخضر - الوادي Üniversité Echahid Hamma Lakhdar - El-Queo

**F**aculté de **T**echnologie **D**épartement de **G**énie **M**écanique

# **Polycopié de Cours (Niveau : Master)**

# **Méthodes numériques approfondies**

**pour la résolution des équations en mécanique des fluides et transfert de chaleur**

## **Par Dr. GUERRAH Ayoub**

Année Universitaire 2020/2021

# **Polycopié de Cours (Niveau : Master)**

### **Méthodes numériques approfondies**

**pour la résolution des équations en mécanique des fluides et transfert de chaleur**

### **Par Dr. GUERRAH Ayoub**

**Maitre de Conférences au Département Génie Mécanique Faculté de Technologie Université Echahid Hamma Lakhdar El-Oued** 

Année Universitaire 2020/2021

### **Plan Pédagogique du cours**

**Matière :** Méthodes numériques approfondies **Filière :** Energétique. **Niveau :** Master **Semestre :** 1 **Volume Horaire :** 45h **Coefficient :** 2 **Crédits :** 4 **Mode d'évaluation :** Control continu : 40% ; Examen : 60%.

### **Objectif général du cours :**

Apprendre des techniques numériques permettant de résoudre les différentes équations apparaissant en énergétique (mécanique des fluides et transfert de chaleur). L'accent sera mis sur la résolution des équations différentielles et aux dérivées partielles.

Les principaux points traités sont :

- Equations différentielles du premier ordre,
- Méthodes des différences finies (elliptique, parabolique, hyperbolique).

### **Sommaire**

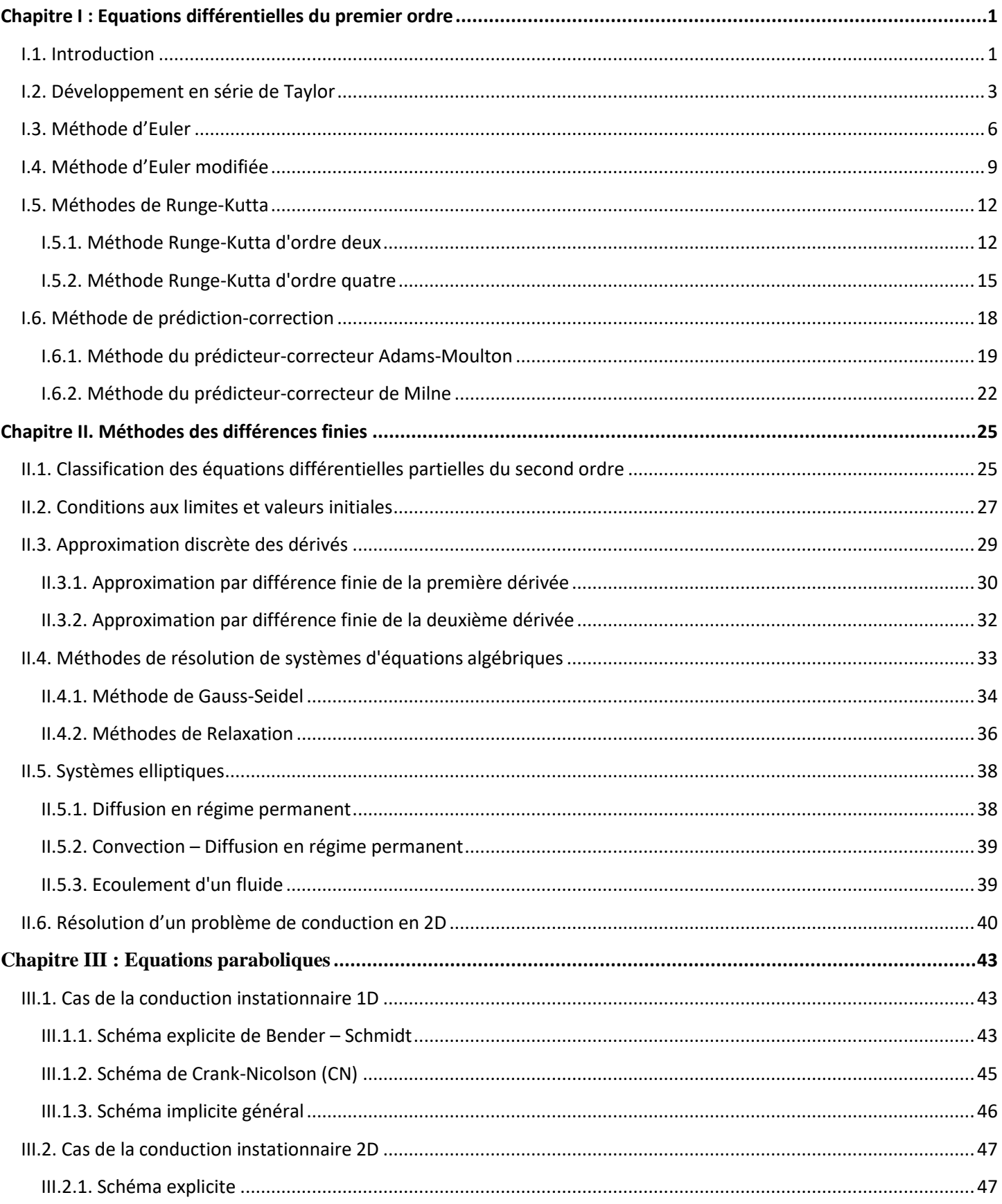

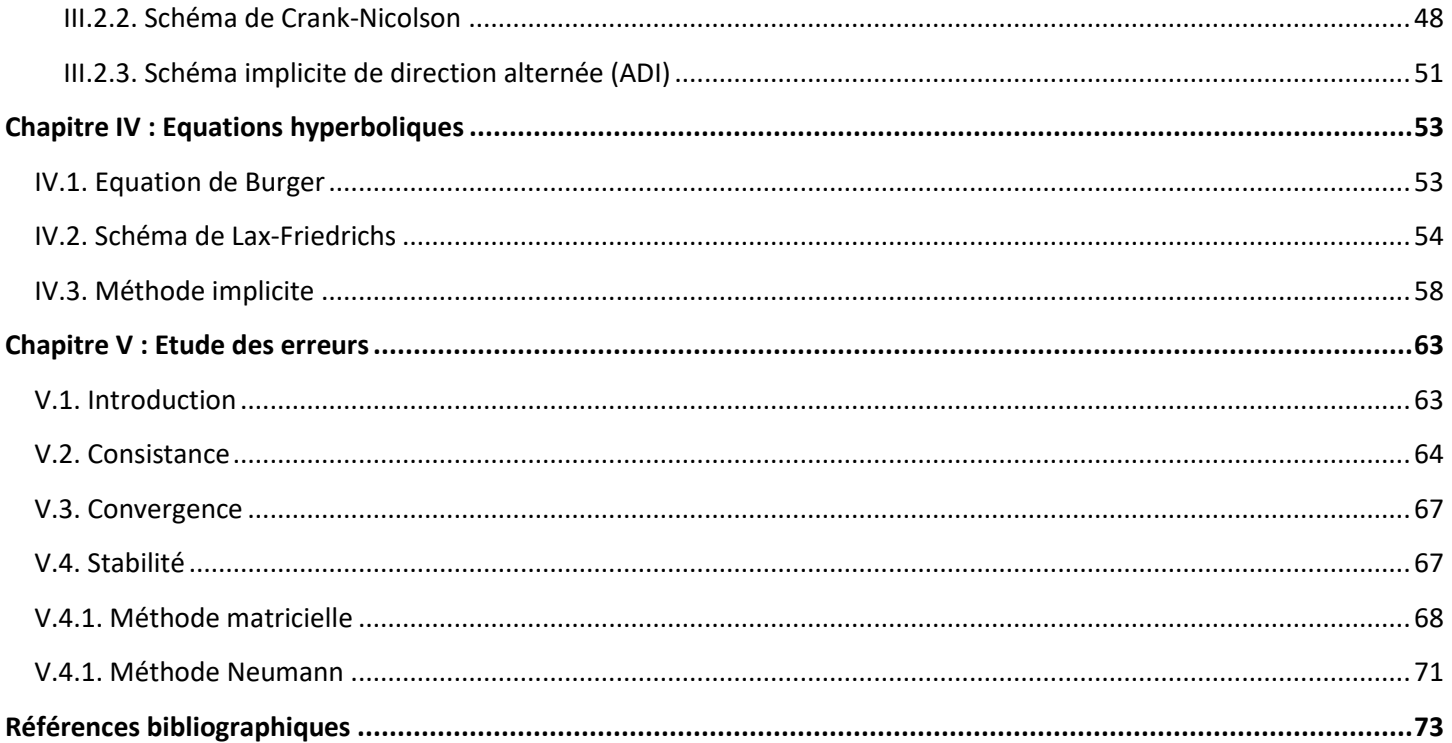

#### <span id="page-5-1"></span><span id="page-5-0"></span>**Chapitre I: Equations différentielles du premier ordre**

#### **I.1. Introduction**

Les méthodes numériques deviennent de plus en plus importantes dans les applications d'ingénierie, tout simplement en raison des difficultés rencontrées pour trouver des solutions analytiques exactes mais aussi, en raison de la facilité avec laquelle les techniques numériques peuvent être utilisées en conjonction avec des ordinateurs numériques modernes à grande vitesse. Plusieurs procédures numériques de résolution des problèmes à valeur initiale impliquant des équations différentielles ordinaires du premier ordre sont discutées dans ce chapitre. Bien que l'analyse des erreurs soit une partie importante de toute procédure numérique, la discussion dans ce chapitre se limite principalement à l'utilisation de la procédure elle-même. La théorie des erreurs et l'analyse des erreurs est parfois assez complexe et dépasse la portée prévue de ce chapitre. Une équation différentielle ordinaire sont une équation dans laquelle une dérivée ordinaire d'une variable dépendante y par rapport à une variable indépendante x est liée d'une manière prescrite à x, y et aux dérivées inférieures. La forme le plus générale d'une équation différentielle ordinaire de nième ordre est donnée par :

$$
\frac{d^n y}{dx^n} = f\left(x, y, \frac{dy}{dx}, \frac{d^2 y}{dx^2}, \dots, \frac{d^{n-1} y}{dx^{n-1}}\right)
$$
(I.1)

L'équation (I.1) est qualifiée d'ordinaire car il n'y a qu'une seule variable indépendante. Pour résoudre une équation du type (Eq. (I.1)), On a également besoin d'un ensemble de conditions. Quand toutes les conditions sont données à une valeur x et la solution procède de cette valeur de x, On a un problème à valeur initiale. Lorsque les conditions sont données à des valeurs différentes de x, On a un problème à valeur limite. Une solution générale d'une équation différentielle ordinaire (Eq. (I.1)) serait une relation entre y, x et n constantes arbitraires de forme :

$$
f(x, y, c_1, c_2, ..., c_n) = 0
$$
 (I.2)

Si des valeurs particulières sont données aux constantes  $c_n$  dans l'équation (I.2), alors la solution résultante est appelée à solution particulière. Il existe de nombreuses méthodes analytiques disponibles pour trouver la solution de l'équation (I.1).

Cependant, il existe un grand nombre d'équations différentielles ordinaires en science et en génie, dont les solutions ne peuvent pas être facilement obtenues par les méthodes analytiques bien connues. Pour de telles équations différentielles ordinaires, on peut obtenir une solution approximative d'une équation différentielle ordinaire donnée en utilisant des méthodes dans les conditions initiales données. Toute équation différentielle ordinaire peut être remplacée par un système d'équations différentielles du premier ordre (qui n'impliquent que les premières dérivées). La seule équation différentielle ordinaire du premier ordre avec une valeur initiale est un cas particulier de l'équation (I.1). Il est décrit par :

$$
\frac{dy}{dx} = f(x, y) \qquad \qquad y = y_0 \land x = x_0 \tag{I.3}
$$

La description de l'équation (I.3) se compose de l'équation différentielle elle-même et d'une solution donnée y<sub>0</sub> à l'emplacement initial x<sub>0</sub>. On obtient alors la solution y lorsque x varie de sa valeur initiale à une autre valeur.

La solution générale de l'équation (I.3) peut être obtenue sous deux formes:

- Les valeurs de y comme série de puissance dans la variable indépendante x
- Comme un ensemble de valeurs tabulées de x et y.

Il existe deux catégories de méthodes pour résoudre les équations différentielles ordinaires:

- Méthodes en une étape ou méthodes en une seule étape.
- Méthodes étape par étape ou méthodes de marche.

Dans les méthodes en une étape ou les méthodes en une seule étape, les informations sur la courbe représentée par une équation différentielle ordinaire en un point sont utilisées et la solution n'est pas répétée. Dans les méthodes étape par étape ou méthodes de marche, le point suivant de la courbe est évalué par petites étapes à l'avance, à intervalles égaux de largeur h de la variable indépendante, en effectuant des itérations jusqu'à ce que le niveau de précision souhaité soit obtenu.

En général, nous divisons l'intervalle (a, b) sur lequel la solution est dérivée en un nombre fini de sous-intervalles par les points  $a = x_0 < x_1 < x_2$ , ...  $\leq x_n = b$ , appelés points de maillage . Cela se fait en configurant  $x_n = x_0 + n h$ .

L'existence de l'unicité de la solution à un problème de valeur initiale en  $(x_0, b)$  est basée sur Lipschitz théorème. Le théorème de Lipschitz déclare que:

- Si f ( x, y ) est une fonction réelle définie et continue dans (  $x_0$ , b),  $y \in (-\infty, +\infty)$ , où x 0 et b sont finis.
- $\bullet$  Il existe une constante  $k > 0$  appelée constante de Lipschitz telle que pour deux valeurs quelconques  $y = y_1$  et  $y = y_2$

$$
|f(x, y_1) - f(x, y_2)| < k|k_1 - k_2|
$$

Où x ∈ ( $x_0$ , b), alors pour tout y ( $x_0$ ) = y<sub>0</sub>, le problème de la valeur initiale [Eq. (I.3)], a une solution unique pour  $x \in (x_0, b)$ .

En outre, il existe deux types de méthodes, explicites et implicites, peuvent être utilisées pour calculer la solution à chaque étape. Les méthodes explicites sont les méthodes qui utilisent une formule explicite pour calculer la valeur de la variable dépendante à la valeur suivante de la variable indépendante. Dans une méthode explicite, le côté droit de l'équation n'a que toutes les quantités connues. Par conséquent, la prochaine valeur inconnue de la variable dépendante, yn+1, est calculé en évaluant une expression de la forme:

$$
y_{n+1} = F(x_n, x_{n+1}, y_n)
$$
 (I.4)

Où  $x_n$ ,  $y_n$  et  $x_{n+1}$  sont toutes des quantités connues. Dans les méthodes implicites, l'équation utilisée pour calculer y  $n+1$  à partir des connus x  $n$ , y  $n \in \mathbb{Z}$  y  $n+1$  a la forme:

$$
y_{n+1} = F(x_n, x_{n+1}, y_{n+1})
$$
\n(1.5)

Ici, l'inconnu y <sub>n+1</sub> apparaît des deux côtés de l'équation. De manière générale, le côté droit de l'équation (I.3) est non linéaire. Par conséquent, l'équation (I.5) doit être résolue pour y  $n+1$  en utilisant méthodes. En général, les méthodes implicites donnent une meilleure précision par rapport aux méthodes explicites au détriment d'effort.

<span id="page-7-0"></span>Dans ce chapitre, nous présentons parmi les méthodes en une étape, les méthodes de la série de Taylor ont été présentées. La méthode d'Euler, la méthode d'Euler modifiée et Runge-Kutta d'ordre deux et quatre, la méthode prédicteur-correcteur. Tous ceux-ci les méthodes seront illustrées par des exemples travaillés.

#### **I.2. Développement en série de Taylor**

Dans la méthode explicite en une seule étape, la solution approchée ( $x_{n+1}$ ,  $y_{n+1}$ ) est calculée à partir de la solution connue au point  $(x_n, y_n)$  en utilisant :

$$
x_{n+1} = x_n + h \tag{I.6}
$$

$$
y_{n+1} = y_n + (pente) h \tag{I.7}
$$

Ceci est illustré sur la Figure I.1. Ici, dans l'équation (I.6), h est la taille du pas et la pente est une constante qui estime le valeur de  $\frac{dy}{dx}$  $\frac{dy}{dx}$  dans l'intervalle de x <sub>n</sub> à x <sub>n+1</sub>. La solution numérique commence au point où la valeur initiale est connu correspondant à  $n = 1$  et au point ( $x_1, y_1$ ).

Ensuite, n est augmenté à  $n = 2$ , et la solution au point suivant, ( $x_2, y_2$ ) est calculé à l'aide des équations. (I,6) et (I,7). Cette procédure est répétée pour n = 3 et ainsi de suite jusqu'à ce que les points couvrent tout le domaine de la solution.

On considère l'équation différentielle:

$$
\frac{dy}{dx} = f(x, y) \qquad \text{avec} \quad y(x_0) = y_0 \tag{I.8}
$$

Soit  $y = y$  ( $x$ ) une fonction continuellement différentiable satisfaisant l'équation (I.8). Expansion y en termes de Taylor série autour du point  $x = x_0$ , on obtient :

$$
y = y_0 + \frac{(x - x_0)}{1!} y'_0 + \frac{(x - x_0)^2}{2!} y''_0 + \frac{(x - x_0)^3}{3!} y'''_0 + \cdots
$$
 (I.9)

Maintenant, en remplaçant  $x = x_1 = x_0 = h$ , dans l'équation. (I.9), on obtient :

$$
f(x_1) = y_1 = y_0 + \frac{h}{1!}y'_0 + \frac{h^2}{2!}y''_0 + \frac{h^3}{3!}y'''_0 + \cdots
$$
 (I.10)

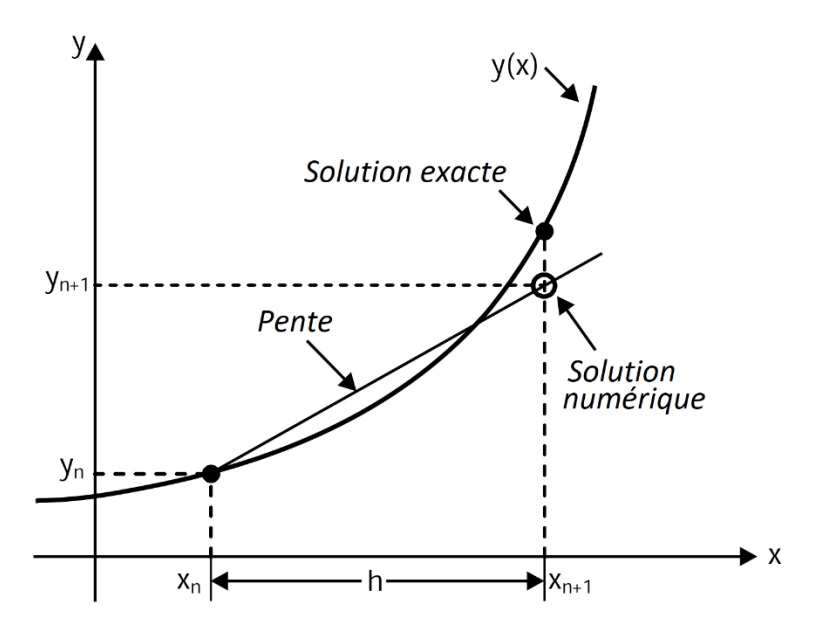

Fig.I.1: Méthodes explicites en une seule étape.

Enfin, on obtient

$$
y_{n+1} = y_n + \frac{h}{1!} y'_n + \frac{h^2}{2!} y''_n + \frac{h^3}{3!} y'''_n + \dotsb \tag{I.11}
$$

L'équation (I.11) peut être écrite comme

$$
y_{n+1} = y_n + \frac{h}{1!} y'_n + \frac{h^2}{2!} y''_n + O(h^3)
$$
 (I.12)

Où  $O$  (h<sup>3</sup>) représente tous les termes contenant la troisième puissance et la puissance supérieure de *h.* L'erreur de troncature locale dans la solution est *kh* <sup>3</sup> où *k* est une constante lorsque les termes contenant la troisième puissance et les puissances supérieures de *h* sont ignorés. Il convient de noter ici que la méthode des séries de Taylor n'est applicable que lorsque les

dérivées de  $f(x, y)$  existent et la valeur de  $(x - x_0)$  dans le développement de  $y = f(x)$  près de *x* <sup>0</sup> doit être très petite pour que la série converge. La méthode des séries de Taylor est une méthode en une seule étape et fonctionne bien tant que les dérivées successives peuvent être calculées facilement.

L'erreur de troncature, due aux termes négligés dans la série, est donnée par :

$$
E = \frac{1}{(n+1)!} y^{(n+1)}(\xi) h^{n+1} \qquad x < \xi < x + h \tag{I.13}
$$

Utilisation de l'approximation aux différences finies

$$
y_{n+1}(\xi) = \frac{y^n(x+h) - y^n(x)}{h}
$$
 (I.14)

$$
E = \frac{h^n}{(n+1)!} [y^n(x+h) - y^n(x)] \tag{I.15}
$$

L'équation (I.15) est sous une forme plus utilisable et pourrait être incorporée dans l'algorithme pour surveiller l'erreur dans chaque étape d'intégration.

Si la série de l'équation (I.12) est tronquée après le terme  $h^k$ , l'erreur de troncature peut être écrite comme :

$$
T_e = \frac{h^{k+1}}{(k+1)!} f^{(k+1)}(p) \qquad x_k < p < x_k + h \tag{I.16}
$$

#### **Exemple I.1 :**

Utilisez la méthode des séries de Taylor du second ordre sur (2, 3) pour le problème à valeur initiale

$$
\frac{dy}{dx} = -xy^2
$$
, y(2) = 1. Prendre h = 0,1. Comparez les résultats obtenus avec la solution exacte de y =  $\frac{2}{x^2-2}$ .

#### **Solution:**

Pour f (x, y) = - xy<sup>2</sup>, les premières dérivées partielles sont f  $x = -y^2$  et f  $y = -2xy$ . Par conséquent, la méthode des séries de Taylor du second ordre [Eq. (I.12)] devient

$$
y_{n+1} = y_n + h \left\{ -x_n y_n^2 + \frac{h}{2} \left[ -y_n^2 + (-x_n y_n)(x_n y_n^2) \right] \right\} = y_n + h y_n^2 \left\{ -x_n + \frac{h}{2} \left[ -1 + 2x_n^2 y_n \right] \right\}
$$

En prenant  $h = 0, 1$  et en commençant par  $x_0 = 2$ ,  $y_0 = 1$ , on obtient :

n = 0: 
$$
y(x_1) = y(2.1) = y_1 = y_0 + hy_0^2 \left\{-x_0 + \frac{h}{2}[-1 + 2x_0^2y_0]\right\}
$$
  
\n $y(x_1) = 1 + 0.1(1)^2\{-2 + 0.05[-1 + 2(2)^21]\} = 0.8350$   
\n $n = 1$ :  $y(x_2) = y(2.2) = y_2 = y_1 + hx_1^2 \left\{-x_1 + \frac{h}{2}[-1 + 2x_1^2y_1]\right\}$ 

Les approximations résultantes de y (2.0), y (2.1),…., y (3.0) sont présentées dans le Tableau I.1 avec les valeurs exactes et l'erreur relative, E<sup>n</sup> .

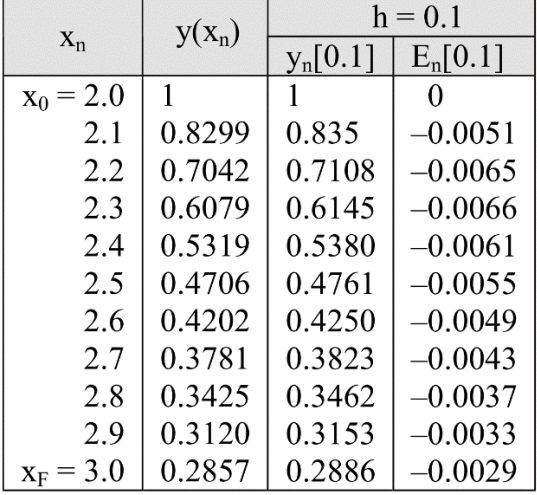

Tableau I.1: Méthode de série de Taylor du second ordre pour  $\frac{dy}{dx} = -xy^2$ ,  $y(2) = 1$ 

#### <span id="page-10-0"></span>**I.3. Méthode d'Euler**

Dans les méthodes explicites en plusieurs étapes, la solution  $y_{n+1}$ , au point suivant, est calculée à partir d'une formule explicite. Par exemple, si trois points antérieurs sont utilisés, la prochaine valeur inconnue de la variable dépendante, y n +1 , est calculée en évaluant une expression de la forme:

$$
y_{n+1} = F(x_{n-2}, y_{n-2}, x_{n-1}, y_{n-1}, x_n, y_n, x_{n+1})
$$
\n(1.17)

L'équation (I.17) est de forme explicite puisque le membre droit de l'équation n'a que toutes les quantités connues. Dans les méthodes implicites en plusieurs étapes, l'inconnu y  $n+1$  apparaît des deux côtés de l'équation, qui doit être résolu à l'aide de méthodes numériques.

La méthode explicite d'Euler (également appelée méthode Euler avant) est une méthode explicite en une seule étape pour résoudre une équation différentielle ordinaire du premier ordre. La méthode utilise les équations (I.6) et (I.7), où la valeur de la pente dans Eq. (I.7) est la pente de y  $(x)$  au point  $(x_n, y_n)$ . Cette pente est calculée à partir de l'équation différentielle:

$$
Pente = \frac{dy}{dx}\Big|_{x=x_0} = f(x_n, y_n) \tag{I.18}
$$

La méthode explicite d'Euler est illustrée schématiquement sur la Figure I.2. Elle suppose que sur une courte distance h près de  $(x_n, y_n)$ , la fonction y  $(x)$  a une pente constante égale à la pente en ( x <sup>n</sup> , y <sup>n</sup> ). Sur la base de cette hypothèse, le point suivant de la solution numérique (  $x_{n+1}$ ,  $y_{n+1}$ ) est obtenu par:

$$
x_{n+1} = x_n + h \tag{I.19}
$$

$$
y_{n+1} = y_n + f(x_n, y_n)h
$$
 (I.20)

L'erreur dans cette méthode dépend de la valeur de h et est plus petite pour h plus petit. L'équation (I.20) peut être dérivée de plusieurs manières. On considère l'équation différentielle:

$$
\frac{dy}{dx} = f(x, y) \tag{I.21}
$$

Avec la condition initiale y ( $x_0$ ) = y<sub>0</sub>. En intégrant l'équation (I.21), on obtient :

$$
y = y_0 + \int_{x_0}^{x} f(x, y) \, dx \tag{I.22}
$$

On suppose que nous voulions obtenir une valeur approximative de y disons y n lorsque  $x = x_n$ . Nous divisons l'intervalle [ x <sup>0</sup> , x <sup>n</sup> ] en n sous-intervalles de longueur égale, disons h , avec le point de division x  $_0$ , x  $_1$ , x  $_2$ ,..., x  $_n$ , où  $x = x_r = x_0 = r h$ ,  $r = 1, 2, 3, ...$ 

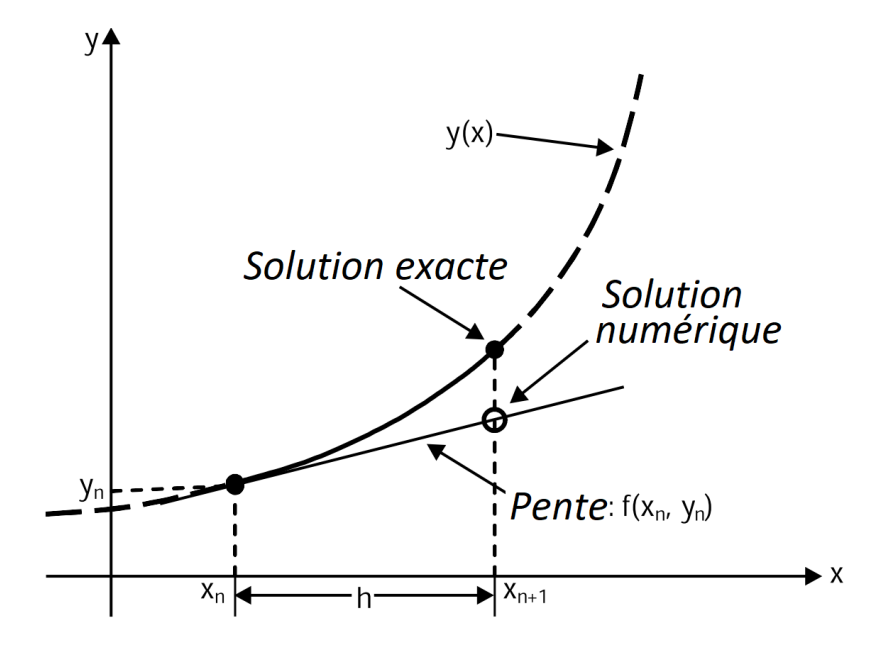

Fig.I.2: Méthode explicite d'Euler.

Ensuite, à partir de l'équation (I.22), On a :

$$
y_1 = y_0 + \int_{x_0}^{x_1} f(x, y) \, dx \tag{I.23}
$$

En supposant que f (x, y) = f (x<sub>0</sub>, y<sub>0</sub>) dans x  $0 \le x \le x_1$ , l'équation (I.23) conduit à :

$$
y_1 = y_0 + h f(x_0, y_0) \tag{I.24}
$$

L'équation (I.24) est appelée formule d'Euler. De même, pour l'intervalle  $x_1 \le x \le x_2$ , on a

$$
y_2 = y_1 + \int_{x_1}^{x_2} f(x, y) dx = y_1 + h f(x_1, y_1)
$$

et pour la plage  $x_2 \le x \le x_3$ , on obtient :  $y_3 = y_2 + h f(x_2, y_2)$ 

etc.

Enfin, on obtient :

$$
y_{n+1} = y_n + h f(x_n, y_n), \qquad n = 0, 1, 2, 3, \dots
$$
 (I.25)

La méthode d'Euler accumule de grosses erreurs au fur et à mesure que le processus avance. Le processus est connu pour être très lent et pour obtenir une précision raisonnable, la valeur de h doit être plus petite. On peut montrer que l'erreur dans la méthode d'Euler est O(h) c'est-à-dire que l'erreur tend à zéro lorsque h  $\rightarrow$  0, pour x = x n fixé. L'erreur de troncature locale de la méthode explicite d'Euler est  $O(h^2)$ . L'erreur de troncature globale est  $O(h)$ . L'erreur numérique totale est la somme des erreurs de troncature globale et des erreurs d'arrondi. L'erreur de troncature peut être réduite en utilisant des h (taille de pas). Cependant, si h devient trop petit pour que les erreurs d'arrondi deviennent significatives, l'erreur totale peut augmenter.

#### **Exemple I.2 :**

Utilisez la méthode d'Euler pour résoudre l'équation différentielle suivante

$$
\frac{dy}{dx} = -xy^2, \qquad y(2) = 1 \text{ et } 2 < x < 3 \qquad \text{avec} \qquad h = 0.1
$$

Comparez les résultats avec la solution exacte de  $y = \frac{2}{\sqrt{2}}$  $\frac{2}{x^2-2}$ .

#### **Solution:**

La formule d'Euler donnée par l'équation (I.25) est

$$
y_{n+1} = y_n + h f(x_n, y_n),
$$
  $n = 0,1,2,3,...$ 

UNIVERSITE ECHAHID HAMMA LAKHDER EL-OUED – DEPARTEMENT DE GENIE MECANIQUE 8

$$
y_{n+1} = y_n + h[-x_n y_n^2] \approx y(x_{n+1}),
$$
  $x_{n+1} = 2 + (n+1)h$ 

En commençant par  $x_0 = 2$  et y  $0 = 1$  et en prenant  $h = 0.1$ , On obtient:

$$
n = 0: \t y_1 = y_0 - h [x_1 y_1^2] = 1 - 0.1 [2(1)^2] = 0.8 \approx y(2.1)
$$
  
\n
$$
n = 1: \t y_2 = y_1 - h [x_2 y_2^2] = 0.8 - 0.1 [2.1(0.8)^2] = 0.6656 \approx y(2.2)
$$
  
\n
$$
n = 2: \t y_3 = y_2 - h [x_2 y_2^2] = 0.6656 - 0.1 [2.2(0.6656)^2] = 0.5681 \approx y(2.3)
$$
  
\n
$$
n = 3: \t y_4 = y_3 - h [x_3 y_3^2] = 0.5681 - 0.1 [2.3(0.5681)^2] = 0.4939 \approx y(2.4)
$$

Les résultats sont tabulés pour x  $_n = 2, 2.1, 2.2, \ldots, 3$  dans le h = 0.1 dans le tableau II.2. Les valeurs exactes de y ( x <sup>n</sup> ) obtenus à partir de la solution de y ( n ) sont également indiqués dans le tableau. C'est,  $y(x_n) = \frac{2}{x^2}$  $\frac{2}{x_n^2-2}$ .

Dans le tableau II.2 l'erreur E  $_{n} = y(x_{n}) - y_{n}$ .

Tableau II.2: Valeurs de la méthode d'Euler pour  $\frac{dy}{dx} = -xy^2$ ,  $y(2) = 1$ 

|             |          | $h = 0.1$  |            |
|-------------|----------|------------|------------|
| $X_n$       | $y(x_n)$ | $y_n[0.1]$ | $E_n[0.1]$ |
| $x_0 = 2.0$ |          |            | 0          |
| 2.1         | 0.8299   | 0.8000     | 0.0299     |
| 2.2         | 0.7042   | 0.6656     | 0.0386     |
| 2.3         | 0.6079   | 0.5681     | 0.0398     |
| 2.4         | 0.5319   | 0.4939     | 0.0380     |
| 2.5         | 0.4706   | 0.4354     | 0.0352     |
| 2.6         | 0.4202   | 0.3880     | 0.0322     |
| 2.7         | 0.3781   | 0.3488     | 0.0292     |
| 2.8         | 0.3425   | 0.3160     | 0.0265     |
| 2.9         | 0.3120   | 0.2880     | 0.0240     |
| $x_F = 3.0$ | 0.2857   | 0.2640     | 0.0217     |

#### <span id="page-13-0"></span>**I.4. Méthode d'Euler modifiée**

La méthode d'Euler modifiée (également appelée méthode de Heun) est une technique numérique explicite en une seule étape pour résoudre une équation différentielle ordinaire du premier ordre. La méthode est une modification de la méthode explicite d'Euler. Dans la méthode d'Euler, On a formulé l'hypothèse dans cette méthode est que dans chaque sousintervalle ou étape, la dérivée ou la pente entre les points ( $x_n$ ,  $y_n$ ) et ( $x_{n+1}$ ,  $y_{n+1}$ ) est constante et égale à la pente de y ( $x$ ) au point ( $x_n$ ,  $y_n$ ). Cette hypothèse provoque une erreur.

Dans la méthode d'Euler modifiée, la pente utilisée pour le calcul de la valeur y  $_{n+1}$  est modifiée pour inclure l'effet de ce que la pente change dans le sous-intervalle. Cette pente est la moyenne de la pente au début de l'intervalle et une estimation de la pente à la fin de l'intervalle. Par conséquent, la pente au début de l'intervalle est donnée par

$$
\left. \frac{dy}{dx} \right|_{x=x_n} = pente \,\lambda x = x_n = f(x_n, y_n) \tag{I.26}
$$

La pente à la fin de l'intervalle est estimée en trouvant d'abord une valeur approximative pour y <sub>n+1</sub>, écrite comme  $y_{n+1}^m$  en utilisant la méthode explicite d'Euler. C'est

$$
y_{n+1}^m = y_m + h f(x_n, y_n)
$$
 (I.27)

L'estimation de la pente en fin d'intervalle est obtenue en substituant le point  $(x_{n+1}, y_{n+1}^m)$  dans l'équation pour  $\frac{dy}{dx}$  $\frac{dy}{dx}$ .

$$
\frac{dy}{dx}\Big|_{\substack{y=y_{n+1}^m\\x+x_{n+1}}} = f(x_{n+1}, y_{n+1}^m) \tag{I.28}
$$

y n +1 est ensuite estimé en utilisant la moyenne des deux pentes.

$$
y_{n+1} = y_n + h \frac{f(x_n, y_n) + f(x_{n+1}, y_{n+1}^m)}{2}
$$
 (I.29)

La méthode d'Euler modifiée est illustrée à la Fig. I.3. La pente au début de l'intervalle (donnée par l'Eq.( I.26)) et la valeur de  $y_{n+1}^m$  selon Eq. (I.26) sont représentées sur la Fig. I.3 (a). La Figure I.3 (b) montre l'estimation de la pente à la fin de l'intervalle selon l'équation. (I.28). La valeur de yn+1 obtenue en utilisant l'équation. (I.29) est montrée dans la Fig. I.3 (c).

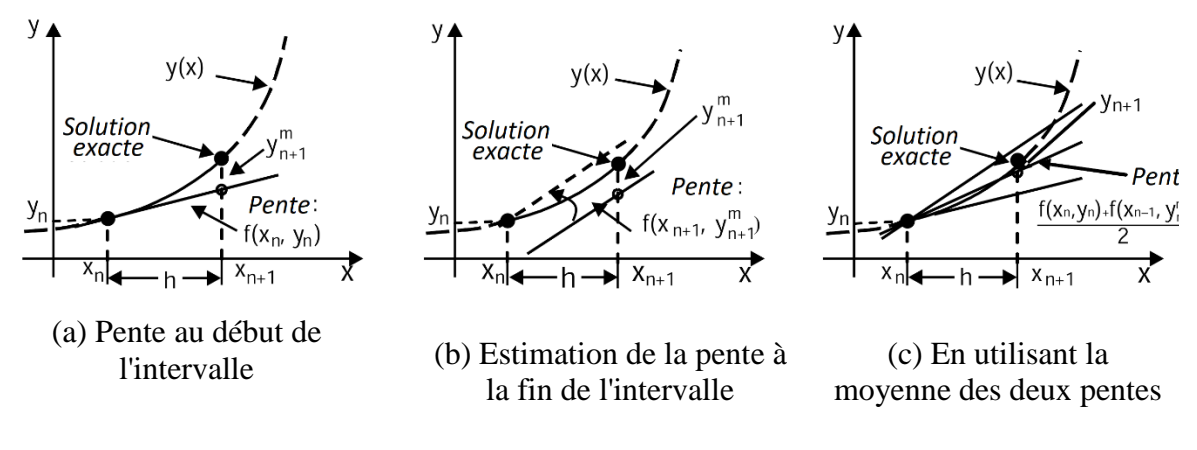

Fig.I.3: La méthode d'Euler modifiée.

$$
y_1^{(1)} = y_0 + \frac{h}{2} \Big[ f(x_0, y_0) + f(x_1, y_1^{(0)}) \Big]
$$
 (I.30)

Où  $y_1^{(0)} = y_0 + h f(x_0, y_0)$  obtenu en utilisant la formule d'Euler. De même, On obtient:

$$
y_1^{(2)} = y_0 + \frac{h}{2} \Big[ f(x_0, y_0) + f(x_1, y_1^{(1)}) \Big]
$$
  
\n
$$
y_1^{(3)} = y_0 + \frac{h}{2} \Big[ f(x_0, y_0) + f(x_1, y_1^{(2)}) \Big]
$$
  
\n
$$
y_1^{(4)} = y_0 + \frac{h}{2} \Big[ f(x_0, y_0) + f(x_1, y_1^{(3)}) \Big]
$$
\n(I.31)

etc.

Par conséquent, On a :

$$
y_1^{(n+1)} = y_0 + \frac{h}{2} \Big[ f(x_0, y_0) + f(x_1, y_1^{(n)}) \Big], n = 0, 1, 2, 3, \dots
$$
 (I.32)

où  $y_1^{(n)}$  est la n <sup>ième</sup> approximation de y  $_1$  .

La formule d'itération donnée par l'équation (I.32) peut être lancée en sélectionnant  $y_1^{(0)}$  de la formule d'Euler. La formule donnée par l'équation (I.32) se termine à chaque étape si  $|y_n^{(n)} - y_n^{(n-1)}| < \epsilon$ , où  $\epsilon$  est très petit la valeur arbitraire choisie en fonction du niveau de précision à accomplir est satisfaite. Si cela arrive pour  $n = k$ , alors on considère  $y_n = y_n^{(k)}$ et on continue à calculer la valeur de y au point suivant en répétant la procédure décrite ci-dessus. L'équation (I.32) peut également être écrite comme :

$$
y_{n+1} = y_n + \frac{1}{2}(K_1 + K_2) + O(h^3)
$$
 (I.33)

Où

$$
K_1 = h f(x_n, y_n) \tag{I.34}
$$

$$
K_2 = h + f(x_{n+1}, y_n + K_1) \tag{I.35}
$$

#### **Exemple I.3 :**

Utilisez la méthode d'Euler modifiée pour résoudre l'équation différentielle  $\frac{dy}{dx} = x + y^2$  avec  $y(0) = 1$ . Utilisez un pas de h = 0.1.

#### **Solution:**

De l'équation (I.30), On a :

$$
y_1^{(1)} = y_0 + \frac{h}{2} \Big[ f(x_0, y_0) + f(x_1, y_1^{(0)}) \Big]
$$

$$
y_1^{(1)} = 1 + \frac{0.1}{2} [(0 + 1^2) + (0.1 + (1 + 0.1(0 + 1^2)^2)] = 1.1155
$$

est l'estimation d'Euler améliorée.

De même :

$$
y_1^{(2)} = y_0 + \frac{h}{2} \Big[ f(x_0, y_0) + f(x_1, y_1^{(1)}) \Big]
$$
  
=  $y_1^{(1)} + \frac{h}{2} \Big[ f(x_1, y_1^{(1)}) + f(x_2, y_1^{(1)}) + hf(x_1, y_1^{(1)}) \Big]$   
=  $1 + \frac{0.1}{2} \Big[ (0 + 1.1155^2) + (0.2 + (1.1155 + 0.1(0.1 + 1.1155^2))) \Big] = 1.2499$   
set l'estimation de la móthede d'Euler à partir de  $(x, y_1^{(1)})$  Meitten et à neutr de

<span id="page-16-0"></span>est l'estimation de la méthode d'Euler à partir de  $(x_1, y_1^{(1)})$ . Maintenant, à partir de  $[x_1, y_0+h f (x_0, y_0)],$  On a :  $y_1^{(2)} = 1.1155 + 0.05[(0.1 + 1.1155^2) + (0.2 + 1.2499^2)] = 1.2708$ est l'estimation d'Euler améliorée.

#### **I.5. Méthodes de Runge-Kutta**

Les méthodes Runge-Kutta sont une famille de techniques numériques explicites en une seule étape pour résoudre un équation différentielle ordinaire. Différents types de méthodes Runge-Kutta sont classés selon leur ordre. L'ordre identifie le nombre de points dans le sous-intervalle qui sont utilisés pour trouver la valeur de la pente dans l'équation (I.7). Par exemple, les méthodes Runge-Kutta du second ordre utilisent la pente en deux points, le troisième ordre les méthodes utilisent trois points, et ainsi de suite. La méthode classique de Runge-Kutta est d'ordre quatre et utilise quatre points. Les méthodes Runge-Kutta donnent une solution plus précise que la méthode explicite plus simple d'Euler. La précision augmente avec l'ordre croissant de la méthode Runge-Kutta.

#### <span id="page-16-1"></span>**I.5.1. Méthode Runge-Kutta d'ordre deux**

Dans la méthode Runge-Kutta d'ordre deux, on considère jusqu'au terme dérivé second dans la série de Taylor expansion, puis nous remplaçons les termes dérivés par les valeurs de fonction appropriées dans l'intervalle. On considère le développement en série de Taylor de la fonction autour de yn.

$$
y_{n+1} = y_n + hy'(x_n, y_n) + \frac{h^2}{2} y''(x_n, y_n)
$$

$$
y_{n+1} = y_n + h g(x_n, y_n) + \frac{h^2}{2} g'(x_n, y_n)
$$
  

$$
y_{n+1} = y_n + h \left[ g(x_n, y_n) + \frac{h}{2} g'(x_n, y_n) \right]
$$
 (I.36)

Maintenant, en remplaçant :

$$
g'(x_n, y_n) = \frac{\partial g}{\partial x} + \frac{\partial g}{\partial y} g(x_n, y_n)
$$
  
Ob  $\frac{dy}{dx} = g(x_n, y_n)$ .

De l'équation différentielle, on obtient :

$$
y_{n+1} = y_n + h \left[ g(x_n, y_n) + \frac{h}{2} \frac{\partial g}{\partial x} + \frac{h}{2} \frac{\partial g}{\partial y} g(x_n, y_n) \right]
$$
(I.37)

Il convient de noter ici que le facteur entre crochets constitué des dérivées peut être substitué par une fonction de type ag ( $x + \alpha$ ,  $y + \beta$ ) dans un développement en série de Taylor, telle que de l'Eq.( I.36), On a :

$$
y_{n+1} = y_n + h [a g(x_n + \alpha, y_n + \beta)]
$$
 (I.38)

Maintenant, développons la fonction  $g(x_n + \alpha, y_n + \beta)$  dans l'équation (I.38) dans un développement en série de Taylor avec deux variables sur ( x <sup>n</sup> , y <sup>n</sup> ) et en ne considérant que les premiers termes dérivés, on obtient :

$$
y_{n+1} = y_n + h a \left[ g(x_n, y_n) + \alpha \frac{\partial g}{\partial x} + \beta \frac{\partial g}{\partial y} \right]
$$
 (I.39)

Maintenant, en égalisant les coefficients des termes respectifs sur le côté droit des équations (I.37) et (I.39), nous pouvons obtenir:

$$
a = 1
$$
  
\n
$$
\alpha = \frac{h}{2}
$$
  
\n
$$
\beta = \frac{h}{2} g(x_n, y_n)
$$
  
\nPar conséquent, l'équation (I.38) devient :

$$
y_{n+1} = y_n + h g \left[ x_n + \frac{h}{2}, y_n + \frac{h}{2} g(x_n, y_n) \right]
$$
 (I.41)

L'équation (I.41) peut également être réécrite comme :

$$
y_{n+1} = y_n + h K_2 \tag{I.42}
$$

$$
K_2 = h \, g \left[ x_n + \frac{h}{2}, y_n + \frac{K_1}{2} \right] \tag{I.43}
$$

$$
K_1 = h \ g[x_n, y_n] \tag{I.44}
$$

La méthode Runge-Kutta d'ordre deux est également connue sous le nom de méthode Midpoint car le dérivé est remplacé par des fonctions évaluées au milieu  $x_n + \frac{h}{2}$  $\frac{1}{2}$ .

La méthode du point médian est illustrée schématiquement sur la Figure I.4. La détermination du point médian avec La méthode explicite d'Euler utilisant  $y_m = y_n + f(x_n, y_n)h/2$  est illustrée à la Figure I.4 (a). La Figure I.4 (b) montre l'estimation de la pente calculée avec l'équation :

$$
\left. \frac{dy}{dx} \right|_{x=x_m} = f(x_m, y_m)
$$

La Figure I.4 (c) montre la valeur de  $y_{n+1}$  obtenue en utilisant :

$$
y_{n+1} = y_n + f(x_m, y_m)h
$$

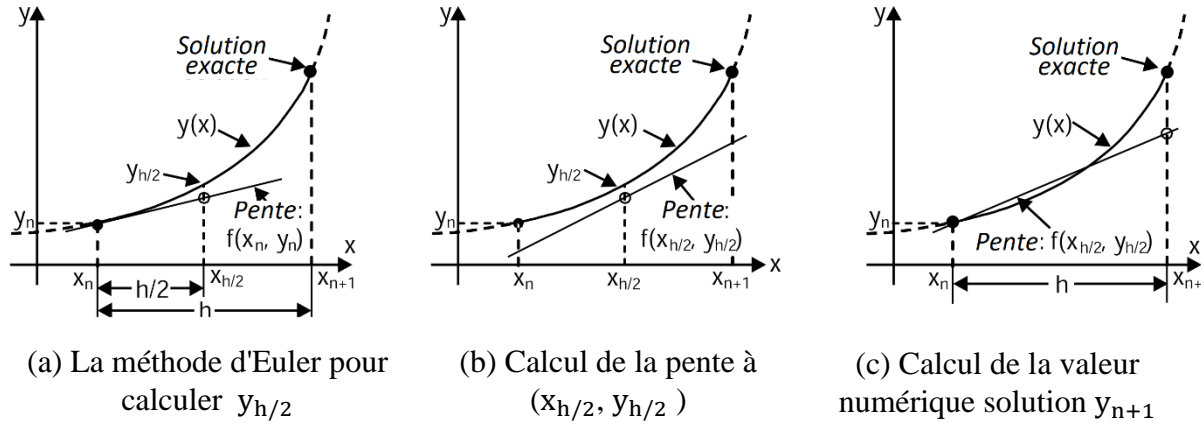

Fig.I.4: La méthode du point médian.

L'erreur de troncature locale dans la méthode Runge-Kutta d'ordre deux est O ( $h^3$ ) et l'erreur de troncature globale est  $O(h^2)$ . On note que cela est plus petit d'un facteur h que les erreurs de troncature dans la méthode explicite d'Euler. En d'autres termes, pour la même précision, un pas plus grand peut être utilisé. Cependant, à chaque étape, la fonction f (x, y) dans la méthode Runge-Kutta d'ordre deux est calculée deux fois.

#### **Exemple I.4 :**

Utilisez la méthode Runge-Kutta du second ordre avec h = 0.1, trouvez  $y_1$  et  $y_2$  pour  $\frac{dy}{dx}$  $\frac{dy}{dx} =$  $-xy^2$ ,  $y(2) = 1$ .

#### **Solution:**

Pour  $f(x, y) = -xy^2$ , la méthode d'Euler modifiée, Eq. (I.42) est

 $y_{n+1} = y_n - 0.1 (x_n + 0.05)[y_n + 0.05 f_n]^2$  $f_n = -x_n y_n^2$  $n = 0$ : Ici  $x_0 = 2$  et  $y_0 = 1$ , d'où  $f_0 = -2(1)^2 = -2$  $y_1 = 1 - 0.1 (2 + 0.05)[1 + 0.05(-2)]^2 = 0.83895$  $x_1 = 2.1$  et  $y_1 = 0.83395$ , d'où  $f_1 = -x_1y_1^2 = -1.46049$ Erreur relative lorsque  $n = 0$  est :  $E_1(0.1) = 0.8299 - 0.83395 - 0.00405$ 

 $E_2(0.1) = 0.7042 - 0.70946 - 0.00526$ 

<span id="page-19-0"></span>En comparant ces valeurs ( $y_1$  et  $y_2$ ) avec les valeurs exactes obtenues dans le tableau I.2, nous voyons que la seconde-La méthode de Runge-Kutta donne en effet une précision comparable à la méthode des séries de Taylor du second ordre sans nécessiter de dérivées partielles.

#### **I.5.2. Méthode Runge-Kutta d'ordre quatre**

Dans la méthode classique Runge-Kutta d'ordre quatre, les dérivées sont évaluées en quatre points, une fois à chaque fin et deux fois au milieu de l'intervalle comme indiqué ci-dessous:

$$
y(x_{n+1}) = y(x_n) + \frac{h}{6} (K_1 + 2K_2 + 2K_3 + K_4)
$$
 (I.45)

Où :

 $K_1 = g[x_n, y_n(x_n)]$ 

 $\nu h$  1

$$
K_2 = g\left[x_n + \frac{h}{2}, y(x_n) + \frac{K_1 h}{2}\right]
$$
  
\n
$$
K_3 = g\left[x_n + \frac{h}{2}, y(x_n) + \frac{K_2 h}{2}\right]
$$
  
\n
$$
K_4 = g[x_n + h, y(x_n) + K_3 h]
$$
  
\n
$$
(I.46)
$$

La méthode classique Runge-Kutta d'ordre quatre est illustrée schématiquement sur la Figure I.5, les figures I.5 (a) à (c) montrent la détermination des pentes dans Eq. (I.4). La Figure I.5 (a) montre la pente  $K_1$  et comment elle est utilisée pour calculer la pente  $K_2$ . La Figure I.5 (b) montre comment la pente  $K_2$  est utilisée pour trouver la pente K  $_3$ . La Figure I.5 (c) montre comment la pente  $K_3$  est utilisée pour trouver la pente  $K_4$ . La Figure I.5 (d) montre l'application de l'Eq. (I.45) où la pente utilisée pour évaluer  $y_{n+1}$  est une moyenne pondérée des pentes  $K_1$ ,  $K_2$ ,  $K_3$  et  $K_4$ .

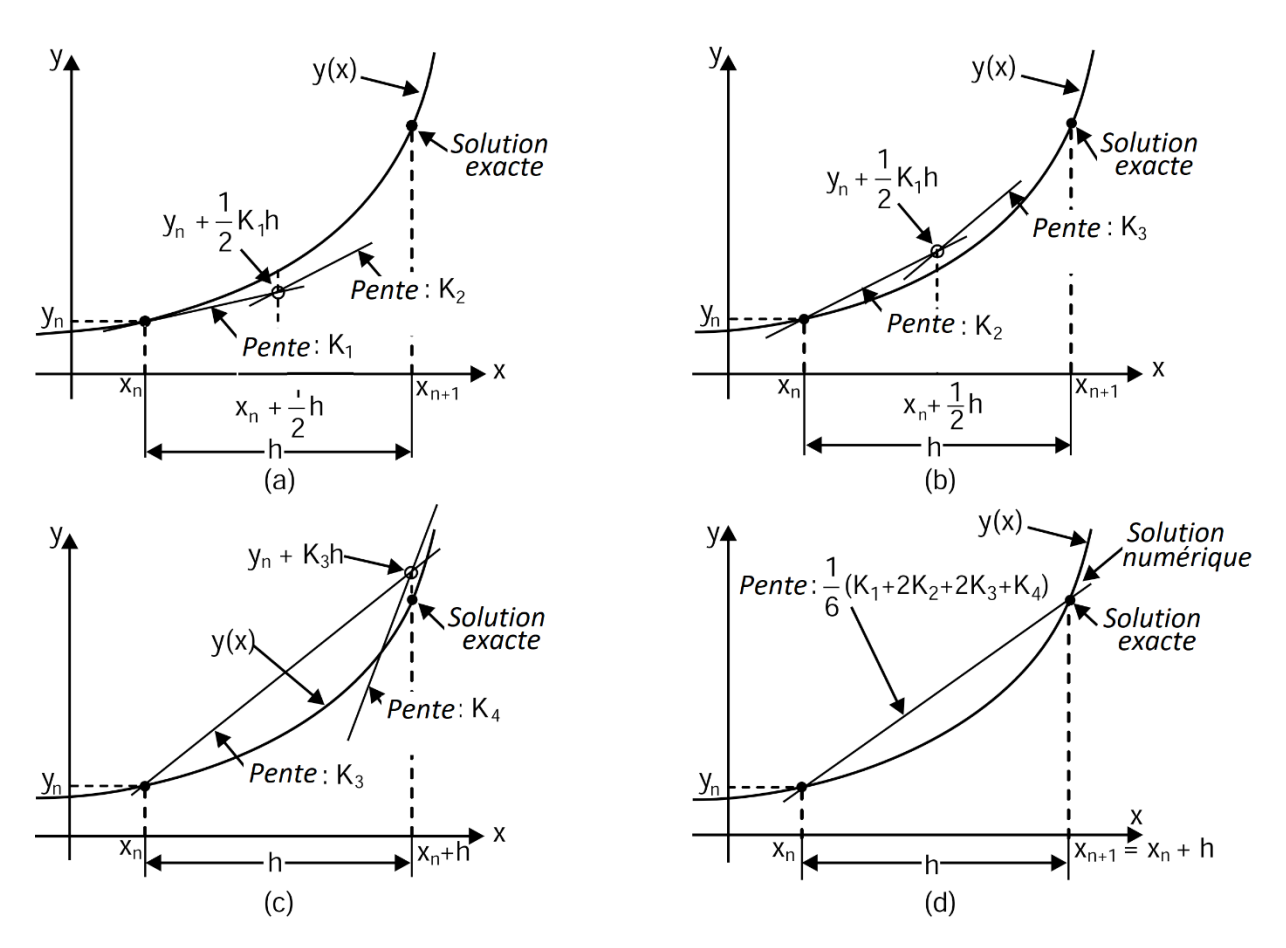

Fig.I.5: La méthode classique de Runge-Kutta du quatrième ordre.

L'erreur de troncature locale dans la méthode classique de Runge-Kutta d'ordre quatre est  $O(h^5)$ , et l'erreur de la troncature globale est  $O(h^4)$ . Cette méthode donne la solution la plus précise par rapport aux autres méthodes. Équation (I.46) est la formule la plus précise disponible sans s'étendre en dehors de l'intervalle  $[x_n, x_{n+1}].$ 

Les équations (I.45) et (I.46) peuvent également être écrites comme :

$$
y_{n+1} = y_n + \frac{1}{6} \left( K_1 + 2K_2 + 2K_3 + K_4 \right) \tag{I.47}
$$

Où :

$$
K_1 = h f[x_n, y_n]
$$
  
\n
$$
K_2 = h f\left[x_n + \frac{h}{2}, y_n + \frac{h}{2}\right]
$$
  
\n
$$
K_3 = h f\left[x_n + \frac{h}{2}, y_n + \frac{K_2}{2}\right]
$$
  
\n
$$
K_4 = h f[x_n + h, y_n + K_3]
$$
  
\n
$$
(I.48)
$$

#### **Exemple I.5 :**

Utilisez la méthode Runge-Kutta d'ordre quatre avec  $h = 0.1$  pour obtenir une approximation de y (1.5) pour la solution  $\frac{dy}{dx} = 2 x y$ , y(1) = 1. La solution exacte est donnée par  $y = e^{x^2-1}$ . Déterminez l'erreur relative et le pourcentage erreur relative.

#### **Solution:**

Pour  $n = 0$ , de l'Eq. (I.46), On a :  $K_1 = g[x_0, y_0] = 2 x_0 y_0 = 2$  $K_2 = g\left[x_0 + \frac{0.1}{2}\right]$  $\frac{1}{2}$ ,  $y_0 + \frac{0.1}{2}$  $\left[2\right]_2$  (2)  $\left[2\right] = 2\left[x_0 + \frac{0.1}{2}\right]$  $\frac{1}{2}$ ] $\left[ y_0 + \frac{0.2}{2} \right]$  $\frac{12}{2}$  = 2.31  $K_3 = g\left[x_0 + \frac{0.1}{2}\right]$  $\frac{1}{2}$ ,  $y_0 + \frac{0.1}{2}$  $\left[\frac{0.1}{2} (2.31)\right] = 2\left[x_0 + \frac{0.1}{2}\right]$  $\frac{1}{2}$ ] $\left[ y_0 + \frac{0.2}{2} \right]$  $\frac{12}{2}(0.231)$  = 2.3426  $K_4 = g[x_0 + 0.1, y_0 + 0.1 (2.3426)] = 2[x_0 + 0.1][y_0 + 0.2343] = 2.7154$ 

Le tableau I.3 résume les calculs. Dans ce tableau, la valeur exacte est calculée à partir de  $y =$  $e^{x^2-1}$ .

L'erreur absolue = valeur exacte - la valeur de la méthode Runge-Kutta.

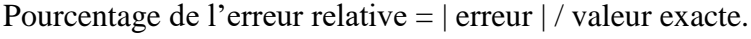

| n | $X_n$ | $y_n$  | Valeur<br>exacte | Erreur<br>absolue | Erreur relative |
|---|-------|--------|------------------|-------------------|-----------------|
|   |       |        |                  |                   |                 |
|   | 1.1   | 1.2337 | 1.2337           |                   |                 |
| 2 | 1.2   | 1.5527 | 1.5527           |                   |                 |
| 3 | 1.3   | 1.9937 | 1.9937           |                   |                 |
|   | 1.4   | 2.6116 | 2.6117           | 0.0001            |                 |
| 5 |       | 3.4902 | 3.4904           | 0.0001            |                 |

Tableau I.3 Résumé des calculs pour l'exemple **I.5.**

#### <span id="page-22-0"></span>**I.6. Méthode de prédiction-correction**

Les méthodes prédicteur-correcteur font référence à une famille de schémas pour résoudre des équations différentielles ordinaires en utilisant deux formules: formules de prédicteur et de correction. Dans les méthodes de prédicteur-correcteur, quatre valeurs préalables sont requises pour trouver la valeur de y en  $x_n$ . Les méthodes prédicteur-correcteur ont l'avantage de donner une estimation de l'erreur d'approximations successives à y <sub>n</sub>. Le prédicteur est une formule explicite et est d'abord utilisé pour déterminer un estimation de la solution y  $n+1$ . La valeur y n  $+1$  est calculée à partir de la solution connue au point précédent ( $x_n, y_n$ ) en utilisant la méthode en une seule étape ou plusieurs points précédents (méthodes en plusieurs étapes). Si  $x_n$  et  $x_{n+1}$ sont deux points de maillage consécutifs tels que  $x_{n+1} = x_{n+h}$ , alors dans la méthode d'Euler On a :

$$
y_{n+1} = y_n + h f(x_0 + nh, y_n), \qquad n = 0, 1, 2, 3, ... \tag{I.49}
$$

Une fois qu'une estimation de y  $_{n+1}$  est trouvée, le correcteur est appliqué. Le correcteur utilise la valeur estimée de  $y_{n+1}$  sur le côté droit d'une formule autrement implicite pour calculer une nouvelle valeur plus précise pour  $y_{n+1}$  sur le côté gauche.

La méthode d'Euler modifiée donne comme

$$
y_{n+1} = y_n + \frac{h}{2} [f(x_n, y_n) + f(x_{n+1}, y_{n+1})
$$
 (I.50)

La valeur de yn+1 est d'abord estimée par l'équation (I.49) puis utilisée dans la partie droite de l'équation (I.50) résultant dans une meilleure approximation de  $y_{n+1}$ . La valeur de  $y_{n+1}$  ainsi obtenue est à nouveau substituée dans l'équation (I.50) pour trouver une encore meilleure approximation de  $y_{n+1}$ . Cette procédure est répétée jusqu'à ce que deux valeurs itérées consécutives de y  $_{n+1}$  soient très proches. Ici, l'équation de correction (I.50) qui est une équation implicite est utilisée dans une explicite car aucune solution d'une équation non linéaire n'est requise.

De plus, l'application du correcteur peut être répétée plusieurs fois de telle sorte que la nouvelle valeur de yn+1 est substitué sur le côté droit de la formule du correcteur pour obtenir une valeur plus raffinée pour  $y_{n+1}$ . La technique consistant à affiner une estimation initialement brute de y  $n + 1$  au moyen d'une formule plus précise est connue comme méthode prédicteur-correcteur. L'équation (I.49) est appelée le prédicteur et l'équation. (I.50) s'appelle le correcteur de y  $_{n+1}$ . Dans ce qui suit, nous décrivons deux de ces méthodes prédicteur-correcteur:

- <span id="page-23-0"></span>Méthode Adams-Moulton.
- Méthode prédicteur-correcteur de Milne.

#### **I.6.1. Méthode du prédicteur-correcteur Adams-Moulton**

La méthode Adams-Moulton est une méthode implicite en plusieurs étapes pour résoudre les équations différentielles ordinaires du premier ordre. Il existe plusieurs versions de formules d'Adams-Moulton disponibles pour calculer la valeur de  $y_{n+1}$  en utilisant la solution obtenue précédemment en deux points ou plus. Ces formules sont classées en fonction leur ordre, c'està-dire en fonction du nombre de points utilisés dans la formule et de l'ordre de l'erreur de la troncature globale. Par exemple, dans la formule du second ordre, deux points  $(x_n, y_n)$  et  $(x_{n+1},$  $y_{n+1}$ ) sont utilisés. Dans la formule de troisième ordre, trois points  $(x_n, y_n)$ ,  $(x_{n1}, y_{n-1})$  et  $(x_{n-2}, y_{n-1})$ <sup>2</sup>) sont utilisés et ainsi de suite.

On considère l'équation différentielle:

$$
\frac{dy}{dx} = f(x, y), \qquad y(x_0) = y_0 \tag{I.51}
$$

Intégrant Eq. (I.51), on obtient

$$
y = y_0 + \int_{x_0}^{x} f(x, y) dx
$$
 (I.52)

$$
y_1 = y_0 + \int_{x_0}^x f(x, y) dx, \qquad x_0 \le x \le x_1
$$
 (I.53)

En appliquant la formule de différences en arrière de Newton, nous aurons :

$$
f(x, y) = f_0 + n\nabla f_0 + \frac{n(n+1)}{2}\nabla^2 f_0 + \frac{n(n+1)(n+2)}{6}\nabla^3 f_0 + \dots
$$
 (I.54)

$$
n = \frac{x - x_0}{h} \qquad \text{et} \qquad f_0 = f(x_0, y_0)
$$

Maintenant, en remplaçant f ( x , y ) de l'équation (I.54) dans le côté droit de l'équation (I.53), On obtient:

$$
y_1 = y_0 \int_{x_0}^{x_1} \left[ f_1 + n \nabla f_0 + \frac{n(n+1)}{2} \nabla^2 f_0 + \cdots \right] dx
$$
  
\n
$$
y_1 = y_0 + h \int_0^1 \left[ f_0 + n \nabla f_0 + \frac{n(n+1)}{2} \nabla^2 f_0 + \cdots \right] dx
$$
  
\n
$$
y = y_0 + h \left[ 1 + \frac{1}{2} \nabla + \frac{5}{12} \nabla^2 + \frac{3}{8} \nabla^3 + \frac{251}{720} \nabla^4 + \cdots \right] f_0
$$
\n(1.55)

Nous notons ici que le côté droit de l'équation (I.55) dépend de y  $_0$ , y  $_{-1}$ , y  $_{-2}$ ,... qui sont tous connus. Par conséquent, on peut écrire l'équation (I.55) comme :

$$
y_1^P = y_0 + h \left[ 1 + \frac{1}{2} \nabla + \frac{5}{12} \nabla^2 + \frac{3}{8} \nabla^3 + \frac{251}{720} \nabla^4 + \cdots \right] f_0 \tag{I.56}
$$

L'équation (I.56) est appelée formule d'Adams-Bashforth et est utilisée comme formule de prédiction.

Une formule de correction est dérivée en appliquant la formule de différences arrière de Newton  $\hat{a} f_1$ . Donc:

$$
f(x, y) = f_1 + n\nabla f_1 + \frac{n(n+1)}{2}\nabla^2 f_1 + \frac{n(n+1)(n+2)}{6}\nabla^3 f_1 + \dots
$$
 (I.57)

Maintenant, en remplaçant f ( x , y ) de l'équation (I.57) dans le côté droit de l'équation (I.53), on obtient :

$$
y_1 = y_0 + \int_{x_0}^{x_1} \left[ f_1 + n \nabla f_1 + \frac{n(n+1)}{2} \nabla^2 f_1 + \cdots \right] dx = y_0 + h \int_{-1}^{0} \left[ f_1 + n \nabla f_1 + \frac{n(n+1)}{2} \nabla^2 f_1 + \cdots \right] dx
$$
  

$$
y = y_0 + h \left[ 1 - \frac{1}{2} \nabla - \frac{1}{12} \nabla^2 - \frac{1}{24} \nabla^3 - \frac{19}{720} \nabla^4 + \cdots \right] f_1
$$
(I.58)

L'équation (I.58) montre que le membre de droite dépend de y 1, y 0, y -1, y -2,..., où  $y_1^p$ est utilisé pour y 1. Par conséquent, la nouvelle valeur de y <sup>1</sup> est donnée par :

$$
y_1^C = y_0 + h \left[ 1 - \frac{1}{2} \frac{-5}{12} \nabla^2 - \frac{3}{8} \nabla^3 - \frac{251}{720} \nabla^4 \right] f_1^P
$$
 (I.60)  

$$
f_1^P = f_1(x_1, y_1^P)
$$

$$
y_1^p = y_0 + \frac{h}{24} [55f_0 - 59f_{-1} + 37f_{-2} - 9f_3]
$$
 (I.61)

$$
y_1^C = y_0 + \frac{h}{24} [9f_1^p + 19f_0 - 5f_{-1} - 9f_{-2}]
$$
 (I.62)

L'équation (I.62), connue sous le nom de formule de correction, est appliquée à plusieurs reprises en calculant une valeur améliorée de f <sup>1</sup> à chaque étape, pour obtenir une meilleure valeur de y <sup>1</sup> à moins qu'elle ne devienne stable et reste inchangée et alors on procède au calcul de y2.

Les erreurs approximatives des équations (I.61) et (I.62) sont  $\frac{251}{720} h^5 f_0^{(4)} e t \frac{-19}{720} h^5 f_0^{(4)}$ respectivement.

Il convient de noter ici que pour appliquer la méthode Adams-Moulton, On a besoin de quatre valeurs de départ de y, qui peuvent être obtenues en utilisant la méthode d'approximation successive de Picard ou la méthode des séries de Taylor ou la méthode d'Euler ou les méthodes Runge-Kutta.

En résumé, les formules d'Adams-Bashforth et d'Adam-Moulton sont données par :

$$
y_{n+1}^p = y_n + \frac{h}{24} [55f_n - 59f_{n-1} + 37f_{n-2} - 9f_{n-3}] \tag{I.63}
$$

$$
y_{n+1}^C = y_n + \frac{h}{24} [9f_{n+1} + 19f_n - 5f_{n-1} + f_{n-2}]
$$
 (I.64)

Les estimations d'erreur locales pour les équations (I.63) et (I.64) sont respectivement:

$$
\frac{251}{720}h^5y^{\nu}(\xi_1) \text{ and } \frac{-19}{720}h^5y^{\nu}(\xi_2)
$$
 (I.65)

Laisser  $y_{n+1}^0$  représente la valeur de  $y_{n+1}$ trouvée en utilisant l'équation (I.63) et  $y_{n+1}^1$  la solution obtenue avec une application des équations (I.63) et (I.64). Si y ( $x_{n+1}$ ) représente la valeur exacte de y à  $x_{n+1}$  et que les valeurs de f sont supposées être exactes en tous points incluant x n , puis à partir de l'équation (I.65), on obtient les estimations d'ordre :

$$
y(x_{n+1}) - y_{n+1}^0 = \frac{251}{720} h^5 y^\nu(\xi_1)
$$
 (I.66)

$$
y(x_{n+1}) - y_{n+1}^1 = \frac{-19}{720} h^5 y^\nu(\xi_2)
$$
 (I.67)

Ce qui conduit à l'estimation de  $y^v$ , basée sur l'hypothèse que le sur l'intervalle d'intérêt  $y^v$  (x ) est approximativement constant, comme :

$$
h^{5}y^{\nu} = \frac{720}{270} \left[ y_{n+1}^{1} - y_{n+1}^{0} \right]
$$

Par conséquent, à partir de l'Eq. (I.67), on obtient :

$$
y(x_{n+1}) - y_{n+1}^1 = \frac{-19}{720} \Big[ y_{n+1}^1 - y_{n+1}^0 \Big] \approx \frac{-1}{14} \Big[ y_{n+1}^1 - y_{n+1}^0 \Big] = D_{n+1}
$$
 (I.68)

<span id="page-26-0"></span>Par conséquent, l'erreur de la valeur corrigée est d'environ –1/14 de la différence entre la valeur corrigée et les valeurs prédites.

#### **I.6.2. Méthode du prédicteur-correcteur de Milne**

On considère l'équation différentielle:

$$
\frac{dy}{dx} = f(x, y) \qquad y(0) = 0 \tag{I.69}
$$

En intégrant l'équation (I.69), on obtient :

$$
y = y_0 + \int_{x_0}^{x} f(x) dx
$$
  
\n
$$
y = y_0 + \int_{x_0}^{x_4} f(x, y) dx
$$
 (I.70)

En appliquant la formule de différence avant de Newton, On obtient:

$$
f(x, y) = f_0 + n\Delta f_0 + \frac{n(n+1)}{2} \Delta^2 f_0 + \frac{f(n+1)(n+2)}{6} \Delta^3 f_0 + \cdots
$$
 (I.71)

En substituant l'équation (I.71) dans le côté droit de l'équation (I.70), nous obtenons

$$
y_4 = y_0 + \int_{x_0}^{x_4} \left[ f_0 + n \Delta f_n + \frac{n(n-1)}{2} \Delta^2 f_0 + \cdots \right] dx
$$
  
=  $y_0 + h \int_{x_0}^{x_4} \left[ f_0 + n \Delta f_n + \frac{n(n-1)}{2} \Delta^2 f_0 + \cdots \right] dn$  (I.72)  

$$
y = y_1 + h \left[ 4 f_0 + 8 \Delta f_0 + \frac{20}{3} \Delta^2 f_0 + \frac{8}{3} \Delta^3 f_0 + \cdots \right]
$$

Négligeant les différences d'ordre 4 et supérieur et exprimant les différences  $\Delta f_0$ ,  $\Delta^2 f_0$  et  $\Delta^3 f_0$ en termes des valeurs fonctionnelles, on obtient :

$$
y = y_0 + \frac{4}{3}h[2f_1 - f_2 + 2f_3]
$$
 (I.73)

L'équation (I.73) peut être utilisée pour prédire la valeur de y <sup>4</sup> lorsque celles de y <sup>0</sup> , y <sup>1</sup> , y <sup>2</sup> et y <sup>3</sup> sont connues. Une fois nous obtenons y4, on peut alors trouver une première approximation de :

$$
f_4 = f(x_0 + 4h, y_4)
$$

Une meilleure valeur de y <sup>4</sup> peut alors être obtenue en appliquant la règle de Simpson comme :

$$
y_4 = y_2 + \frac{h}{2} [f_2 + 4f_3 + f_4]
$$
 (I.74)

Équation (I.69) appelée correcteur. Une valeur améliorée de f <sup>4</sup> est calculée et à nouveau le correcteur est appliqué pour obtenir une valeur encore meilleure de y <sup>4</sup> . La procédure est répétée jusqu'à ce que y <sup>4</sup> reste inchangé. Après avoir obtenu y <sup>4</sup> et f <sup>4</sup> à un degré de précision souhaité, alors y  $5 = (x_0 + 5 h)$  est obtenu à partir de la valeur prédite comme :

$$
y_5 = y_1 + \frac{4}{3}h[2f_2 - f_3 + 2f_4]
$$
  

$$
f_5 = f[x_0 + 5h, y_5]
$$

est calculé.

Une meilleure approximation de la valeur de y 5 est alors obtenue à partir du correcteur comme :

$$
y_5 = y_3 + \frac{h}{3} [f_3 + 4f_4 + f_5]
$$

Cette étape est répétée jusqu'à ce que y 5 devienne stable, puis nous procédons au calcul de y 6 comme précédemment. Cette procédure est connue sous le nom de méthode prédicteurcorrecteur de Milne . La précision de la méthode est améliorée si nous devons améliorer les valeurs de départ, puis nous sous divisons les intervalles.

En résumé, les formules du prédicteur et du correcteur sont données par :

$$
y_{n+1}^p = y_{n-3} + \frac{4h}{3} [2f_n - f_{n-1} + 2f_{n-2}]
$$
 (I.75)

$$
y_{n+1}^C = y_{n-1} + \frac{h}{3} [f_{n+1}^p + 4f_n + f_{n-1}]
$$
 (I.76)

Les estimations d'erreur correspondantes pour les équations (I.75) et (I.76) sont données par :

$$
e^{p} = \frac{28}{29}h^{5}y^{v}(\xi_{1})
$$
 (I.77)

$$
e_m^p = -\frac{1}{90} h^5 y^{\nu}(\xi_2)
$$
 (I.78)

On peut montrer que l'estimation d'erreur locale est :

$$
D_{n+1} = \frac{-1}{29} \left[ y_{n+1}^1 - y_{n+1}^0 \right] \tag{I.79}
$$

Il convient de noter ici que l'équation (I.76) peut être soumise à une instabilité numérique dans certains cas.

#### <span id="page-29-0"></span>**Chapitre II. Méthodes des différencesfinies**

#### <span id="page-29-1"></span>**II.1. Classification des équations différentielles partielles du second ordre**

Pour la solution des équations aux dérivées partielles avec la méthode des différences finies, le choix d'un schéma de différenciation finie particulier dépend également du type d'équation différentielle partielle considérée. Généralement, les équations sont classées en trois catégories: elliptique, parabolique et hyperbolique. Pour illustration, on considère l'équation différentielle générale aux dérivées partielles du second ordre avec deux variables indépendantes x, y, comme présenté par Forsythe et Wasow (1967):

$$
A\frac{\partial^2 \phi}{\partial x^2} + B\frac{\partial^2 \phi}{\partial x \partial y} + C\frac{\partial^2 \phi}{\partial y^2} + D\frac{\partial \phi}{\partial x} + E\frac{\partial \phi}{\partial y} + F\phi + G(x, y) = 0
$$
 (II.1)

Ici, nous On suppose une équation linéaire (cette restriction n'est pas essentielle), qu'est, les coefficients A, B, C, D, E et F, et le terme source connu G sont fonctions des deux variables indépendantes x, y mais pas de la dépendante variable ϕ.

Pour les problèmes de transfert de chaleur et de masse et d'écoulement de fluide, la variable dépendante ϕ désigne une variable dépendante spécifique telle que la température, la concentration, la composante de vitesse, la densité ou pression. Le mathématique le caractère de l'équation aux dérivées partielles (II.1) dépend des coefficients des termes d'ordre supérieur, A, B et C. L'équation différentielle partielle (II.1) au point  $(x_0, y_0)$  est appelée:

Elliptique, si  $B^2 - 4AC < 0$ ,

Parabolique, si  $B^2 - 4AC = 0$ ,

Hyperbolique, si  $B^2 - 4AC > 0$ .

Par exemple, pour l'équation de conduction thermique en régime permanent sans énergie, les propriétés de génération et de constante sont présentées comme suit:

$$
\frac{\partial^2 T}{\partial x^2} + \frac{\partial^2 T}{\partial y^2} = 0
$$
 (II.2)

Où l'équation de Laplace bidimensionnelle est elliptique comme vérifié en définissant  $A = 1$ , B  $= 0$  et C = 1. L'équation de conduction thermique en régime permanent avec la production d'énergie est :

$$
\frac{\partial^2 T}{\partial x^2} + \frac{\partial^2 T}{\partial y^2} + \frac{1}{k} g(x, y) = 0
$$
 (II.3)

qui est l'équation de Poisson et est également elliptique .L'équation de conduction thermique unidimensionnelle en fonction du temps :

$$
\frac{\partial^2 T}{\partial x^2} = \frac{1}{\alpha} \frac{\partial T}{\partial t}
$$
 (II.4)

est parabolique , comme on peut le vérifier en laissant la variable indépendante t se représenter envoyé par y et définissant  $A = 1$ ,  $B = 0$  et  $C = 0$ . L'équation d'onde du second ordre :

$$
\frac{\partial^2 \Phi}{\partial x^2} = \frac{1}{c^2} \frac{\partial^2 \Phi}{\partial t^2}
$$
 (II.5)

où t est le temps, x est la variable spatiale et c est la vitesse de propagation des ondes, est hyperbolique , comme on peut le vérifier en laissant la variable indépendante t être représenté par y et mettant A = 1, B = 0 et  $C = -\frac{1}{a^2}$  $\frac{1}{c^2}$ .

L'équation de conduction thermique non-Fourier :

$$
\frac{\partial^2 T}{\partial x^2} = \frac{1}{c^2} \frac{\partial^2 T}{\partial t^2} + \frac{1}{\alpha} \frac{\partial T}{\partial t}
$$
 (II.6)

qui est une équation d'onde amortie du second ordre, est également hyperbolique .Pour simplifier, on considère l'équation aux dérivées partielles (II.1) en deux variables indépendantes (x, y). L'extension à trois ou plus indépendants variables est simple.

Par exemple, l'équation de conduction thermique tridimensionnelle en régime permanent :

$$
\frac{\partial^2 T}{\partial x^2} + \frac{\partial^2 T}{\partial y^2} + \frac{\partial^2 T}{\partial z^2} + \frac{1}{k} g(x, y, z) = 0
$$
 (II.7)

est elliptique .

L'équation de conduction thermique transitoire bidimensionnelle :

$$
\frac{\partial^2 T}{\partial x^2} + \frac{\partial^2 T}{\partial y^2} + \frac{1}{k} g(x, y, t) = \frac{1}{\alpha} \frac{\partial T}{\partial t},
$$
 (II.8)

est parabolique .

Dans la discussion qui précède, On a considéré un critère purement mathématique donné par les équations  $B^2 - 4AC < 0$ ,  $B^2 - 4AC = 0$  et  $B^2 - 4AC > 0$  pour classer les équation aux dérivées partielles du second ordre (II.1) en catégories parabolique, elliptique et hyperbolique. Nous discutons maintenant de la signification physique d'une telle classification dans le calcul et les aspects physiques.

On considère, par exemple, l'équation de conduction thermique en régime permanent (II.2) ou (II.3), à des dérivées partielles du second ordre dont les variables x et y. les conditions à un endroit donné sont influencées par les changements de conditions aux deux côtés de cet emplacement, que les modifications soient dans la variable x ou dans la variable y. Ainsi, l'équation de conduction thermique en régime permanent est elliptique en les coordonnées d'espace x et y et est simplement appelée elliptique. La principale caractéristique de l'équation

elliptique est qu'elle modélise un processus de diffusion en régime stationnaire ou à l'équilibre et nécessite la spécification de conditions aux limites appropriées à toutes les frontières.

On considère maintenant la conduction thermique unidimensionnelle dépendant du temps équation (II.4), qui a une dérivée partielle du second ordre dans la variable x et une dérivée partielle du premier ordre dans la variable de temps. Les conditions à tout l'emplacement donné x sont influencées par les changements de conditions des deux côtés de celui de l'emplacement; par conséquent, l'équation est considérée comme elliptique dans la variable x. Cependant, dans la variable de temps t, les conditions à tout instant ne sont influencées que par les changements intervenant dans des conditions antérieures à ce moment; Par conséquent, l'équation est parabolique dans le temps et est appelée parabolique. On note que l'équation est dite parabolique s'il existe au moins une coordonnée (c'est-à-dire le temps ou l'espace) dans laquelle les conditions à un endroit donné (c'est-à-dire le temps ou l'espace) sont influencées par les changements de conditions d'un seul côté (c.-à-d. en amont) de cet emplacement. La principale caractéristique de l'équation parabolique est qu'elle modélise un état transitoire ou un processus de diffusion d'évolution et nécessite la spécification des conditions aux limites appropriées à toutes les limites plus une condition initiale au point de départ du processus d'évolution. Comme le champ de température n'est à aucun moment affecté par le champ de température à des instants ultérieurs, on commence avec un champ de température initial donné et on avance pour calculer les champs de température à des pas de temps successifs.

Dans le cas d'une équation hyperbolique, comme la conduction thermique hyperbolique équation (II.6), il présente une propagation ondulatoire du champ de température avec une vitesse finie, contrairement à la vitesse infinie de propagation associée avec l'équation de conduction thermique parabolique (II.4). Par conséquent, la solution des équations hyperboliques avec des différences finies nécessite des considérations spéciales et des régimes spéciaux. La principale caractéristique de l'équation hyperbolique (II.6) est qu'elle modélise un état transitoire ou un processus de propagation d'évolution et nécessite la spécification des conditions aux limites appropriées à toutes les limites plus les conditions initiales au point de départ du processus d'évolution - à la fois pour potentiel et sa première dérivée dans le temps.

#### <span id="page-31-0"></span>**II.2. Conditions aux limites et valeurs initiales**

Une équation différentielle régit une famille de solutions. Un membre particulier de la famille de solutions est spécifié par les conditions auxiliaires imposées à l'équation différentielle.

**Condition aux limites de Dirichlet**: la valeur de la fonction est spécifiée.

 $f$  est spécifié sur la frontière.

 **Condition aux limites de Neumann**: la valeur de la dérivée normale à la limite est spécifiée.

 $\frac{\partial f}{\partial n}$  est spécifié sur la limite.

 **Condition aux limites mixte**: une combinaison de la fonction et de sa dérivée sont spécifiées sur la frontière.

$$
af + b\frac{\partial f}{\partial n}
$$
 est spécifié sur la frontière.

L'un des types de conditions aux limites ci-dessus doit être spécifié à chaque point de la limite du domaine de solution fermé. Différents types de conditions aux limites peuvent être spécifiés sur différentes parties de la frontière.

Pour les problèmes de propagation instable ou stable, les conditions auxiliaires consistent en une **condition initiale** le long de la limite temporelle et de la limite des conditions sur les limites physiques du domaine de solution. Aucune condition auxiliaire ne peut être appliquée sur la limite ouverte dans le sens temporel. Pour une EDP contenant une dérivée temporelle du premier ordre, une condition initiale est requise le long du temps limite:

 $f(x, y, z, 0) = F(x, y, z)$  à la limite du temps

Pour une EDP contenant une dérivée temporelle du second ordre, deux conditions initiales sont nécessaires le long de la limite temporelle:

 $f(x, y, z, 0) = F(x, y, z)$  à la limite du temps,

 $f_t(x, y, z, 0) = G(x, y, z)$  à la limite du temps.

Les conditions aux limites requises sur les limites physiques du domaine de solution peuvent être du type Dirichlet, du type Neumann, ou du type mixte. Différents types de conditions aux limites peuvent être spécifiés sur différentes portions de la frontière. Des spécifications appropriées du type et du nombre de conditions auxiliaires sont nécessaires pour obtenir un problème bien posé.

UNIVERSITE ECHAHID HAMMA LAKHDER EL-OUED – DEPARTEMENT DE GENIE MECANIQUE 28

#### <span id="page-33-0"></span>**II.3. Approximation discrète des dérivés**

L'idée de la représentation en différences finies d'une dérivée peut être introduite en rappelant la définition de la dérivée d'une fonction générale F (x, y) au point  $x = x_0$ ,  $y = y_0$ 

$$
\frac{\partial F(x, y)}{\partial x} = \lim_{\Delta x \to 0} \frac{F(x_0 + \Delta x, y_0) - F(x_0, y_0)}{\Delta x}
$$
(II.9)

Clairement, si la fonction F (x, y) est continue, le côté droit de l'équation (II.9) peut être une approximation raisonnable de ∂F / ∂x pour une assez petite Δx mais finie.

Une base formelle pour développer l'approximation par différence finie des dérivées est l'utilisation de l'expansion des séries de Taylor. On considère la série Taylor expansion d'une fonction  $f(x)$  autour d'un point  $x_0$  dans le sens direct (exemple, x positif) et les directions arrière (c'est-à-dire x négatives) données respectivement par :

$$
f(x_0 + \Delta x) = f(x_0) + \frac{df}{dx}\bigg|_{x = x_0} \Delta x + \frac{d^2 f}{dx^2}\bigg|_{x = x_0} \frac{(\Delta x)^2}{2!} + \frac{d^3 f}{dx^3}\bigg|_{x = x_0} \frac{(\Delta x)^3}{3!} + \cdots
$$
 (II.10)

$$
f(x_0 - \Delta x) = f(x_0) - \frac{df}{dx}\bigg|_{x = x_0} \Delta x + \frac{d^2 f}{dx^2}\bigg|_{x = x_0} \frac{(\Delta x)^2}{2!} - \frac{d^3 f}{dx^3}\bigg|_{x = x_0} \frac{(\Delta x)^3}{3!} + \cdots
$$
 (II.11)

Ces deux expressions forment la base du développement d'approximations aux différences finies pour la première dérivée df / dx, à  $x_0$ . En réorganisant les équations (II.10) et (II.11), les approximations des différences finies avant et arrière pour la première dérivée, respectivement, deviennent :

$$
\left. \frac{df}{dx} \right|_{x = x_0} = \frac{f(x_0 + \Delta x) - f(x_0)}{\Delta x} + 0(\Delta x) \quad \text{en avant} \tag{II.12}
$$

$$
\left. \frac{df}{dx} \right|_{x = x_0} = \frac{f(x_0) - f(x_0 - \Delta x)}{\Delta x} + 0(\Delta x) \quad \text{en arrive} \tag{II.13}
$$

Où "l'ordre de" notation "0 (Δx)" caractérise l'erreur de troncature associé à l'approximation des différences finies. Cela représente la différence entre la dérivée et sa représentation en différences finies. Pour équation (II.12), elle est donnée par :

$$
0(\Delta x) \equiv \frac{d^2 f}{dx^2}\Big|_{X = x_0} \frac{(\Delta x)}{2} + \frac{d^3 f}{dx^3}\Big|_{X = x_0} \frac{(\Delta x)^2}{6} + \cdots
$$
 (II.14)

En soustrayant l'équation (II.11) de l'équation (II.10), l'approximation de la différence centrale est déterminée comme:

$$
\left. \frac{\mathrm{df}}{\mathrm{dx}} \right|_{\mathrm{X} = \mathrm{X}_0} = \frac{\mathrm{f}(\mathrm{x}_0 + \Delta \mathrm{x}) - \mathrm{f}(\mathrm{x}_0 - \Delta \mathrm{x})}{2\Delta \mathrm{x}} - 0[(\Delta \mathrm{x})^2] \quad \text{centre} \tag{II.15}
$$

Où :

$$
0[(\Delta x)^{2}] \equiv \frac{d^{3}f}{dx^{3}} \bigg|_{x = x_{0}} \frac{(\Delta x)^{2}}{6} + \frac{d^{5}f}{dx^{5}} \bigg|_{x = x_{0}} \frac{(\Delta x)^{4}}{120} + \cdots
$$
 (II.16)

Une analyse de l'erreur de troncature associée à diverses différences finies les représentations données ici révèlent que l'approximation est le second ordre dans Δx, par conséquent, il s'agit d'une approximation plus précise que les différences avant et arrière.

Dans les développements mentionnés ci-dessus, seuls deux points de grille ont été utilisés pour une approximation par différence finie de la première dérivée. Cependant, il existe des situations dans lesquelles plus de points de grille doivent être conservés dans l'approximation aux différences finies des dérivées afin d'améliorer la précision de la représentation. Dans la section suivante, nous résumons les approximations aux différences finies pour les dérivées première et seconde avec des formules à deux, trois et quatre points.

#### <span id="page-34-0"></span>**II.3.1. Approximation par différence finie de la première dérivée**

Soit i le point de grille en  $x_0$  et  $f_i$  la fonction f évaluée en  $x_0$ . Ensuite, les notations i+1 et i-1 se réfèrent, respectivement, aux points de grille en  $x_0 + \Delta x$  et  $x_0 - \Delta x$ . De même, les notations i+2 et i-2 se réfèrent aux points de grille à  $x_0 + 2\Delta x$  et  $x_0 - 2\Delta x$ , respectivement, et ainsi de suite. En utilisant cette notation, nous présentons ci-dessous des formules à deux, trois et quatre points pour la première dérivée. Formules en deux points:

$$
f'_{i} = \frac{f_{i+1} - f_{i}}{\Delta x} + O(\Delta x) \quad \text{en avant} \tag{II.17}
$$

$$
f'_{i} = \frac{f_{i} - f_{i-1}}{\Delta x} + O(\Delta x) \quad \text{en arrive} \tag{II.18}
$$

$$
f' = \frac{f_{i+1} - f_{i-1}}{2\Delta x} + 0[(\Delta x)^2]
$$
centré (II.19)

Ces trois formules peuvent être réécrites de manière plus compacte en une seule équation sous la forme :

$$
f'_{i} = \frac{(1 - \varepsilon)f_{i+1} + 2\varepsilon f_{i} - (1 + \varepsilon)f_{i-1}}{2\Delta x}
$$
 (II.20)

Où

 $\varepsilon = \{$ −1 0 en centré +1 en arrièrre

Formules en trois points:

$$
f'_{i} = \frac{1}{2\Delta x} \left( -3f_{i} + 4f_{i+1} - f_{i+2} \right) + 0[(\Delta x)^{2}]
$$
 (II.21)

$$
f'_{i} = \frac{1}{2\Delta x} (f_{i-2} - 4f_{i-1} + 3f_{i}) + 0[(\Delta x)^{2}]
$$
 (II.22)

Formules en quatre points:

$$
f'_{i} = \frac{1}{6\Delta x} \left( -11f_{i} + 18f_{i+1} - 9f_{i+2} + 2f_{i+3} \right) + 0\left[ (\Delta x)^{3} \right]
$$
 (II.23)

$$
f'_{i} = \frac{1}{6\Delta x} \left( -2f_{i-1} - 3f_{i} + 6f_{i+1} - f_{i+2} \right) + 0\left[ (\Delta x)^{3} \right]
$$
 (II.24)

$$
f'_{i} = \frac{1}{6\Delta x} (f_{i-2} - 6f_{i-1} + 3f_{i} + 2f_{i+1}) + 0[(\Delta x)^{3}]
$$
 (II.25)

Les formules à trois ou quatre points, telles que données ici, sont utiles pour représenter une première dérivée à un nœud i sur la frontière en utilisant plus de deux points de grille à l'intérieur du domaine, afin d'améliorer la précision de l'approximation.

#### **Exemple II.1 :**

Soit  $T_0$  la température du point de grille sur la frontière et  $T_1, T_2, T_3, \ldots$  les températures aux points de grille voisins le long de la direction x positive (voir Fig.II.1). Le flux de chaleur à la frontière  $x = 0$  est d'être déterminé à partir de sa définition donnée par :

 $q_w = -k (\partial T / \partial x)_{x=0}$ . Représenter la dérivée de la température à x = 0 avec des différences finies en utilisant approximations d'ordre  $0(\Delta x)$ ,  $0[(\Delta x)^2]$  et  $0[(\Delta x)^3]$ .

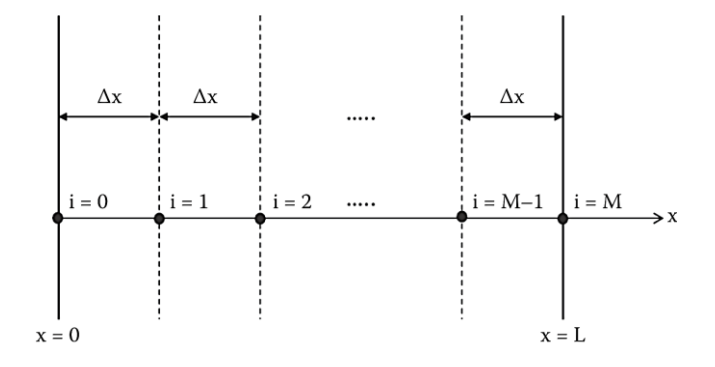

Fig.II.1: Exemple de discrétisation d'un domaine spatial unidimensionnel.

#### **Solution :**

Les schémas de différenciation avant doivent être utilisés car les points de grille  $i = 1, 2, 3, ...$ par rapport au nœud frontière i = 0 sont situés le long de la direction x positive. Les représentations des différences finies directes, précises à l'ordre  $0(\Delta x)$ ,  $0[(\Delta x)^2]$  et  $0[(\Delta x)^3]$ , obtenues à partir des équations (II.17),(II.21) et (II.23), respectivement, sont donnés par :
$$
\frac{dT}{dx} = \frac{T_1 - T_0}{\Delta x}
$$
  
\n
$$
\frac{dT}{dx} = \frac{1}{2\Delta x} (-3T_0 + 4T_1 - T_2)
$$
  
\n
$$
\frac{dT}{dx} = \frac{1}{6\Delta x} (-11T_0 + 18T_1 - 9T_2 + 2T_3)
$$

#### **II.3.2. Approximation par différence finie de la deuxième dérivée**

Les développements de la série de Taylor donnés par les équations (II.10) et (II.11) peuvent être utilisés pour développer des approximations aux différences finies pour la dérivée seconde. Pour obtenir l'approximation des différences finies centrale pour la deuxième dérivée, les équations (II.10) et (II.11) sont ajoutées, l'expression résultante est résolue pour  $(d^2f/dx^2)x_0$ , et le résultat, écrit avec la notation abrégée, est donné par:

$$
f'_{i} = \frac{f_{i-1} - 2f_{i} + f_{i+1}}{(\Delta x)^{2}} + 0[(\Delta x)^{2}] \quad \text{centré}
$$
 (II.26)

Où

$$
0[(\Delta x)^2] \equiv \frac{(\Delta x)^2}{12} f'''_{i} + \cdots
$$

Pour développer des approximations de différences finies en avant et en arrière pour les dérivées secondes, les fonctions f (x<sub>0</sub> + 2 $\Delta$ x) et f (x<sub>0</sub> - 2 $\Delta$ x) sont élargies dans la série Taylor. La fonction f ' (x<sub>0</sub>) est éliminée entre les l'expansion de f (x<sub>0</sub> + 2 $\Delta$ x) et l'expansion donnée par l'équation (II.10), et l'expression résultante est résolue pour  $(d^2f/dx^2)x_0$ . L'approximation des différences finies vers l'avant de la dérivée seconde est déterminée comme suit :

$$
f''_i = \frac{f_i - 2f_{i+1} + f_{i+2}}{(\Delta x)^2} + 0(\Delta x)
$$
 en avant (II.27)

De même, la fonction f '( $x_0$ ) est éliminée entre le développement de f ( $x_0$  - 2 $\Delta x$ ) et l'expansion donnée par l'équation (II.11), et le résultat l'expression est résolue pour  $(d^2f/dx^2)x_0$ . L'approximation des différences finies vers l'arrière de la dérivée seconde est déterminée comme suit:

$$
f'_{i} = \frac{f_{i-2} - 2f_{i-1} + f_i}{(\Delta x)^2} + 0(\Delta x)
$$
 en arrière (II.28)

Où :

$$
0(\Delta x) = \Delta x f_i^{\prime\prime\prime} + \ldots
$$

Les approximations aux différences finies pour la deuxième dérivée donnée ici utilisent trois points de grille. Des approximations utilisant plus de trois points peuvent également être développées; nous énumérons certaines de ces représentations comme suit:

$$
f''_i = \frac{2f_i - 5f_{i+1} + 4f_{i+2} - f_{i+3}}{(\Delta x)^2} + 0[(\Delta x)^2]
$$
 (II.29)

$$
f''_i = \frac{-f_{i-3} + 4f_{i-2} - 5f_{i-1} + 2f_i}{(\Delta x)^2} + 0[(\Delta x)^2]
$$
 (II.30)

### **Exemple II.2 :**

Discrétiser l'équation de conduction thermique unidimensionnelle en régime permanent, à conductivité thermique constante, en coordonnées cartésiennes :

$$
\frac{\partial^2 T}{\partial x^2} + \frac{1}{k} g(x) = 0 \tag{II.31}
$$

en utilisant des différences finies centrales de second ordre.

## **Solution :**

En appliquant l'équation (II.26) et la notation  $g_i = g$  (i  $\Delta x$ ), l'équation (II.31) se réduit à :

$$
\frac{T_{i+1}\!-\!2T_i\!+\!T_{i-1}}{\left(\Delta x\right)^2}+\frac{g_i}{k}=0
$$

## **II.4. Méthodes de résolution de systèmes d'équations algébriques**

Les systèmes d'équations linéaires apparaissent dans la modélisation de nombreux problèmes. Le système linéaire d'équations avec m équations en n variables  $x_1, x_2, ..., x_n$  a le formulaire suivant :

$$
a_{11}x_1 + a_{12}x_2 + \dots + a_{1n}x_n = b_1
$$
  
\n
$$
a_{21}x_1 + a_{22}x_2 + \dots + a_{2n}x_n = b_2
$$
  
\n
$$
\vdots
$$
  
\n
$$
a_{m1}x_1 + a_{m2}x_2 + \dots + a_{mn}x_n = b_m
$$
  
\n
$$
Ou \text{ équivalent :}
$$
  
\n(II.32)

$$
\sum_{j=1}^{n} a_{ij} x_j = b_i; \qquad 1 \le i \le m
$$

La forme matricielle du système est donnée par :

$$
AX = B
$$

Où :

$$
A = \begin{bmatrix} a_{11} & a_{12} \dots & a_{1n} \\ a_{21} & a_{22} \dots & a_{2n} \\ \vdots & \vdots & \vdots \\ a_{m1} & a_{m2} \dots & a_{mn} \end{bmatrix}, \qquad X = \begin{bmatrix} x_1 \\ x_2 \\ \vdots \\ x_n \end{bmatrix}, \qquad B = \begin{bmatrix} b_1 \\ b_2 \\ \vdots \\ b_m \end{bmatrix}
$$
(II.33)

La matrice A est une matrice de coefficients et le vecteur X est un vecteur de solution.

Si chaque élément du vecteur B est nul, alors le système est appelé système homogène. Autrement, c'est un système non homogène. Pour tout système homogène, la solution zéro est toujours une solution, et elle est également connue sous le nom de solution triviale. Le système d'équations linéaires peut avoir une solution unique, un nombre infini de solutions, ou pas de solution.

Certains problèmes scientifiques produisant des millions d'équations et un grand nombre de calculs arithmétiques sont impliqués. Les méthodes directes sont faciles à mettre en œuvre, mais l'erreur d'arrondi est significative en cas des systèmes. Les procédures itératives peuvent être utilisées pour la solution de tels systèmes. Les méthodes itératives peuvent nécessiter un grand nombre d'itérations pour produire le résultat avec une plus grande précision. Mais, une fois les algorithmes de ces méthodes implémentés, ces itérations peuvent être facilement calculées avec l'avènement des ordinateurs à grande vitesse. Pour plus de précision et moins de travail de calcul, des méthodes directes et itératives peuvent être mélangées. Tout d'abord, on peut appliquer la méthode directe pour calculer la solution, puis on améliore cette solution pour plus de précision avec une procédure itérative. Cependant, les procédures itératives ne convergent pas toujours vers les solutions et le taux de convergence est le deuxième critère important dans les applications de ces méthodes.

#### **II.4.1. Méthode de Gauss-Seidel**

On considère le système d'équations (II.32) dans le formulaire suivant :

$$
x_1 = \frac{1}{a_{11}} \Big[ b_1 - (a_{12}x_2 + a_{13}x_3 + \dots + a_{1n}x_n) \Big]
$$
  
\n
$$
x_2 = \frac{1}{a_{22}} \Big[ b_2 - (a_{21}x_1 + a_{23}x_3 + \dots + a_{2n}x_n) \Big]
$$
  
\n
$$
x_n = \frac{1}{a_{nn}} \Big[ b_n - (a_{n1}x_1 + a_{n2}x_2 + \dots + a_{n-1}x_{n-1}) \Big]
$$
  
\n(II.34)

Soit l'approximation initiale  $\left[x_1^{(0)}, x_2^{(0)},..., x_n^{(0)}\right]$ . Dans la méthode Gauss – Seidel, les dernières valeurs disponibles des variables sont utilisées; tandis que dans la méthode Jacobi, les valeurs en dernière approximation sont utilisés pour obtenir une nouvelle approximation. Soit la prochaine approximation de l'itération Gauss – Seidel  $\left[x_1^{(1)}, x_2^{(1)}, ..., x_n^{(1)}\right]$ .

Tout d'abord, nous calculons l'approximation de la variable  $x_1$  comme suit :

$$
x_1^{(1)} = \frac{1}{a_{11}} \Big[ b_1 - (a_{12} x_2^{(0)} + a_{13} x_3^{(0)} + \dots + a_{1n} x_n^{(0)}) \Big]
$$

Pour calculer  $x_2^{(1)}$ , nous utilisons  $x_1^{(1)}$  au lieu de  $x_1^{(0)}$ 

$$
x_2^{(1)} = \frac{1}{a_{22}} \Big[ b_2 - (a_{21}x_1^{(1)} + a_{23}x_3^{(0)} + \dots + a_{2n}x_n^{(0)}) \Big]
$$

En procédant de manière similaire, la première approximation de la ième variable est calculée comme suit :

$$
x_i^{(1)} = \frac{1}{a_{ii}} \bigg[ b_i - (a_{i1}x_1^{(1)} + a_{i2}x_2^{(1)} + \dots + a_{i}a_{i-1}x_{i-1}^{(1)} + a_{i}x_{i+1}^{(0)} + a_{i}x_{i+2}x_{i+2}^{(0)} + \dots + a_{in}x_n^{(0)}) \bigg]
$$

De même, la dernière variable est calculée comme suit :

$$
x_n^{(1)} = \frac{1}{a_{nn}} \bigg[ b_n - (a_{n1} x_1^{(1)} + a_{n2} x_2^{(1)} + \dots + a_{n n-1} x_{n-1}^{(1)}) \bigg]
$$

Sur un schéma similaire, nous utilisons cette première approximation  $\left[x_1^{(1)}, x_2^{(1)}, ..., x_n^{(1)}\right]$  pour calculer la deuxième itération. En général, la ( k +1) ème itération de la méthode Gauss-Seidel peut être obtenue à partir de la k ième itération par la formule suivante.

$$
x_1^{(k+1)} = \frac{1}{a_{11}} \Big[ b_1 - (a_{12} x_2^{(k)} + a_{13} x_3^{(k)} + \dots + a_{1n} x_n^{(k)}) \Big] x_2^{(k+1)} = \frac{1}{a_{22}} \Big[ b_2 - (a_{21} x_1^{(k+1)} + a_{23} x_3^{(k)} + \dots + a_{2n} x_n^{(k)}) \Big] \n\vdots x_n^{(k+1)} = \frac{1}{a_{nn}} \Big[ b_n - (a_{n1} x_1^{(k+1)} + a_{n2} x_2^{(k+1)} + \dots + a_{n n-1} x_{n-1}^{(k+1)}) \Big] \qquad k = 0, 1, 2, \dots
$$
\n(II.35)

Le système ci-dessus peut être écrit comme suit :

$$
x_i^{(k+1)} = \frac{1}{a_{ii}} \left( b_i - \sum_{j=1}^{i-1} a_{ij} x_j^{(k+1)} - \sum_{j=i+1}^n a_{ij} x_j^{(k)} \right); \qquad 1 \le i \le n \quad k = 0, 1, 2, \dots \tag{II.36}
$$

#### **II.4.2. Méthodes de Relaxation**

Le système (II.34) peut être réécrit comme suit :

$$
x_1 = x_1 - \frac{1}{a_{11}} a_{11} x_1 + \frac{1}{a_{11}} \Big[ b_1 - (a_{12} x_2 + a_{13} x_3 + \dots + a_{1n} x_n) \Big]
$$
  
\n
$$
x_2 = x_2 - \frac{1}{a_{22}} a_{22} x_2 + \frac{1}{a_{22}} \Big[ b_2 - (a_{21} x_1 + a_{23} x_3 + \dots + a_{2n} x_n) \Big]
$$
  
\n
$$
\vdots
$$
  
\n
$$
x_n = x_n - \frac{1}{a_{nn}} a_{nn} x_n + \frac{1}{a_{nn}} \Big[ b_n - (a_{n1} x_1 + a_{n2} x_2 + \dots + a_{n} x_{n-1}) \Big]
$$

Ou

$$
x_1 = x_1 + \frac{1}{a_{11}} \Big[ b_1 - (a_{11}x_1 + a_{12}x_2 + a_{13}x_3 + \dots + a_{1n}x_n) \Big]
$$
  
\n
$$
x_2 = x_2 + \frac{1}{a_{22}} \Big[ b_2 - (a_{21}x_1 + a_{22}x_2 + a_{23}x_3 + \dots + a_{2n}x_n) \Big]
$$
  
\n
$$
\vdots
$$
  
\n
$$
x_n = x_n + \frac{1}{a_{nn}} \Big[ b_n - (a_{n1}x_1 + a_{n2}x_2 + \dots + a_{n n-1}x_{n-1} + a_{nn}x_n) \Big]
$$
  
\n(II.37)

On définit les r<sup>i</sup> comme suit :

$$
r_1 = b_1 - (a_{11}x_1 + a_{12}x_2 + \dots + a_{1n}x_n)
$$
  
\n
$$
r_2 = b_2 - (a_{21}x_1 + a_{22}x_2 + \dots + a_{2n}x_n)
$$
  
\n
$$
\vdots
$$
  
\n
$$
r_n = b_n - (a_{n1}x_1 + a_{n2}x_2 + \dots + a_{nn}x_n)
$$
  
\nOu

$$
r_i = b_i - \sum_{j=1}^n a_{ij} x_j; 1 \le i \le n
$$

Où les r i sont connus sous le nom de résidus. Pour une solution exacte  $(x_1^e, x_2^e, ..., x_n^e)$ , ces résidus doit disparaître.

$$
r_1 = b_1 - (a_{11}x_1^e + a_{12}x_2^e + \dots + a_{1n}x_n^e) = 0
$$
  
\n
$$
r_2 = b_2 - (a_{21}x_1^e + a_{22}x_2^e + \dots + a_{2n}x_n^e) = 0
$$
  
\n
$$
\vdots
$$
  
\n
$$
r_n = b_n - (a_{n1}x_1^e + a_{n2}x_2^e + \dots + a_{nn}x_n^e) = 0
$$
  
\nOu  
\n
$$
r_i = b_i - \sum_{j=1}^n a_{ij}x_j^{(e)} = 0; \quad 1 \le i \le n
$$

Note objectif est de trouver ces valeurs de 
$$
x_1, x_2, ..., x_n
$$
, pour lesquelles les valeurs de ces résidus sont des zéros. Ainsi, le processus d'itération peut être accéléré en multiplicant ces termes résiduels par un facteur ω dans le système (II.37), c'est-à-dire :

$$
x_1 = x_1 + \frac{\omega}{a_{11}} \Big[ b_1 - (a_{11}x_1 + a_{12}x_2 + a_{13}x_3 + \dots + a_{1n}x_n) \Big]
$$
  
\n
$$
x_2 = x_2 + \frac{\omega}{a_{22}} \Big[ b_2 - (a_{21}x_1 + a_{22}x_2 + a_{23}x_3 + \dots + a_{2n}x_n) \Big]
$$
  
\n
$$
\therefore
$$
  
\n
$$
x_n = x_n + \frac{\omega}{a_{nn}} \Big[ b_n - (a_{n1}x_1 + a_{n2}x_2 + \dots + a_{n}x_{n-1} + a_{nn}x_n) \Big]
$$

Ou

$$
x_1 = (1 - \omega)x_1 + \frac{\omega}{a_{11}} \Big[ b_1 - (a_{12}x_2 + a_{13}x_3 + \dots + a_{1n}x_n) \Big]
$$
  
\n
$$
x_2 = (1 - \omega)x_2 + \frac{\omega}{a_{22}} \Big[ b_2 - (a_{21}x_1 + a_{23}x_3 + \dots + a_{2n}x_n) \Big]
$$
  
\n
$$
\vdots
$$
  
\n
$$
x_n = (1 - \omega)x_n + \frac{\omega}{a_{nn}} \Big[ b_n - (a_{n1}x_1 + a_{n2}x_2 + \dots + a_{n(n-1}x_{n-1})) \Big]
$$
  
\n(II.38)

Si nous utilisons le déplacement simultané pour le système (II.38), alors la méthode de relaxation est la suivante :

$$
x_i^{(k+1)} = (1 - \omega)x_i^{(k)} + \frac{\omega}{a_{ii}} \left( b_i - \sum_{\substack{j=1 \ j \neq i}}^n a_{ij} x_j^{(k)} \right); \ 1 \le i \le n \ k = 0, 1, 2, \dots
$$
 (II.39)

De même, la méthode de relaxation pour les déplacements successifs (itérations de Gauss-Seidel) est comme suivie :

$$
x_i^{(k+1)} = (1 - \omega)x_i^{(k)} + \frac{\omega}{a_{ii}} \left( b_i - \sum_{j=1}^{i-1} a_{ij} x_j^{(k+1)} - \sum_{j=i+1}^n a_{ij} x_j^{(k)} \right); \ 1 \le i \le n \ k = 0, 1, 2, \dots
$$
 (II.40)

Les méthodes impliquant des systèmes (II.39) ou (II.40) sont appelées méthodes de relaxation. Au cas où  $0 < \omega < 1$ , les méthodes sont appelées méthodes de sous-relaxation, tandis que pour ω > 1, les méthodes sont appelées méthodes de sur-relaxation. Ces méthodes de relaxation sont utilisées pour accélérer la convergence des méthodes Jacobi et Gauss – Seidel. La méthode (II.40) (successifs déplacements) avec sur-relaxation est connue comme une méthode de surrelaxation successive (SOR).

#### **II.5. Systèmes elliptiques**

Les problèmes de diffusion en régime permanent, de convection – diffusion et de certains fluides les problèmes d'écoulement sont régis par des équations aux dérivées partielles qui sont elliptiques. Pour illustrer cette question, nous présentons les équations différentielles régissant chacun de ces trois types de problèmes dans le rectangle bidimensionnel système de coordonnées. La généralisation à trois dimensions est simple.

#### **II.5.1. Diffusion en régime permanent**

Les problèmes de chaleur en régime permanent ou de diffusion de masse sont régis par équation de Poisson, qui est elliptique et peut s'écrire sous la forme suivante:

$$
\frac{\partial}{\partial x}\left(\Gamma \frac{\partial \phi}{\partial x}\right) + \frac{\partial}{\partial y}\left(\Gamma \frac{\partial \phi}{\partial y}\right) + S = 0
$$
\n(II.41)

Où

 $\phi$  = potentiel scalaire inconnu pouvant représenter la température T ou la concentration massique C,

 $\Gamma$  = coefficient de diffusion généralisé pouvant représenter la conductivité thermique k ou le coefficient de diffusion massique D,

 $S =$  terme de source volumétrique spécifié qui peut être le taux de production d'énergie g ou cadence de production de masse S\*, par unité de volume.

Par exemple, pour la conduction thermique, l'équation (II.41) devient :

$$
\frac{\partial}{\partial x}\left(k\frac{\partial T}{\partial x}\right) + \frac{\partial}{\partial y}\left(k\frac{\partial T}{\partial y}\right) + g = 0
$$
\n(II.42)

et pour la diffusion de masse, on prend la forme :

$$
\frac{\partial}{\partial x} \left( D \frac{\partial C}{\partial x} \right) + \frac{\partial}{\partial y} \left( D \frac{\partial C}{\partial y} \right) + S^* = 0 \tag{II.43}
$$

#### **II.5.2. Convection – Diffusion en régime permanent**

Les problèmes de transfert de chaleur ou de masse en régime permanent impliquant l'advection et diffusion sont également régis par des équations aux dérivées partielles elliptiques qui peuvent être écrit sous la forme

$$
\frac{\partial}{\partial x}(\beta u\phi) + \frac{\partial}{\partial y}(\beta v\phi) = \frac{\partial}{\partial x}\left(\Gamma \frac{\partial \phi}{\partial x}\right) + \frac{\partial}{\partial y}\left(\Gamma \frac{\partial \phi}{\partial y}\right) + S
$$
\n(II.44)

où le potentiel inconnu ϕ, le coefficient de diffusion généralisé Γ, et le terme source S a été défini précédemment. Le coefficient β est pris comme β = ρ Cp pour le transfert de chaleur et  $\beta$  = 1 pour le transfert de masse. De plus, u et v sont composantes de vitesse dans les directions x et y, respectivement.

Par exemple, pour le transfert de chaleur dans un écoulement incompressible, l'équation (II.44) devient :

$$
\rho C_{\rm P} \left[ \frac{\partial}{\partial x} (uT) + \frac{\partial}{\partial y} (vT) \right] = \frac{\partial}{\partial x} \left( k \frac{\partial T}{\partial x} \right) + \frac{\partial}{\partial y} \left( k \frac{\partial T}{\partial y} \right) + g \tag{II.45}
$$

et pour le transfert de masse, il prend la forme :

$$
\frac{\partial}{\partial x}(uC) + \frac{\partial}{\partial y}(vC) = \frac{\partial}{\partial x}\left(D\frac{\partial C}{\partial x}\right) + \frac{\partial}{\partial y}\left(D\frac{\partial C}{\partial y}\right) + S^*
$$
(II.46)

Nous notons que l'équation (II.41) peut être obtenue à partir de l'équation (II.44) en posant β=0 dans ce dernier.

#### **II.5.3. Ecoulement d'un fluide**

Les équations régissant l'écoulement compressible forcé subsonique en régime permanent d'un fluide newtonien isotherme dans le système de coordonnées rectangulaires bidimensionnelles sont données par :

x-dynamique

$$
\frac{\partial}{\partial x}(\rho uu) + \frac{\partial}{\partial y}(\rho vu) = -\frac{\partial p}{\partial x} + \frac{\partial}{\partial x}\left(\mu \frac{\partial u}{\partial x}\right) + \frac{\partial}{\partial y}\left(\mu \frac{\partial u}{\partial y}\right)
$$
(II.47)

#### y-dynamique

$$
\frac{\partial}{\partial x}(\rho uv) + \frac{\partial}{\partial y}(\rho vv) = -\frac{\partial p}{\partial y} + \frac{\partial}{\partial x}(\mu \frac{\partial v}{\partial x}) + \frac{\partial}{\partial y}(\mu \frac{\partial v}{\partial y})
$$
(II.48)

et l'équation de continuité

$$
\frac{\partial}{\partial x}(\rho u) + \frac{\partial}{\partial y}(\rho v) = 0
$$
 (II.49)

Où µ est la viscosité, p est la pression et ρ est la densité. Ce sont un ensemble de trois équations différentielles partielles elliptiques couplées non linéaires pour les trois inconnues, u, v et p. Le système est fermé lorsque les bonnes conditions aux limites sont spécifiées et l'équation d'état est fournie qui relie ρ à T et p.

#### **II.6. Résolution d'un problème de conduction en 2D**

On considère l'équation de Laplace (conduction thermique 2D) :

$$
\frac{\partial^2 u}{\partial x^2} + \frac{\partial^2 u}{\partial y^2} = 0
$$
 (II.50)

Soit  $x_i$  et  $y_i$  des points également espacés avec un espacement h et k, respectivement, et  $u(x_i, y_j) = u_{i,j}$  . Les différences centrales pour les termes dérivés sont données par :

$$
\frac{\partial^2 u(x_i, y_j)}{\partial x^2} = \frac{u(x_i + h, y_j) - 2u(x_i, y_j) + u(x_i - h, y_j)}{h^2} + O(h^2)
$$
  
= 
$$
\frac{u(x_{i+1}, y_j) - 2u(x_i, y_j) + u(x_{i-1}, y_j)}{h^2} + O(h^2)
$$
  
= 
$$
\frac{u_{i+1,j} - 2u_{i,j} + u_{i-1,j}}{h^2} + O(h^2)
$$

$$
\frac{\partial^2 u(x_i, y_j)}{\partial y^2} = \frac{u(x_i, y_j + k) - 2u(x_i, y_j) + u(x_i, y_j - k)}{k^2} + O(k^2)
$$

$$
= \frac{u(x_i, y_{j+1}) - 2u(x_i, y_j) + u(x_i, y_{j-1})}{k^2} + O(k^2)
$$

$$
= \frac{u_{i, j+1} - 2u_{i, j} + u_{i, j-1}}{k^2} + O(k^2)
$$

Notez que h et k sont espacés dans les valeurs des variables spatiales, nous pouvons donc considérer les mailles carrées pour nos calculs. Soit h = k. Utilisation d'approximations de différences centrales dans l'équation de Laplace au point  $(x_i, y_j)$  , on obtient :

$$
\frac{\partial^2 u}{\partial x^2} + \frac{\partial^2 u}{\partial y^2} = \frac{u_{i+1,j} - 2u_{i,j} + u_{i-1,j}}{h^2} + \frac{u_{i,j+1} - 2u_{i,j} + u_{i,j-1}}{h^2} + O(h^2) = 0
$$

En négligeant les termes en  $O(h^2)$ , on a :

$$
\frac{u_{i+1,j} - 2u_{i,j} + u_{i-1,j}}{h^2} + \frac{u_{i,j+1} - 2u_{i,j} + u_{i,j-1}}{h^2} = 0
$$
  

$$
u_{i+1,j} + u_{i-1,j} + u_{i,j+1} + u_{i,j-1} - 4u_{i,j} = 0
$$
  

$$
u_{i,j} = \frac{1}{4} \Big( u_{i+1,j} + u_{i-1,j} + u_{i,j-1} \Big)
$$
 (II.51)

Cette formule est connue sous le nom de formule standard à 5 points. Cela devient plus clair à partir de ce qui suit figure que la valeur en tout point est la moyenne de quatre autres points, situés au plus bas, côtés supérieur, gauche et droit.

De même, nous pouvons obtenir la formule diagonale à 5 points suivante en considérant les points diagonaux pour différences finies.

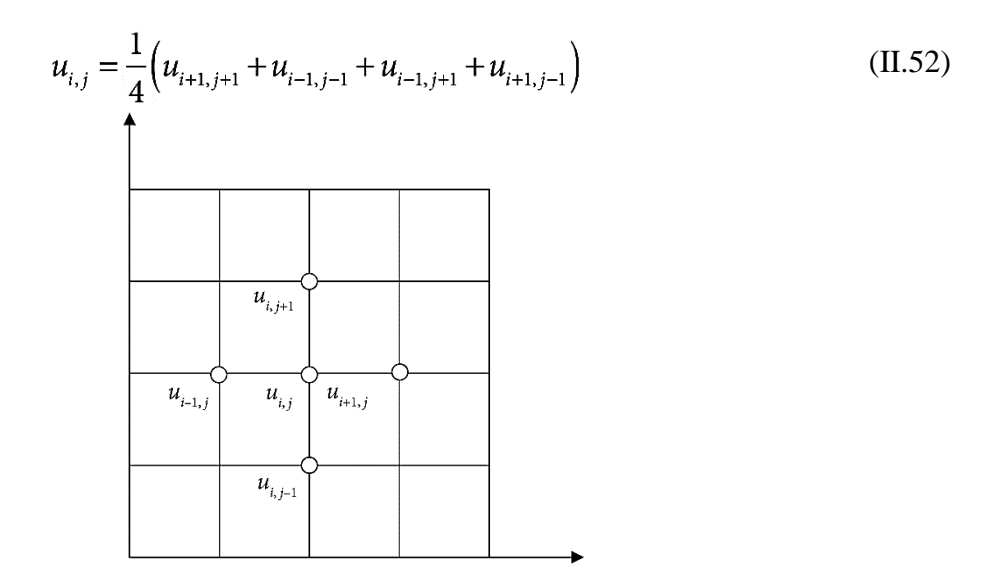

Fig.II.2: Formule standard à cinq points.

Il est facile de voir sur la figure II.3, que la valeur de la fonction à tout moment est une moyenne des valeurs aux points diagonaux des maillages carrés. Mais la valeur obtenue de la formule diagonale à 5 points est moins précise, en général, car les points en discussion sont à plus de distance dans ce cas par rapport à la formule standard à 5 points. Donc, nous utiliserons la formule diagonale uniquement lorsque la formule standard n'est pas applicable à la grille, ou pour faciliter le calcul.

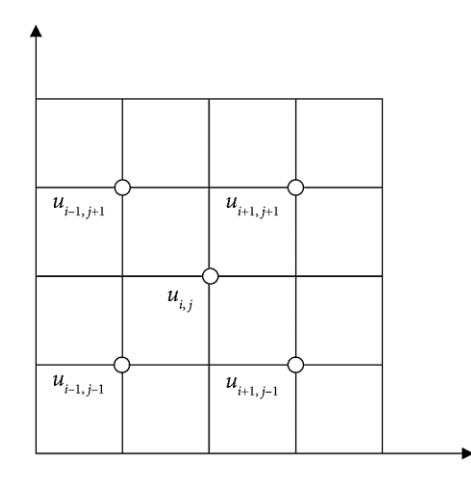

Fig.II.3: Formule diagonale à cinq points

# Chapitre III : Equations paraboliques

## **III.1. Cas de la conduction instationnaire 1D**

L'équation de conduction (ou diffusion) de chaleur en 1 dimension est une équation parabolique de formulaire suivant :

$$
\frac{\partial u}{\partial t} = c \frac{\partial^2 u}{\partial x^2}
$$
 III.1

Les trois schémas de différences finies suivants pour la conduction thermique unidimensionnelle Eq. (III.1) sera discuté.

- Schéma explicite de Bender Schmidt
- Schéma de Crank Nicolson
- Schéma implicite général

#### **III.1.1. Schéma explicite de Bender – Schmidt**

On suppose que la valeur de  $u(x, t)$  au point  $(x_i, t_j)$  est  $u_{i,j}$ c'est-à-dire  $u(x_i, t_j) = u_{i,j}$ . On suppose également ce pas pour la variable t est Δt=k, et la taille du pas pour la variable x est  $\Delta x = h$ .

Discrétisant Eq. (III.1) au point  $(x_i, t_j)$  on obtient :

$$
\left. \frac{\partial u}{\partial t} \right|_{(x_i, t_j)} = c \frac{\partial^2 u}{\partial x^2} \bigg|_{(x_i, t_j)}
$$

La formule de différence à terme du terme dérivé de premier ordre pour la variable de temps et la formule de différence centrale pour du terme dérivé du second ordre pour la variable spatiale sont donnés par :

$$
\frac{\partial u(x_i, t_j)}{\partial t} = \frac{u_{i,j+1} - u_{i,j}}{k} + O(k)
$$

$$
\frac{\partial^2 u(x_i, t_j)}{\partial x^2} = \frac{u_{i+1,j} - 2u_{i,j} + u_{i-1,j}}{h^2} + O(h^2)
$$

En utilisant ces formules dans l'équation de la chaleur, et en négligeant les termes d'erreur  $( O(k)$  et  $O(h^2)$ ), nous aurons :

$$
\frac{u_{i,j+1} - u_{i,j}}{k} = c \frac{u_{i+1,j} - 2u_{i,j} + u_{i-1,j}}{h^2}
$$

$$
u_{i,j+1} - u_{i,j} = \frac{ck}{h^2} \left( u_{i+1,j} - 2u_{i,j} + u_{i-1,j} \right)
$$

Soit  $r = \frac{ck}{\hbar^2}$  $\frac{\varepsilon}{h^2}$ , puis le schéma explicite de Bender – Schmidt pour la solution de l'équation. (III.1) est comme suit :

$$
u_{i,j+1} = r u_{i-1,j} + (1-2r)u_{i,j} + r u_{i+1,j}
$$
III.2

Ce schéma (III.2) est appelé schéma explicite.

Ici, la formule de différence avant est utilisée pour approximer le terme  $\frac{\partial u}{\partial t}$ . Par conséquent, l'erreur d'approximation dérivée du terme en temps est d'ordre linéaire O(k). Dans la section suivante, nous montrerons que le schéma explicite est stable pour la valeur  $r = \frac{ck}{h^2} \le \frac{1}{2}$  $\frac{1}{2}$ . Maintenant, nous allons aller vers un schéma plus précis et inconditionnellement stable, c'està-dire schéma Crank – Nicolson, dans lequel les termes dérivés sont remplacés par des formules de différences centrales.

#### **Exemple III.1:**

Résolvez l'équation de conduction thermique unidimensionnelle :

$$
\frac{\partial u}{\partial t} = 2 \frac{\partial^2 u}{\partial x^2}; \qquad 0 \le x \le 1
$$

Avec : condition initiale  $u(0,t) = x(2 - x)$ , et

conditions aux limites  $u(0,t) = 0$  et  $u(1,t) = 1$ 

Utilisez un schéma explicite pour trouver la valeur  $u(x,t)$  jusqu'à t = 0.02, avec  $\Delta x = 0.2$  et  $\Delta t = 0.005$ .

#### **Solution:**

Puisque  $\Delta x = 0.2$  pour  $0 \le x \le 1$ , donc nos points de nœuds sont les suivants :

Soit  $u_{i,j} = u(x_i, t_j)$ . La condition initiale  $u(0,t) = x(2-x)$  à  $t_0 = 0$  fournit :

$$
u_{0,0} = u(x_0, t_0) = u(0, 0) = 0(2 - 0) = 0
$$
  
\n
$$
u_{1,0} = u(x_1, t_0) = u(0.2, 0) = 0.2(2 - 0.2) = 0.36
$$
  
\n
$$
u_{2,0} = u(x_2, t_0) = u(0.4, 0) = 0.4(2 - 0.4) = 0.64
$$
  
\n
$$
u_{3,0} = u(x_3, t_0) = u(0.6, 0) = 0.6(2 - 0.6) = 0.84
$$
  
\n
$$
u_{4,0} = u(x_4, t_0) = u(0.8, 0) = 0.8(2 - 0.8) = 0.96
$$
  
\n
$$
u_{5,0} = u(x_5, t_0) = u(1, 0) = 1(2 - 1) = 1
$$

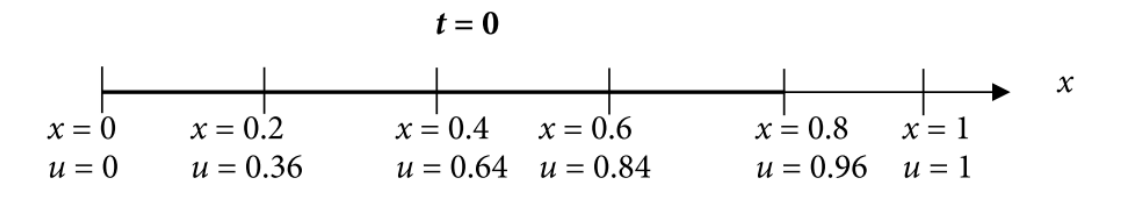

De même, les conditions aux limites sont  $u(0,t) = 0$ et,  $u(1,t) = 1$  donc :

 $u_{0,i} = u(x_0,t_i) = u(0,t) = 0$ 

$$
u_{5,j} = u(x_5, t_j) = u(1, t) = 1; \quad \forall j = 0, 1, 2, 3, \cdots
$$
 III.3

Après avoir utilisé les conditions initiales et aux limites, nous allons maintenant utiliser la méthode explicite pour trouver les valeurs de  $u(x,t)$  aux nœuds. Avec  $\Delta x = 0.2$ ,  $\Delta t = 0.005$  et c=2, notre r est donné par :

$$
r = \frac{c\Delta t}{\Delta x^2} = \frac{ck}{h^2} = \frac{1(0.005)}{(0.2)^2} = 0.25
$$

Le schéma explicite de Bender – Schmidt (III.2) est donné par

$$
u_{i,j+1} = r u_{i-1,j} + (1-2r)u_{i,j} + r u_{i+1,j}
$$

Pour  $r = 0.25$ , on a:

$$
u_{i,j+1} = 0.25 u_{i-1,j} + 0.5 u_{i,j} + 0.25 u_{i+1,j}
$$

En utilisant  $j = 0$  dans la formule ci-dessus, On a :

$$
u_{i,1} = 0.25 u_{i-1,0} + 0.5 u_{i,0} + 0.25 u_{i+1,0}
$$

En calculant les valeurs pour  $i = 1, 2, 3$  et 4, on obtient :

$$
u_{1,1} = 0.25 u_{0,0} + 0.5 u_{1,0} + 0.25 u_{2,0} = 0.25(0) + 0.5(0.36) + 0.25(0.64) = 0.34
$$
  
\n
$$
u_{2,1} = 0.25 u_{1,0} + 0.5 u_{2,0} + 0.25 u_{3,0} = 0.25(0.36) + 0.5(0.64) + 0.25(0.84) = 0.62
$$
  
\n
$$
u_{3,1} = 0.25 u_{2,0} + 0.5 u_{3,0} + 0.25 u_{4,0} = 0.25(0.64) + 0.5(0.84) + 0.25(0.96) = 0.82
$$
  
\n
$$
u_{4,1} = 0.25 u_{3,0} + 0.5 u_{4,0} + 0.25 u_{5,0} = 0.25(0.84) + 0.5(0.96) + 0.25(0.1) = 0.94
$$

#### **III.1.2. Schéma de Crank-Nicolson (CN)**

Discrétisons Eq. (III.1) au point  $(x_i, t_{j+1/2})$ 

$$
\left. \frac{\partial u}{\partial t} \right|_{(x_i, t_{j+1/2})} = c \left. \frac{\partial^2 u}{\partial x^2} \right|_{(x_i, t_{j+1/2})}
$$
III.4

On suppose que les points de nœud dans la variable de temps t avec une taille de pas k/2 sont  $t_{j-k/2}, t_j, t_{j+k/2}$  soient. Utilisation de l'approximation des différences centrales pour  $\frac{\partial u}{\partial t}$  avec ces points, On a :

$$
\frac{\partial u(x_i, t_{j+1/2})}{\partial t} = \frac{u_{i,j+1} - u_{i,j}}{2(k/2)} = \frac{u_{i,j+1} - u_{i,j}}{k}
$$
III.5

Comme les valeurs au point  $(x_i, t_{j+1/2})$  ne sont pas connus donc la formule de différence centrale  $\frac{\partial^2 u(x_i, t_{j+1/2})}{\partial x_i^2}$  $\frac{x_i t_{j+1/2}}{\partial x^2} = \frac{u_{i+1,j+1/2} - 2u_{i,j+1/2} + u_{i-1,j+1/2}}{h^2}$  $\frac{n}{h^2}$   $\frac{n_{1-1,1+1/2}}{h^2}$  ne peut pas être utilisé pour le terme dérivé  $\partial^2 u$ dans Eq. (III.4). Donc, nous allons approximer le terme  $\frac{\partial^2 u}{\partial x^2}$  $\frac{\partial u}{\partial x^2}$  $\frac{\partial u}{\partial x^2}$  avec des  $(x_i, t_{j+1/2})$  $(x_i, t_{j+1/2})$ valeurs moyennes de  $\frac{\partial^2 u}{\partial x^2}$  $\frac{\partial}{\partial x^2}$ à  $(x_i, t_j)$ et  $(x_i, t_{j+1})$ . c'est-à-dire :  $\frac{\partial^2 u(x_i, t_{j+1/2})}{\partial x^2} = \frac{1}{2} \left( \frac{\partial^2 u(x_i, t_j)}{\partial x^2} + \frac{\partial^2 u(x_i, t_{j+1})}{\partial x^2} \right)$ 

$$
\frac{\partial^2 u(x_i, t_{j+1/2})}{\partial x^2} = \frac{1}{2} \left( \frac{u_{i+1,j} - 2u_{i,j} + u_{i-1,j}}{h^2} + \frac{u_{i+1,j+1} - 2u_{i,j+1} + u_{i-1,j+1}}{h^2} \right)
$$
III.6

Utilisation des équations. (III.5) et (III.6) dans l'Eq. (III.4), On obtient:

$$
\frac{u_{i,j+1} - u_{i,j}}{k} = c \frac{1}{2} \left( \frac{u_{i+1,j} - 2u_{i,j} + u_{i-1,j}}{h^2} + \frac{u_{i+1,j+1} - 2u_{i,j+1} + u_{i-1,j+1}}{h^2} \right)
$$

Soit  $r = \frac{ck}{\hbar^2}$  $\frac{\varepsilon R}{h^2}$ , puis le schéma implicite de Crank – Nicolson (CN) pour la solution de l'équation. (III.1) est comme suit :

$$
-r u_{i-1,j+1} + 2(1+r)u_{i,j+1} - r u_{i+1,j+1} = r u_{i-1,j} + 2(1-r)u_{i,j} + r u_{i+1,j}
$$

Il est facile de voir que ce schéma est un schéma implicite, car nous ne pouvons pas obtenir la solution  $u_{i,j+1}$  directement du régime. Tout d'abord, un ensemble d'équations est obtenu, puis nous résolvons cet ensemble pour les valeurs de  $u_{i,j+1}$  dans une rangée.

#### **III.1.3. Schéma implicite général**

Dans le schéma CN, une pondération égale est donnée aux niveaux j et j +1, On considère l'équation. (III.6) :

$$
\frac{\partial^2 u(x_i, t_{j+1/2})}{\partial x^2} = \frac{1}{2} \left( \frac{\partial^2 u(x_i, t_j)}{\partial x^2} + \frac{\partial^2 u(x_i, t_{j+1})}{\partial x^2} \right)
$$

Construisons un schéma implicite en donnant un poids différent à différents niveaux, disons θ et  $(1-\theta)$  aux niveaux j et j + 1, respectivement, alors :

$$
\frac{\partial^2 u(x_i, t_{j+1/2})}{\partial x^2} = \theta \frac{\partial^2 u(x_i, t_j)}{\partial x^2} + (1 - \theta) \frac{\partial^2 u(x_i, t_{j+1})}{\partial x^2}
$$

Il convient de noter que la méthode CN peut être obtenue pour θ =1/2. Utiliser la formule de différence centrale, On a :

$$
\frac{u_{i,j+1} - u_{i,j}}{k} = c \left( \theta \frac{u_{i+1,j} - 2u_{i,j} + u_{i-1,j}}{h^2} + (1 - \theta) \frac{u_{i+1,j+1} - 2u_{i,j+1} + u_{i-1,j+1}}{h^2} \right)
$$

On suppose,  $r = \frac{ck}{\hbar^2}$  $\frac{R}{h^2}$ , le schéma implicite général pour la solution de l'Eq. (III.1) est le suivant :  $u_{i,i+1} - u_{i,j} = r \Big( \Theta \Big( u_{i+1,i} - 2u_{i,i} + u_{i-1,j} \Big) + (1 - \Theta) \Big( u_{i+1,i+1} - 2u_{i,i+1} + u_{i-1,i+1} \Big) \Big)$ 

$$
-r(1-\theta)u_{i-1,j+1} + (1+2r(1-\theta))u_{i,j+1} - r(1-\theta)u_{i+1,j+1} = r\theta u_{i-1,j} + (1-2r\theta)u_{i,j} + r\theta u_{i+1,j}
$$
 III.8

Ce schéma (III.8) est connu sous le nom de schéma implicite général. Jusqu'à présent, On a discuté du schéma explicite de Bender – Schmidt et CN et implicite générale schémas pour les solutions de conduction thermique unidimensionnelle Eq. (III.1). Il vaut la peine de mentionner ici que ces schémas sont des schémas à deux niveaux car ils n'impliquent que deux niveaux ( j et j + 1) de variable de temps (dégagée des formules III.2, III.7 et III.8 de ces schémas).

## **III.2. Cas de la conduction instationnaire 2D**

L'équation de conduction thermique bidimensionnelle est la suivante :

$$
\frac{\partial u}{\partial t} = c \left( \frac{\partial^2 u}{\partial x^2} + \frac{\partial^2 u}{\partial y^2} \right)
$$
III.9

Les schémas suivants seront discutés pour les solutions numériques de l'équation. (III.9)

- Schéma explicite
- Schéma de Crank-Nicolson
- Schéma implicite de direction alternée (ADI)

#### **III.2.1. Schéma explicite**

Soit la valeur de  $u(x, y, t)$  au  $(x_i, y_j, t_k)$  c'est-à-dire  $u(x_i, y_j, t_k) = u_{i,j,k}$ . On suppose également que les tailles de pas pour la variable t, x et y sont respectivement  $\Delta t$ ,  $\Delta x$  et  $\Delta y$ .

Discrétisons Eq. (III.9) au point  $(x_i, y_j, t_k)$ , c'est-à-dire :

$$
\left. \frac{\partial u}{\partial t} \right|_{(x_i, y_j, t_k)} = c \left( \frac{\partial^2 u}{\partial x^2} + \frac{\partial^2 u}{\partial y^2} \right) \right|_{(x_i, y_j, t_k)}
$$

Utilisons la formule de différence avant pour  $\frac{\partial u(x_i, y_j, t_k)}{\partial t} = \frac{u_{i,j,k+1} - 2u_{i,j,k}}{\Delta t}$  $\frac{1}{\Delta t} L^{\alpha} u_{l,l,k} + O(\Delta t)$  et et la formule de différence centrale pour  $\frac{\partial^2 u(x_i, y_j, t_k)}{\partial x_i^2}$  $\frac{(x_i, y_j, t_k)}{\partial x^2} = \frac{u_{i+1,j,k}-2u_{i,j,k}+u_{i-1,j,k}}{\Delta x^2}$  $rac{u_{i,j,k} + u_{i-1,j,k}}{\Delta x^2} + O(\Delta x^2)$  et  $rac{\partial^2 u(x_i, y_j, t_k)}{\partial y^2} =$  $\frac{u_{i,j+1,k}-2u_{i,j,k}+u_{i,j-1,k}}{\Delta y^2}$  +  $O(\Delta y^2)$  dans cette équation et en négligeant l'erreur termes de

discrétisation, On a :

$$
\frac{u_{i,j,k+1} - u_{i,j,k}}{\Delta t} = c \left( \frac{u_{i+1,j,k} - 2u_{i,j,k} + u_{i-1,j,k}}{\Delta x^2} + \frac{u_{i,j+1,k} - 2u_{i,j,k} + u_{i,j-1,k}}{\Delta y^2} \right)
$$
  

$$
u_{i,j,k+1} - u_{i,j,k} = \frac{c\Delta t}{\Delta x^2} \left( u_{i+1,j,k} - 2u_{i,j,k} + u_{i-1,j,k} \right) + \frac{c\Delta t}{\Delta y^2} \left( u_{i,j+1,k} - 2u_{i,j,k} + u_{i,j-1,k} \right)
$$

Soit  $r_1 = \frac{c \Delta t}{4 r^2}$  $rac{c\Delta t}{\Delta x^2}$  et  $r_2 = \frac{c\Delta t}{\Delta y^2}$  $\frac{2\pi}{\Delta y^2}$ , puis le schéma explicite de la solution de l'équation. (III.9) est comme suit :

$$
u_{i,j,k+1} - u_{i,j,k} = r_1 \left( u_{i+1,j,k} - 2u_{i,j,k} + u_{i-1,j,k} \right) + r_2 \left( u_{i,j+1,k} - 2u_{i,j,k} + u_{i,j-1,k} \right)
$$
  

$$
u_{i,j,k+1} = r_1 \left( u_{i+1,j,k} + u_{i-1,j,k} \right) + r_2 \left( u_{i,j+1,k} + u_{i,j-1,k} \right) + (1 - 2r_1 - 2r_2) u_{i,j,k}
$$
 III.10

Le schéma (III.10) est connu sous le nom de schéma explicite.

Si les espacements en x et y sont égaux, c'est-à-dire ∆x = ∆y, alors :

$$
r = \frac{c\Delta t}{\Delta x^2} = \frac{c\Delta t}{\Delta y^2}
$$

Le schéma explicite (III.10) est simplifié sous la forme suivante :

$$
u_{i,j,k+1} = r\left(u_{i+1,j,k} + u_{i-1,j,k} + u_{i,j+1,k} + u_{i,j-1,k}\right) + (1-4r)u_{i,j,k}
$$
III.11

La formule de différence avant est utilisée pour le terme  $\frac{\partial u}{\partial t}$ , donc le terme d'erreur au temps t est d'ordre O(Δt).De plus, le schéma explicite est stable si :  $c\Delta t \left(\frac{1}{\Delta x^2} + \frac{1}{\Delta y}\right)$  $\frac{1}{\Delta y^2}$   $\leq \frac{1}{2}$  $\frac{1}{2}$ . Laissez-nous discuter plus précis et schéma inconditionnellement stable, c'est-à-dire le schéma Crank-Nicolson, dans lequel on remplace tous les termes dérivés par des formules de différence centrale.

#### **III.2.2. Schéma de Crank-Nicolson**

Discrétisons Eq. (III.9) au point  $(x_i, y_j, t_{k+1/2})$ , c'est-à-dire :

$$
\frac{\partial u}{\partial t}\Big|_{(x_i, y_j, t_{k+\frac{1}{2}})} = c \left( \frac{\partial^2 u}{\partial x^2} + \frac{\partial^2 u}{\partial y^2} \right)_{(x_i, y_j, t_{k+\frac{1}{2}})}
$$

Soit les points  $t_{k-1/2}$ ,  $t_k$ ,  $t_{k+1/2}$  avec une taille de pas  $\Delta t/2$ . La formule de différence centrale pour  $\frac{\partial u}{\partial t}$  est comme suit :

$$
\frac{\partial u(x_i, y_j, t_{k+1/2})}{\partial t} = \frac{u_{i,j,k+1} - u_{i,j,k}}{2(\Delta t/2)} + O(\Delta t^2)
$$
III.12

Nous allons approximer la valeur de  $\frac{\partial^2 u}{\partial x^2}$  $\frac{\partial^2 u}{\partial x^2}$ à ( $x_i$ ,  $y_j$ ,  $t_{k+1/2}$ )avec des valeurs moyennes de  $\frac{\partial^2 u}{\partial x^2}$  $\frac{\partial u}{\partial x^2}$  à  $(x_i, y_j, t_k)$  et  $(x_i, y_j, t_{k+1})$ , c'est-à-dire :

$$
\frac{\partial^2 u(x_i, y_j, t_{k+1/2})}{\partial x^2} = \frac{1}{2} \left( \frac{u_{i+1,j,k} - 2u_{i,j,k} + u_{i-1,j,k}}{\Delta x^2} + \frac{u_{i+1,j,k+1} - 2u_{i,j,k+1} + u_{i-1,j,k+1}}{\Delta x^2} \right) + O(\Delta x^2)
$$
III.13

De même, la valeur de  $\frac{\partial^2 u}{\partial x^2}$  $\frac{\partial^2 u}{\partial y^2}$  à  $(x_i, y_j, t_{k+1/2})$  sera approximée par les valeurs moyennes de  $\frac{\partial^2 u}{\partial y^2}$  $\partial y^2$ à  $(x_i, y_j, t_k)$ et  $(x_i, y_j, t_{k+1})$ .

$$
\frac{\partial^2 u(x_i, y_j, t_{k+1/2})}{\partial y^2} = \frac{1}{2} \left( \frac{u_{i,j+1,k} - 2u_{i,j,k} + u_{i,j-1,k}}{\Delta y^2} + \frac{u_{i,j+1,k+1} - 2u_{i,j,k+1} + u_{i,j-1,k+1}}{\Delta y^2} \right) + O(\Delta y^2)
$$
III.14

Utilisant les équations (III.12 - III.14) dans l'équation. (III.9) et en négligeant les termes d'erreur, On a :

$$
\frac{u_{i,j,k+1} - u_{i,j,k}}{\Delta t} = c \left( \frac{1}{2} \left( \frac{u_{i+1,j,k} - 2u_{i,j,k} + u_{i-1,j,k}}{\Delta x^2} + \frac{u_{i+1,j,k+1} - 2u_{i,j,k+1} + u_{i-1,j,k+1}}{\Delta x^2} \right) + \frac{1}{2} \left( \frac{u_{i,j+1,k} - 2u_{i,j,k} + u_{i,j-1,k}}{\Delta y^2} + \frac{u_{i,j+1,k+1} - 2u_{i,j,k+1} + u_{i,j-1,k+1}}{\Delta y^2} \right) \right)
$$

Soit  $r_1 = \frac{c \Delta t}{4 r^2}$  $rac{c\Delta t}{\Delta x^2}$  et  $r_2 = \frac{c\Delta t}{\Delta y^2}$  $\frac{2\pi}{\Delta y^2}$ , alors On obtient:

$$
u_{i,j,k+1} - u_{i,j,k} = \begin{pmatrix} \frac{1}{2}r_1 \left(u_{i+1,j,k} - 2u_{i,j,k} + u_{i-1,j,k} + u_{i+1,j,k+1} - 2u_{i,j,k+1} + u_{i-1,j,k+1}\right) \\ + \frac{1}{2}r_2 \left(u_{i,j+1,k} - 2u_{i,j,k} + u_{i,j-1,k} + u_{i,j+1,k+1} - 2u_{i,j,k+1} + u_{i,j-1,k+1}\right) \end{pmatrix}
$$

Sur la collecte des termes au  $(k + 1)^{eme}$  niveau dans la côté gauche de l'équation et les termes au kème niveau dans la côté droit de l'équation, le schéma Crank-Nicolson (CN) est le suivant:

$$
-r_{1}\left(u_{i+1,j,k+1}+u_{i-1,j,k+1}\right)-r_{2}\left(u_{i,j+1,k+1}+u_{i,j-1,k+1}\right)+2\left(1+r_{1}+r_{2}\right)u_{i,j,k+1}
$$
\n
$$
=r_{1}\left(u_{i+1,j,k}+u_{i-1,j,k}\right)+r_{2}\left(u_{i,j+1,k}+u_{i,j-1,k}\right)+2\left(1-r_{1}-r_{2}\right)u_{i,j,k}
$$
\nIII.15

$$
-r(u_{i+1,j,k+1} + u_{i-1,j,k+1} + u_{i,j+1,k+1} + u_{i,j-1,k+1}) + 2(1+2r)u_{i,j,k+1}
$$
  
= 
$$
r(u_{i+1,j,k} + u_{i-1,j,k} + u_{i,j+1,k} + u_{i,j-1,k}) + 2(1-2r)u_{i,j,k}
$$
 III.16

Il est facile de voir que ce schéma est un schéma implicite, car nous ne pouvons pas obtenir la solution en  $(k + 1)$ <sup>ème</sup> niveau directement à partir des valeurs au k<sup>ème</sup> niveau. Tout d'abord, un ensemble d'équations est obtenu puis nous résolvons cet ensemble pour les valeurs finales  $u_{i,j,k+1}$ .

Le problème majeur dans schéma de CN est que l'on obtient un ensemble d'un grand nombre d'équations. Par exemple, si On a 20 nœuds pour les deux variables x et y, alors un total de 400 nœuds simultanés les équations sont obtenues en 400 variables. C'est très difficile à résoudre et l'erreur d'arrondi est très élevé pour un si grand système. Mais, ce schéma est un schéma inconditionnellement stable.

En 1955, Peaceman et Rachford ont suggéré un schéma connu sous le nom de direction alternative schéma implicite (ADI), qui est inconditionnellement stable et le travail de calcul est beaucoup moins que le schéma de CN.

Dans la section suivante, nous discuterons de la méthode implicite de direction alternée. Ce schéma implique deux phases: dans la première phase de calcul, on passe du k <sup>ème</sup> niveau à  $(k+1)^{\text{eme}}$  niveau, dans lequel un dérivé d'espace dit  $\frac{\partial^2 u}{\partial x^2}$  $\frac{\partial^2 u}{\partial x^2}$  est approché au  $(k+1)^{eme}$  niveau, et un autre dérivé spatial  $\frac{\partial^2 u}{\partial x^2}$  $\frac{\partial^2 u}{\partial y^2}$  est approximée au k<sup>ème</sup> niveau. Dans la phase suivante, on passe de  $(k+1)^{\text{eme}}$  niveau au  $(k+2)^{\text{eme}}$  niveau, dans lequel le dérivée d'espace alterné  $\frac{\partial^2 u}{\partial x^2}$  $\frac{\partial u}{\partial y^2}$  est approximé au  $(k+2)^{eme}$  niveau, et un autre dérivé d'espace  $\frac{\partial^2 u}{\partial x^2}$  $\frac{\partial^2 u}{\partial x^2}$  est approximée au  $(k+1)^{\text{eme}}$  niveau.

Par conséquent, dans le schéma ADI, disons que On a 20 nœuds pour les variables x et y, puis au lieu de 400 équations simultanées comme dans le schéma de CN, On a 20 ensembles de 20 équations simultanées, ce qui réduit les efforts de calcul dans une large mesure et donc arrondit l'erreur.

Cette méthode comprend deux phases: en phase 1 (du k <sup>ème</sup> niveau au ( k +1) <sup>ème</sup> niveau), un espace terme dérivé dire  $\frac{\partial^2 u}{\partial x^2}$  $\frac{\partial^2 u}{\partial x^2}$  est approché à un niveau inférieur ( k <sup>ème</sup> niveau), tandis qu'un autre terme dérivé  $\frac{\partial^2 u}{\partial x^2}$  $\frac{\partial^2 u}{\partial y^2}$  un niveau supérieur (( k +1)<sup>ème</sup> niveau). En phase 2 (du (k+1)<sup>ème</sup> niveau au (k+2)ème niveau), les niveaux d'approximation sont interchangés. Par conséquent, le terme dérivé  $\frac{\partial^2 u}{\partial x^2}$  $\frac{\partial^2 u}{\partial y^2}$  est approché à un niveau supérieur [(k+2)<sup>ème</sup> niveau], tandis qu'un autre terme dérivé  $\partial^2 u$  $\frac{\partial^2 u}{\partial x^2}$  est approximée à un niveau inférieur [(k+1)<sup>ème</sup> niveau]. Ces deux phases se sont combinées pour n'en former qu'une itération de la méthode ADI (Alternating Direction Implicit).

#### **Phase-1 ( kème niveau au (k+1)ème niveau)**

Sur la discrétisation de l'Eq. (III.9) au point  $(x_i, y_j, t_{k+1/2})$ , on a :

$$
\left. \frac{\partial u}{\partial t} \right|_{(x_i, y_j, t_{k+\frac{1}{2}})} = c \left( \frac{\partial^2 u}{\partial x^2} + \frac{\partial^2 u}{\partial y^2} \right) \right|_{(x_i, y_j, t_{k+\frac{1}{2}})} \tag{III.17}
$$

La formule de différence centrale pour  $\frac{\partial u}{\partial t}$  avec une taille de pas  $\Delta t/2$  (comme dans le schéma de CN) est comme suit :

$$
\frac{\partial u(x_i, y_j, t_{k+1/2})}{\partial t} = \frac{u_{i,j,k+1} - u_{i,j,k}}{2(\Delta t/2)} + O(\Delta t^2)
$$
III.18

Dans le schéma de CN, On a approximé les deux dérivées spatiales  $\frac{\partial^2 u}{\partial x^2}$  $rac{\partial^2 u}{\partial x^2}$  et  $\frac{\partial^2 u}{\partial y^2}$  $\frac{\partial u}{\partial y^2}$  avec une moyenne valeur aux points  $(x_i, y_j, t_k)$  et  $(x_i, y_j, t_{k+1})$ . Mais dans le schéma ADI, nous approchons d'un espace dire dérivé  $\frac{\partial^2 u}{\partial x^2}$  $\frac{\partial^2 u}{\partial x^2}$  au (k+1)<sup>ème</sup> niveau et un autre dérivé  $\frac{\partial^2 u}{\partial y^2}$  $\frac{\partial^2 u}{\partial y^2}$  au k<sup>ème</sup> niveau.

$$
\frac{\partial^2 u(x_i, y_j, t_{k+1/2})}{\partial x^2} = \frac{u_{i+1, j, k+1} - 2u_{i, j, k+1} + u_{i-1, j, k+1}}{\Delta x^2} + O(\Delta x^2)
$$

$$
\frac{\partial^2 u(x_i, y_j, t_{k+1/2})}{\partial y^2} = \frac{u_{i, j+1, k} - 2u_{i, j, k} + u_{i, j-1, k}}{\Delta y^2} + O(\Delta y^2)
$$
III.19

En utilisant les équations (III.18) et (III.19) dans l'Eq. (III.17), et en négligeant les termes d'erreur, On obtient:

$$
\frac{u_{i,j,k+1} - u_{i,j,k}}{\Delta t} = c \left( \left( \frac{u_{i+1,j,k+1} - 2u_{i,j,k+1} + u_{i-1,j,k+1}}{\Delta x^2} \right) + \left( \frac{u_{i,j+1,k} - 2u_{i,j,k} + u_{i,j-1,k}}{\Delta y^2} \right) \right)
$$

Soit  $r_1 = \frac{c \Delta t}{4 r^2}$  $rac{c\Delta t}{\Delta x^2}$  et  $r_2 = \frac{c\Delta t}{\Delta y^2}$  $\frac{2\pi}{\Delta y^2}$ , puis le schéma ADI pour la solution de Eq. (III.9) est la suivante :

$$
u_{i,j,k+1} - u_{i,j,k} = r_1 \left( u_{i+1,j,k+1} - 2u_{i,j,k+1} + u_{i-1,j,k+1} \right) + r_2 \left( u_{i,j+1,k} - 2u_{i,j,k} + u_{i,j-1,k} \right)
$$

En collectant les termes au  $(k+1)^{eme}$  niveau dans le côté gauche de l'équation et  $k^{eme}$  niveau dans le côté droit de l'équation, on obtient :

$$
-r_1 u_{i+1,j,k+1} + (1+2r_1) u_{i,j,k+1} - r_1 u_{i-1,j,k+1} = r_2 u_{i,j+1,k} + (1-2r_2) u_{i,j,k} + r_2 u_{i,j-1,k}
$$
III.20

#### **Phase-2 [ (k+1)ème niveau au ( k+2)ème niveau]**

On discrète Eq. (III.9) au point,  $(x_i, y_j, t_{k+\frac{3}{2}})$ 2 ) , c'est-à-dire :

$$
\frac{\partial u}{\partial t}\Big|_{(x_i, y_j, t_{k+\frac{3}{2}})} = c \left( \frac{\partial^2 u}{\partial x^2} + \frac{\partial^2 u}{\partial y^2} \right) \Big|_{(x_i, y_j, t_{k+\frac{3}{2}})} \tag{III.21}
$$

Pour les points  $t_{k+1} - \frac{\Delta t}{2}$  $\frac{\Delta t}{2}$ ,  $t_{k+1}$ ,  $t_{k+1}$  +  $\frac{\Delta t}{2}$  $\frac{\Delta t}{2}$ , la formule de différence centrale pour  $\frac{\partial u}{\partial t}$  est tel que suit :

$$
\frac{\partial u(x_i, y_j, t_{k+3/2})}{\partial t} = \frac{u_{i,j,k+2} - u_{i,j,k+1}}{2(\Delta t/2)} + O(\Delta t^2)
$$
III.22

Sur l'approximation  $\frac{\partial^2 u}{\partial x^2}$  $\frac{\partial^2 u}{\partial x^2}$  au ( k +1) <sup>ème</sup> niveau et  $\frac{\partial^2 u}{\partial y^2}$  $\frac{\partial^2 u}{\partial y^2}$  au ( k + 2) <sup>ème</sup> niveau, on obtient :

$$
\frac{\partial^2 u(x_i, y_j, t_{k+3/2})}{\partial x^2} = \frac{u_{i+1, j, k+1} - 2u_{i, j, k+1} + u_{i-1, j, k+1}}{\Delta x^2} + O(\Delta x^2)
$$

$$
\frac{\partial^2 u(x_i, y_j, t_{k+3/2})}{\partial y^2} = \frac{u_{i, j+1, k+2} - 2u_{i, j, k+2} + u_{i, j-1, k+2}}{\Delta y^2} + O(\Delta y^2)
$$
III.23

En utilisant les équations (III.22) et (III.23) dans l'équation. (III.21), On a :

$$
\frac{u_{i,j,k+2} - u_{i,j,k+1}}{\Delta t} = c \left( \left( \frac{u_{i+1,j,k+1} - 2u_{i,j,k+1} + u_{i-1,j,k+1}}{\Delta x^2} \right) + \left( \frac{u_{i,j+1,k+2} - 2u_{i,j,k+2} + u_{i,j-1,k+2}}{\Delta y^2} \right) \right)
$$

Soit  $r_1 = \frac{c \Delta t}{4 r^2}$  $rac{c\Delta t}{\Delta x^2}$  et  $r_2 = \frac{c\Delta t}{\Delta y^2}$  $\frac{\mu}{\Delta y^2}$ , puis :  $u_{i, j, k+2} - u_{i, j, k+1} = r_1 \Big( u_{i+1, j, k+1} - 2 u_{i, j, k+1} + u_{i-1, j, k+1} \Big) + r_2 \Big( u_{i, j+1, k+2} - 2 u_{i, j, k+2} + u_{i, j-1, k+2} \Big)$ 

Lors de la collecte des conditions, On a :

$$
-r_2 u_{i,j+1,k+2} - r_2 u_{i,j-1,k+2} (1+2r_2) u_{i,j,k+2} = r_1 u_{i+1,j,k+1} + (1-2r_1) u_{i,j,k+1} + r_1 u_{i-1,j,k+1}
$$
III.24

Les équations (III.20) et (III.24) forment collectivement une itération du schéma ADI pour la solution de conduction thermique bidimensionnelle Eq. (III.9).

## **Chapitre IV : Equations hyperboliques**

## **IV.1. Equation de Burger**

Nous avons discuté des méthodes aux différences finies et les avons appliquées à des problèmes linéaires simples. Cela nous a permis de comprendre les différentes techniques et de nous familiariser avec les particularités de chaque approche. Malheureusement, le problème habituel de la mécanique des fluides est fortement non linéaire. Les EDP dominantes forment un système non linéaire qui doit être résolu pour les pressions, densités, températures et vitesses inconnues.

Une seule équation qui pourrait servir d'analogue non linéaire des équations de mécanique des fluides est très utile. Cette équation unique doit avoir des termes qui dupliquent étroitement les propriétés physiques des équations des fluides, c'est-à-dire que l'équation du modèle doit avoir un terme convectif, un terme diffusif ou dissipatif et un terme dépendant du temps. Burgers (1948) a introduit une équation non linéaire simple qui répond à ces exigences:

$$
\frac{\partial u}{\partial t} + u \frac{\partial u}{\partial x} = \mu \frac{\partial^2 u}{\partial x^2}
$$
 (IV.1)

L'équation (IV.1) est parabolique lorsque le terme visqueux est inclus. Si le terme visqueux est négligé, l'équation restante est composée du terme instationnaire et du terme de convection non linéaire. L'équation résultante que nous appellerons l'équation de Burgers non visqueuse:

$$
\frac{\partial u}{\partial t} + u \frac{\partial u}{\partial x} = 0 \tag{IV.2}
$$

peut être considéré comme un simple analogue des équations d'Euler pour l'écoulement d'un fluide non visqueux. Équation (IV.2) est une équation de convection non linéaire et possède des propriétés qui doivent être examinées dans certains détails. Les méthodes de résolution de l'équation non visqueuse de Burgers seront présentées dans ce chapitre. Typiquement les résultats d'un certain nombre de méthodes de différences finies / volumes finis couramment utilisées sont inclus, et les effets des termes non linéaires sont discutés. Une discussion de l'équation complète de Burgers, que nous appellerons l'équation visqueuse des Burgers. L'équation (IV.2) peut être considérée comme une équation d'onde non linéaire, où chaque point du front d'onde peut se propager à une vitesse différente. En revanche, la vitesse de propagation de tous les signaux ou on des était constante pour l'équation de convection linéaire 1-D. Une conséquence du changement de vitesse des ondes est la coalescence des

caractéristiques et la formation de solutions discontinues similaires aux ondes de choc en mécanique des fluides. Cela signifie que la classe de solutions qui incluent des discontinuités peut être étudiée avec ce modèle 1-D simple.

Les EDP hyperboliques non linéaires présentent deux types de solutions selon Lax (1954). Pour la simplicité, on considère une équation scalaire simple :

$$
\frac{\partial u}{\partial t} + \frac{\partial F}{\partial x} = 0
$$
 (IV.3)

Pour le cas général, l'inconnu u et la variable F ( u ) sont des vecteurs. On peut écrire l'équation (IV.3) comme :

$$
\frac{\partial u}{\partial t} + A \frac{\partial u}{\partial x} = 0 \tag{IV.4}
$$

Où *A = A(u)* est la matrice jacobienne *∂F<sup>i</sup> / ∂u<sup>j</sup>* pour le cas général et est *dF/du* pour notre équation. Notre équation ou système d'équations est hyperbolique, ce qui signifie que les valeurs propres des matrices A sont toutes réelles. Une véritable solution de l'équation (IV.4) est celle dans laquelle u est continu mais des discontinuités limitées dans les dérivées de u peuvent se produire (Lipschitz continu). Une solution faible de l'équation (IV.4) est une solution authentique sauf le long d'une surface dans l'espace (x, t), à travers laquelle la fonction u peut être discontinue. Une contrainte est placée sur le saut en u à travers la discontinuité dans le domaine d'intérêt.

## **IV.2. Schéma de Lax-Friedrichs**

Les méthodes du premier ordre pour résoudre les équations hyperboliques sont rarement utilisées. La méthode Lax (1954) est présentée comme une méthode typique du premier ordre pour démontrer l'application à une équation non linéaire et le caractère dissipatif du résultat.

La forme de conservation du EDP de base :

$$
\frac{\partial u}{\partial t} + \frac{\partial F}{\partial x} = 0
$$

est utilisés pour tous les exemples qui suivent. Pour la méthode Lax, nous développons une série de Taylor sur le point ( x, t ), en ne conservant que les deux premiers termes

$$
u(x,t+\Delta t) = u(x,t) + \Delta t \left(\frac{\partial u}{\partial t}\right)_{x,t} + \cdots
$$

et on remplace la dérivée temporelle :

$$
u(x,t+\Delta t) = u(x,t) - \Delta t \left(\frac{\partial F}{\partial x}\right)_{x,t} + \cdots
$$

L'utilisation de différences centrées et la moyenne du premier terme donnent la méthode Lax :

$$
u_j^{n+1} = \frac{u_{j+1}^n + u_{j-1}^n}{2} - \frac{\Delta t}{\Delta x} \frac{F_{j+1}^n - F_{j-1}^n}{2}
$$
 (IV.5)

Dans l'équation de Burgers,  $F = u^2/2$ . Le facteur d'amplification dans ce cas est :

$$
G = \cos\beta - i\frac{\Delta t}{\Delta x}A\sin\beta
$$
 (IV.6)

Où A est le dF/du jacobien, qui n'est que le seul élément u de l'équation de Burgers. L'exigence de la stabilité de cette méthode est :

$$
\left| \frac{\Delta t}{\Delta x} u_{\text{max}} \right| \le 1 \tag{IV.7}
$$

Car umax est la valeur propre maximale de la matrice A avec l'élément unique u.

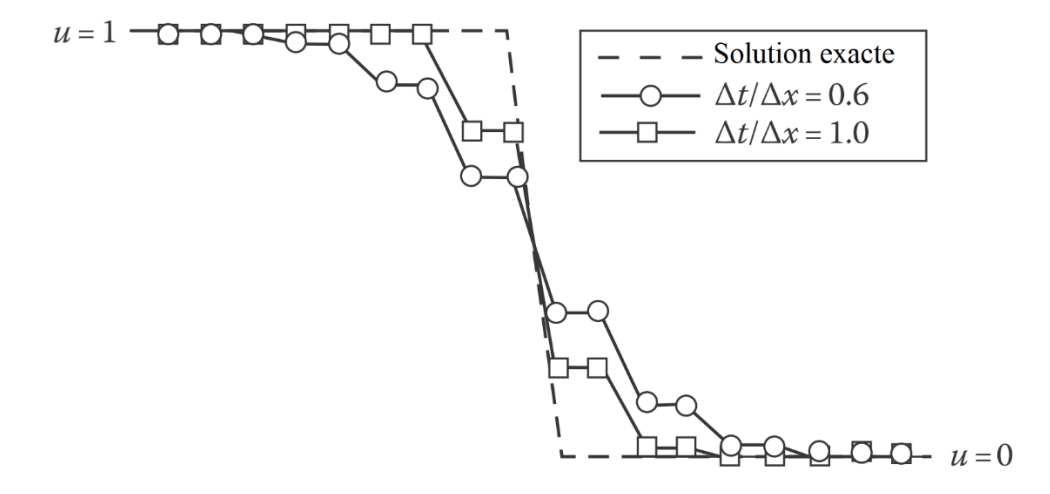

Fig. IV.1: Solution numérique de l'équation de Burgers en utilisant la méthode de Lax.

La méthode de Lax appliquée à une discontinuité à déplacement vers la droite d'un zéro produit les solutions illustrées à la figure IV.1. L'emplacement de la discontinuité mobile est correctement prédit, mais la nature dissipative de la méthode est évidente dans l'étalement de la discontinuité sur plusieurs intervalles de maillage. Comme indiqué précédemment, ce maculage s'aggrave à mesure que le nombre de courant diminue. Il est intéressant de noter que l'application de la méthode de Lax à l'équation de Burgers avec une discontinuité produit les solutions à deux points comme indiqué. Un autre commentaire sur ces résultats s'impose.

Remarquons que les solutions calculées sont monotones, c'est-à-dire que la solution n'oscille pas. Godounov (1959) a montré que le comportement monotone d'une solution ne peut être assuré pour les méthodes aux différences finies avec une précision supérieure à celle du premier ordre. Cette propriété monotone est très souhaitable lorsque les discontinuités sont calculées dans le cadre de la solution. Malheureusement, l'opportunité d'un comportement monotone doit être réconcilié avec le caractère hautement dissipatif des résultats. L'importance relative de ces propriétés doivent être soigneusement évaluées pour chaque cas.

L'équivalent en volume fini de la méthode Lax peut être facilement développé en notant que l'intégration de premier ordre (dans le temps) sur un volume de contrôle (voir la figure IV.2) fournit l'expression :

$$
u_j^{n+1} = u_j^n - \frac{\Delta t}{\Delta x} \Big[ f_{j+1/2}^n - f_{j-1/2}^n \Big] \tag{IV.8}
$$

Dans cette expression, le volume de contrôle peut être considéré comme centré au point  $(j, n + \frac{1}{2})$  $(\frac{1}{2})$ . Les termes de flux,  $f_{j+\frac{1}{2}}^{n}$ 2  $n = \frac{n}{n+1}$ , sont appelés flux numériques, car ils représentent le flux à la surface du volume de contrôle dans la formulation à volume fini. Fonctionnellement, le flux numérique s'écrit :

 $f_{i+1/2} = f(u_i, u_{i+1})$ 

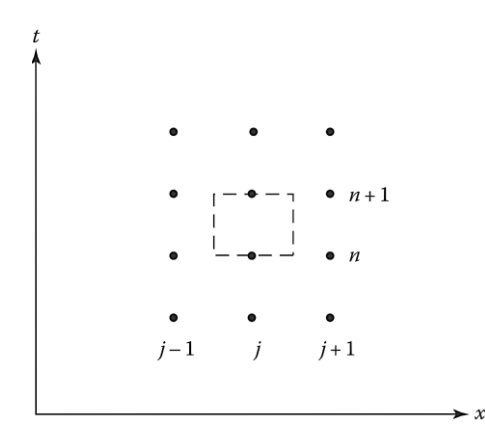

Fig. IV.2. Contrôle du volume pour la méthode Lax.

Le flux numérique doit être cohérent avec le flux analytique F pour que :

$$
f(u_j, u_{j+1}) = F(u_j) \tag{IV.9}
$$

Quand :

$$
u_j = u_{j+1} = u
$$

Le problème de trouver la fonction de flux est très important car il représente le volume de contrôle flux aux limites. Ceci est nécessaire dans la construction de méthodes pour résoudre la forme conservatrice de l'équation de la dynamique des fluides.

Pour la méthode Lax, le flux numérique devient :

$$
f_{j+1/2} = \frac{1}{2} \left[ F_j + F_{j+1} - \frac{\Delta x}{\Delta t} (u_{j+1} - u_j) \right]
$$
 (IV.10)

Le dernier terme de cette expression peut être considéré comme un terme de dissipation. L'ordre du numérique schéma peut être modifié en utilisant une forme différente pour ce terme. Il sera utile de comparer l'équation (IV.10) avec les termes de flux numériques d'autres méthodes de ce chapitre.

Une autre observation peut être faite concernant la méthode Lax. On note que les solutions informatiques de la figure IV.1 sont monotones, c'est-à-dire que la solution n'oscille pas. Godunov (1959) a étudié les méthodes numériques appliquées à l'équation d'onde 1-D simple de forme linéaire:

$$
u_j^{n+1} = \sum_k a_k u_{j+k}^n \tag{IV.11}
$$

Si le côté droit est développé dans une série de Taylor, la précision du second ordre pour une telle méthode est établie si :

$$
\sum_{k} a_k = 1 \tag{IV.12}
$$

$$
\sum_{k} ka_{k} = -\nu
$$
 (IV.13)

$$
\sum_{k} k^2 a_k = v^2 \tag{IV.14}
$$

Si les solutions produites par l'équation (IV.11) n'oscillent pas, quelles sont les conditions qui garantissent le comportement monotone? Une condition nécessaire et suffisante est que tous les coefficients  $a_k$  soient positifs. On considère le changement de solution entre les points j et j + 1:

$$
u_{j+1}^{n+1} - u_j^{n+1} = \sum_k a_k \left( u_{j+k+1}^n - u_{j+k}^n \right) \tag{IV.15}
$$

Si la solution au niveau n est monotone, alors chaque différence sur le côté droit est de même signe. Ainsi, si les a k sont tous positifs, alors les différences sur les côtés droit et gauche portent le même signe. Ceci est également une condition nécessaire parce que , pour au moins une valeur d' un k de signe opposé, des données initiales monotones peuvent être construites qui produisent une oscillation auniveau suivant.

Le théorème de Godunov (1959) affirme que les schémas du second ordre ne sont pas monotones. Cela peut êtreprouvé en laissant  $a_k = (e_k)^2$  et en remplaçant dans les équations (IV.12) à (IV.14) pour obtenir :

$$
\sum_{k} (e_k)^2 \left(\sum_{k} k e_k^2\right)^2 = \sum_{k} k^2 e_k^2
$$

Cette équation viole l'inégalité de Cauchy (Taylor, 1955) et montre qu'aucune seconde monotonedes schémas d'ordre existent. Ce résultat a fourni une difficulté majeure qui devait être surmontée dans le développement de méthodes pour résoudre les EDP hyperboliques. Dans les régions où se développent des discontinuités, des mesuresdoivent être prises pour éviter les oscillations.

### **IV.3. Méthode implicite**

La méthode implicite centrée sur le temps (méthode trapézoïdale), ce schéma est basé sur les dérivées temporelles en utilisant notre équation du modèle. Ainsi, on obtient :

$$
u_j^{n+1} = u_j^n - \frac{\Delta t}{2} \left[ \left( \frac{\partial F}{\partial x} \right)^n + \left( \frac{\partial F}{\partial x} \right)^{n+1} \right]
$$
 (IV.16)

Il est immédiatement évident que On a maintenant un problème non linéaire, et une sorte de linéarisation ou la technique d'itération doit être utilisée. Beam et Warming (1976) ont suggéré d'écrire :

$$
F^{n+1} \approx F^n + \left(\frac{\partial F}{\partial u}\right)^n (u^{n+1} - u^n) = F^n + A^n (u^{n+1} - u^n)
$$

Donc:

$$
u_j^{n+1} = u_j^n - \frac{\Delta t}{2} \left\{ 2 \left( \frac{\partial F}{\partial x} \right)^n + \frac{\partial}{\partial x} \left[ A \left( u_j^{n+1} - u_j^n \right) \right] \right\}
$$

Si les dérivées x sont remplacées par des différences centrales du second ordre, alors :

$$
-\frac{\Delta t A_{j-1}^n}{4\Delta x}u_{j-1}^{n+1} + u_j^{n+1} + \frac{\Delta t A_{j+1}^n}{4\Delta x}u_{j+1}^{n+1} = -\frac{\Delta t}{\Delta x}\frac{F_{j+1}^n - F_{j-1}^n}{2} - \frac{\Delta t A_{j-1}^n u_{j-1}^n}{4\Delta x} + u_j^n + \frac{\Delta t A_{j+1}^n}{4\Delta x}u_{j+1}^n \tag{IV.17}
$$

Le Jacobien A a le seul élément u pour l'équation de Burgers, et une simplification supplémentaire du côté droit est possible. On voit que la linéarisation appliquée par Beam et Warming conduit à un système linéaire d'équations algébriques au niveau de temps suivant. Ceci est un système tridiagonal et peut être résolu en utilisant l'algorithme de Gauss-Seidel.

Cette méthode est stable pour n'importe quel pas de temps. Il faut noter que les racines de l'équation caractéristique se trouvent toujours sur le cercle unitaire. Ceci est cohérent avec le fait que l'équation modifiée ne contient même pas de termes dérivés. Par conséquent, le lissage artificiel est ajouté au schéma. La quatrième différence habituelle,

$$
-\frac{\omega}{8}\left(u_{j+2}^n - 4u_{j+1}^n + 6u_j^n - 4u_{j-1}^n + u_{j-2}^n\right)
$$
 (IV.18)

peut être ajoutée à l'équation (IV.17) et l'exactitude formelle de la méthode reste inchangée. Selon Beam et Warming, la formule implicite Equation (IV.17) avec un amortissement explicite ajouté est stable si :

$$
0 < \omega \le 1 \tag{IV.19}
$$

La figure IV.3 montre les résultats de l'application de la formule implicite centrée sur le temps à une discontinuité vers la droite. La solution sans amortissement est clairement inacceptable. Lors de l'amortissement explicite donné par l'équation (IV.18), de meilleurs résultats sont obtenus.

En plus de la formule trapézoïdale qui vient d'être présentée, Beam et Warming (1976) ont développé une méthode implicite à trois points en arrière et une méthode implicite d'Euler faisant partie d'une famille de techniques.

La version Beam et Warming du schéma implicite d'Euler découle de la formule d'Euler en arrière:

$$
u^{n+1} = u^n + \Delta t \left(\frac{\partial u}{\partial t}\right)^{n+1}
$$

qui, pour notre équation non linéaire, devient :

$$
u^{n+1} = u^n - \Delta t \left(\frac{\partial F}{\partial x}\right)^{n+1}
$$

Si la même linéarisation est appliquée, on obtient :

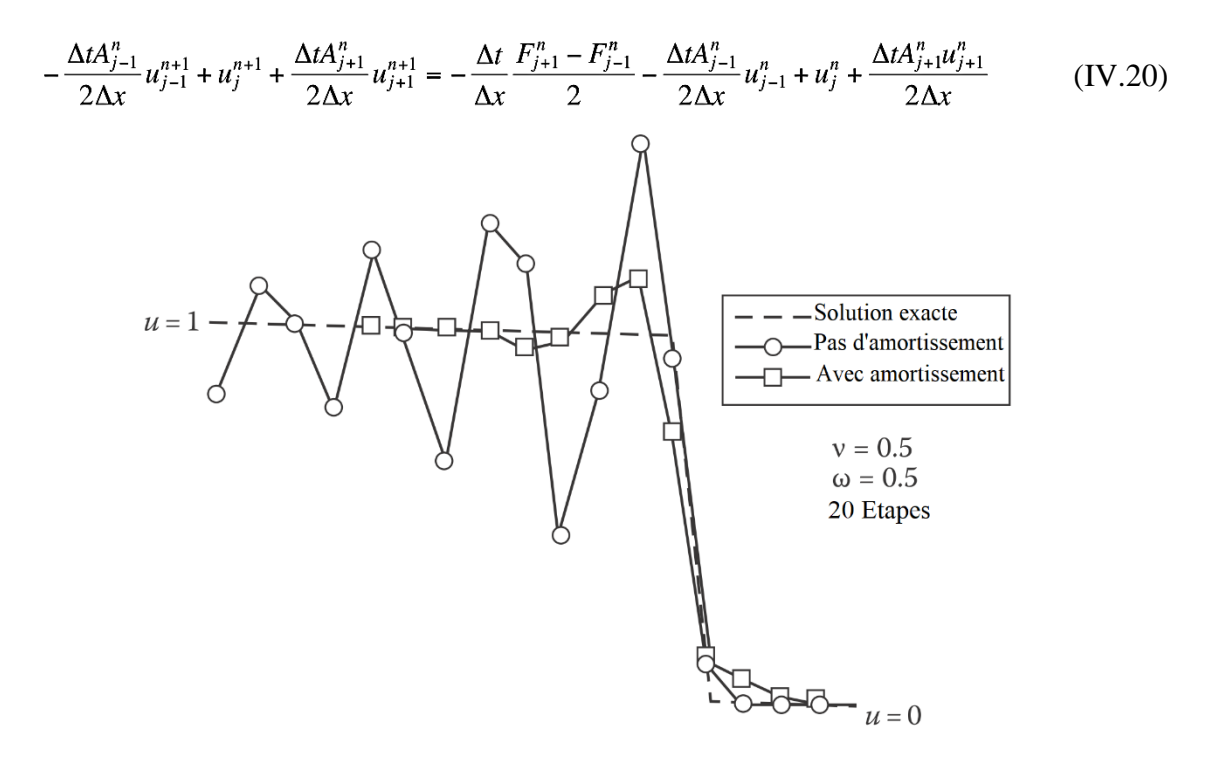

Fig. IV.3. Solution de l'équation de Burgers à l'aide de la méthode Beam – Warming (trapézoïdale).

C'est encore un système tridiagonal et est facilement résolu. Nous notons que ce schéma est inconditionnellement stable, mais un amortissement doit être ajouté tel que celui donné dans l'équation (IV.18) pour garantir un résultat numérique utilisable.

Une forme plus simple des algorithmes implicites présentés dans cette section peut être obtenue s'ils sont écrits sous forme « delta ». Ce formulaire utilise les incréments des variables et des flux conservés. Dans les problèmes multidimensionnels, il a l'avantage de fournir une solution en régime permanent qui est indépendante du pas de temps dans les problèmes qui possèdent une solution en régime permanent. Développons la méthode implicite centrée sur le temps en utilisant la forme delta. Soit  $\Delta u_j = u_j^{n+1} - u_j^n$ . La formule trapézoïdale équation (IV.16) peut s'écrire:

$$
\Delta u_j = -\frac{\Delta t}{2} \left[ \left( \frac{\partial F}{\partial x} \right)^n + \left( \frac{\partial F}{\partial x} \right)^{n+1} \right]
$$

Là encore, une linéarisation locale est utilisée pour obtenir :

$$
F_j^{n+1} = F_j^n + A_j^n \Delta u_j
$$

La forme finale de l'équation de différence devient :

$$
-\frac{\Delta t A_{j-1}^n}{4\Delta x} \Delta u_{j-1} + \Delta u_j + \frac{\Delta t A_{j+1}^n}{4\Delta x} \Delta u_{j+1} = -\frac{\Delta t}{2\Delta x} \Big( F_{j+1}^n - F_{j-1}^n \Big)
$$
 (IV.21)

C'est beaucoup plus simple que l'équation (IV.17). La forme tridiagonale est toujours conservée, mais le côté droit ne nécessite pas les multiplications de l'algorithme d'origine. Cela peut être important pour les systèmes d'équations où le nombre d'opérations est important. La solution de l'équation (IV.21) fournit les changements incrémentiels des inconnues entre deux niveaux de temps. Comme indiqué précédemment, la stabilité de la forme delta est illimitée, mais les termes d'amortissement d'ordre supérieur habituels doivent être ajoutés. Les résultats obtenus en utilisant la forme delta pour notre simple choc de déplacement vers la droite sont présentés dans la Figure IV.4. Les solutions avec et sans amortissement sont essentiellement identiques à celles obtenues en utilisant la forme expansée, comme il faut s'y attendre. La forme delta du schéma implicite centré sur le temps est recommandée par rapport à la version étendue. Dans les problèmes avec des solutions asymptotiques temporelles, les termes Δu se rapprochent de zéro, et dans tous les cas, les multiplications matricielles sont réduites.

Les solutions de l'équation de Burgers non visqueux calculées avec un schéma implicite sont généralement inférieures à celles calculées avec des techniques explicites, et un effort de calcul plus important par étape d'intégration est nécessaire. De plus, des résultats transitoires sont généralement souhaités, et les tailles de pas plus grandes autorisées par les schémas implicites n'ont pas une importance majeure. Lorsque des discontinuités sont présentes, les résultats produits avec des méthodes explicites sont supérieurs à ceux produits avec des techniques implicites utilisant des différences centrales. Pour ces raisons, des méthodes numériques explicites sont recommandées pour résoudre l'équation non visqueuse de Burgers.

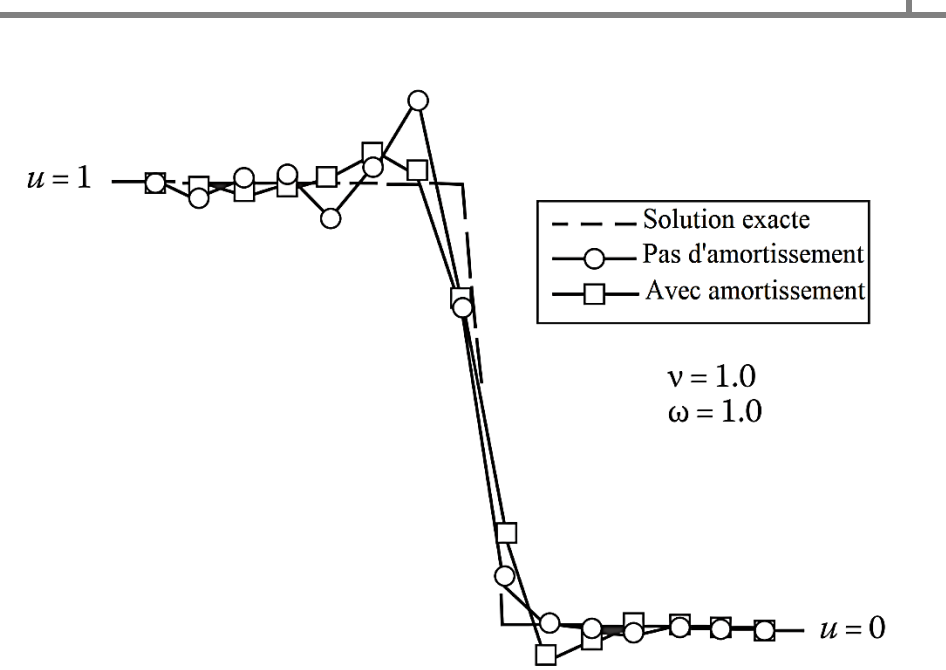

Fig. IV.4. Solution pour la méthode implicite centrée sur le temps de discontinuité vers la droite, forme delta.

## **Chapitre V : Etude des erreurs**

## **V.1. Introduction**

Dans ce chapitre, trois caractéristiques importantes de la méthode des différences finies ont été discutées. Elles sont utiles pour sélectionner un schéma de différences finies pour la résolution des PDE :

- Consistance
- Convergence
- Stabilité

On considère toute EDP linéaire de la forme suivante :

$$
Lu = 0 \tag{V.1}
$$

Par exemple, l'équation de conduction thermique :

$$
\frac{\partial u}{\partial t} - c \frac{\partial^2 u}{\partial x^2} = 0
$$

$$
\left(\frac{\partial}{\partial t} - c \frac{\partial^2}{\partial x^2}\right)u = Lu = 0
$$

 $\sim$  2

Où l'opérateur linéaire est:

$$
L \equiv \frac{\partial}{\partial t} - c \frac{\partial^2}{\partial x^2}
$$

Dans tout schéma de différences finies, nous approchons les termes dérivés de l'équation différentielle avec des différences finies pour obtenir une équation discrétisée. L'équation discrétisée :

$$
L_{D}(u) = 0 \tag{V.2}
$$

est une équation aux différences finies contenant les paramètres Δt et Δx. Pendant le calcul de la solution à partir de cette équation aux différences finies, diverses autres erreurs, comme l'erreur d'arrondi, se produisent également. Soit u la solution exacte de l'équation.  $(V.1)$  et u<sub>D</sub> la solution exacte de l'équation discrétisée.  $(V.2)$ . On suppose que uc soit la solution finale obtenue à partir de l'équation discrétisée (V.2). La solution  $u<sub>C</sub>$  contient les deux types d'erreurs suivants:

**a) Erreur de troncature:** dans tout schéma de différences finies, nous approchons les dérivées d'une EDP donnée avec des approximations aux différences finies (en avant, différences centrales, etc.). Ces différences finies sont des approximations de séries de Taylor des dérivées partielles, donc ces différences finies ont une erreur de troncature. Alors, le schéma des différences finies a une erreur de troncature également appelée erreur de discrétisation. La différence u - u<sub>D</sub> est appelée « erreur de discrétisation ». Un schéma de différences finies est cohérent avec une EDP si l'erreur de discrétisation disparaît au fur et à mesure que l'espacement de la grille disparaît à zéro indépendamment.

**b) Erreur de stabilité:** une fois qu'un schéma de différences finies est créé, il est utilisé pour obtenir la solution d'une EDP linéaire donnée. On a déjà discuté de la stabilité selon laquelle l'espacement h doit être suffisamment petit pour produire des solutions limitées. De même, un schéma aux différences finies est stable s'il donne la solution bornée pour une EDP stable. La différence  $u_C$  -  $u_D$  est appelée « erreur de stabilité ».

Puisque u est la solution exacte de l'équation différentielle.  $(V.1)$  et uc est la solution finale obtenue du schéma (V.2), donc l'erreur totale est donnée par :

Erreur totale =  $u - u_c = (u - u_p) + (u_p - u_c)$ 

L'erreur totale est la somme de l'erreur de discrétisation et de l'erreur de stabilité.

## **V.2. Consistance**

Un schéma de différences finies est cohérent avec une EDP si la différence (u - u<sub>D</sub>) entre les solutions des deux équations (c.-à-d. erreur de troncature) disparaissent lorsque les tailles de l'espacement de la grille vont à zéro indépendamment. Si T est une erreur de troncature, alors on peut écrire Eq. (V.1) comme suit :

 $Lu = L_n(u) + T$ 

Si l'approximation aux différences finies  $L_D(u)$  tend vers Lu (l'erreur de troncature disparaît) comme l'espacement de grille entre différentes variables indépendantes a tendance à être nul; puis la différence finie le schéma est dit compatible ou cohérent avec l'équation différentielle d'origine. Dans tout schéma aux différences finies, nous approchons les dérivées partielles d'une EDP donnée avec approximations aux différences finies. En effet, l'erreur ne provient pas des différences finies mais des approximations des dérivées partielles par la série de Taylor. Par conséquent, ces différences finies ont une erreur de troncature. Par exemple, Envisageons de suivre l'expansion de la série Taylor :

$$
u(x,t+\Delta t) = u(x,t) + \Delta t \frac{\partial u}{\partial t} + \frac{\Delta t^2}{2!} \frac{\partial^2 u}{\partial t^2} + \cdots
$$

En réorganisant les termes, on obtient:

$$
\frac{\partial u}{\partial t} = \frac{u(x, t + \Delta t) - u(x, t)}{\Delta t} - \frac{\Delta t}{2!} \frac{\partial^2 u}{\partial t^2} - \cdots
$$

En négligeant les termes contenant l'espacement de grille ∆t et ses puissances supérieures, on obtient l'approximation différentielle de la dérivée partielle :

$$
\frac{\partial u}{\partial t} = \frac{u(x, t + \Delta t) - u(x, t)}{\Delta t} + O(\Delta t)
$$

La troncature de la série de Taylor produit l'erreur de troncature. Une méthode aux différences finies est compatible avec un EDP si l'erreur de troncature disparaît si les espacements de grille entre les différents les variables indépendantes tendent vers zéro. Par exemple, on considère le schéma explicite de Bender-Schmidt pour l'équation de conduction thermique unidimensionnelle

$$
\frac{\partial u}{\partial t} = c \frac{\partial^2 u}{\partial x^2}
$$
  

$$
u_{i,j+1} = r u_{i-1,j} + (1 - 2r) u_{i,j} + r u_{i+1,j}
$$

L'erreur de troncature (T) de l'approximation aux différences finies tend vers zéro avec ∆t, ∆x→0. Par conséquent, le schéma est cohérent avec l'équation de conduction thermique dans une variable spatiale.

On suppose que les espacements de grille pour les variables t et x soient  $\Delta t = k$  et  $\Delta x = h$ , respectivement. Envisageons de suivre les extensions de la série Taylor :

$$
u(x,t+k) = u(x,t) + k\frac{\partial u}{\partial t} + \frac{k^2}{2!} \frac{\partial^2 u}{\partial t^2} + \cdots
$$
 (V.3)

$$
u(x+h,t) = u(x,t) + h\frac{\partial u}{\partial x} + \frac{h^2}{2!} \frac{\partial^2 u}{\partial x^2} + \frac{h^3}{3!} \frac{\partial^3 u}{\partial x^3} + \dots
$$
 (V.4)

$$
u(x-h,t) = u(x,t) - h\frac{\partial u}{\partial x} + \frac{h^2}{2!} \frac{\partial^2 u}{\partial x^2} - \frac{h^3}{3!} \frac{\partial^3 u}{\partial x^3} + \cdots
$$
 (V.5)

Par l'utilisation de l'Eq. (V.3), on a :

$$
\frac{u(x,t+k)-u(x,t)}{k} = \frac{\partial u}{\partial t} + \frac{k}{2} \frac{\partial^2 u}{\partial t^2} + \frac{k^2}{6} \frac{\partial^3 u}{\partial t^3} + \cdots
$$
 (V.6)

En ajoutant les Eqs. (V.4) et (V.5), on obtient l'expression suivante pour  $\frac{\partial^2 u}{\partial x^2}$  $\partial x^2$ 

$$
\frac{u(x+h,t) - 2u(x,t) + u(x-h,t)}{h^2} = \frac{\partial^2 u}{\partial x^2} + \frac{h^2}{12} \frac{\partial^4 u}{\partial x^4} + \frac{h^4}{360} \frac{\partial^6 u}{\partial x^6} + \cdots
$$
 (V.7)

Des Eqs. (V.6) et (V.7), arrive à:

$$
\frac{u(x,t+k)-u(x,t)}{k} - c \frac{u(x+h,t)-2u(x,t)+u(x-h,t)}{h^2} + T = \frac{\partial u}{\partial t} - c \frac{\partial^2 u}{\partial x^2}
$$
(V.8)

où T est une erreur de troncature. Il est donné par :

$$
T = c \left( \frac{h^2}{12} \frac{\partial^4 u}{\partial x^4} + \frac{h^4}{360} \frac{\partial^6 u}{\partial x^6} + \cdots \right) - \left( \frac{k}{2} \frac{\partial^2 u}{\partial t^2} + \frac{k^2}{6} \frac{\partial^3 u}{\partial t^3} + \cdots \right)
$$

Le schéma (V.8) est le schéma explicite de Bender – Schmidt. Il est facile de voir cette troncature erreur  $T \rightarrow 0$  comme k, h  $\rightarrow 0$ . Le schéma explicite est donc compatible avec l'équation de conduction thermique. On peut minimiser l'erreur de troncature en sélectionnant la valeur appropriée de r. En utilisant le expression  $\frac{\partial}{\partial t} = c \frac{\partial^2}{\partial x^2}$  $\frac{\partial}{\partial x^2}$  de l'équation de conduction thermique  $\frac{\partial u}{\partial t} = c \frac{\partial^2 u}{\partial x^2}$  $\frac{\partial u}{\partial x^2}$ , on aura :

$$
\frac{\partial^2 u}{\partial t^2} = c^2 \frac{\partial^4 u}{\partial x^4}, \frac{\partial^3 u}{\partial t^3} = c^3 \frac{\partial^6 u}{\partial x^6} \cdots
$$

On considère l'erreur de troncature T sous la forme suivante :

$$
T = \left(c\frac{h^2}{12}\frac{\partial^4 u}{\partial x^4} - \frac{k}{2}\frac{\partial^2 u}{\partial t^2}\right) + \left(c\frac{h^4}{360}\frac{\partial^6 u}{\partial x^6} - \frac{k^2}{6}\frac{\partial^3 u}{\partial t^3}\right) + \cdots
$$
  
=  $\left(c\frac{h^2}{12}\frac{\partial^4 u}{\partial x^4} - \frac{k}{2}c^2\frac{\partial^4 u}{\partial x^4}\right) + \left(c\frac{h^4}{360}\frac{\partial^6 u}{\partial x^6} - \frac{k^2}{6}c^3\frac{\partial^6 u}{\partial x^6}\right) + \cdots$ 

Soit r = 1/6, alors le premier terme disparaît et l'erreur de troncature se réduit à l'expression suivante :

$$
T = \frac{-k^2 c^3}{15} \frac{\partial^6 u}{\partial x^6} + \cdots
$$

Ainsi, l'erreur de troncature est de l'ordre le plus élevé pour la valeur : r = 1/6.

## **V.3. Convergence**

Le schéma aux différences finies est dit convergent vers la solution exacte si la discrétisation de l'erreur  $(u - u_D)$  tend vers zéro lorsque les pas de différentes variables indépendantes se rapprochent de zéro. Pour exemple, le schéma explicite de l'équation de conduction thermique unidimensionnelle est convergent vers la solution exacte comme u<sub>D</sub>  $\rightarrow$  u pour  $\Delta t$ ,  $\Delta x \rightarrow 0$ .

L'ordre est la vitesse à laquelle le schéma des différences finies tend vers les solutions exactes à mesure que les tailles de grille vont à zéro. En d'autres termes, le degré minimum de termes d'erreur présents dans l'approximation par différence finie des termes dérivés de l'équation différentielle est la commande. Par exemple, dans le schéma explicite de Bender – Schmidt, on approxime le temps terme dérivé avec différence à terme :

$$
\frac{\partial u(x_i, t_j)}{\partial t} = \frac{u_{i,j+1} - u_{i,j}}{k} + O(k)
$$

Alors que le terme dérivé contenant la variable spatiale est approximé avec la formule de différences centrales :

$$
\frac{\partial^2 u(x_i, t_j)}{\partial x^2} = \frac{u_{i+1,j} - 2u_{i,j} + u_{i-1,j}}{h^2} + O(h^2)
$$

Par conséquent, le schéma explicite a une erreur de troncature d'ordre  $O(k) + O(h^2)$ .

## **V.4. Stabilité**

Si l'erreur de stabilité u<sub>C</sub> - u<sub>D</sub> tend vers zéro avec  $\Delta t$ ,  $\Delta x \rightarrow 0$ , alors on dit que le schéma est un régime stable. Les solutions exactes d'une EDP donnée doivent être examinées pour discuter de la stabilité de tout schéma de différences finies. Si l'EDP est elle-même instable, alors la solution obtenue par le schéma des différences finies est également instable. Mais la solution numérique doit être bornée pour une EDP stable. L'analyse de stabilité est effectuée uniquement pour les EDP linéaires. Ainsi, les EDP non linéaires doivent être linéarisées localement pour l'analyse de stabilité. Il existe plusieurs méthodes d'analyse de la stabilité des schémas de différences finies. Les trois méthodes suivantes sont les méthodes les plus couramment utilisées pour l'analyse de stabilité de tout schéma de différences finies.

- Méthode matricielle
- Méthode Von Neumann
- Méthode de perturbation discrète
Dans ce chapitre, seules la méthode matricielle et la méthode Neumann sont discutées pour la stabilité de deux schémas aux différences finies (uniquement pour les schémas explicites et CN).

## **V.4.1. Méthode matricielle**

Le schéma explicite est donné par :

$$
u_{i,j+1} = ru_{i-1,j} + (1-2r)u_{i,j} + ru_{i+1,j} \qquad i = 1, 2, \dots n-1
$$
 (V.9)

Les valeurs u<sub>i,j</sub> calculées par cette méthode ont une certaine erreur, que ces valeurs approximatives soient  $u_{i,j}^*$  :

$$
u_{i,j+1}^* = r u_{i-1,j}^* + (1-2r) u_{i,j}^* + r u_{i+1,j}^* \quad i = 1, 2, \dots n-1
$$
 (V.10)

On considère l'erreur  $e_{i,j} = u_{i,j} - u_{i,j}^*$ . En soustrayant Eq. (V.10) de l'Eq. (V.9), nous obtenons:

$$
e_{i,j+1} = r e_{i-1,j} + (1-2r)e_{i,j} + r e_{i+1,j} \qquad i = 1, 2, \dots n-1
$$
\n
$$
(V.11)
$$

On note que pour le schéma des différences finies linéaires; l'équation d'erreur est la même que celle du schéma lui-même. Nous laissons les conditions aux limites être prescrites aux points d'extrémité, donc l'erreur dans ces valeurs est zéro, c'est-à-dire :

$$
e_{0,j} = e_{n,j} = 0
$$
  $\forall j = 1, 2, ..., n$ 

Les équations (V.11) peuvent être écrites sous forme matricielle comme suit :

$$
\begin{bmatrix} e_{1,j+1} \\ e_{2,j+1} \\ e_{3,j+1} \\ \vdots \\ e_{n-1,j+1} \end{bmatrix} = \begin{bmatrix} 1-2r & r & 0 & 0 & \dots & 0 & 0 \\ r & 1-2r & r & 0 & \dots & 0 & 0 \\ 0 & r & 1-2r & r & \dots & 0 & 0 \\ \vdots & & & & & & \\ 0 & 0 & 0 & 0 & \dots & r & 1-2r \end{bmatrix} \begin{bmatrix} e_{1,j} \\ e_{2,j} \\ e_{3,j} \\ \vdots \\ e_{n-1,j} \end{bmatrix}
$$

Sous forme compacte, Nous laissons :

$$
E_{j+1} = AE_j
$$

Où :

$$
E_{j+1} = \begin{bmatrix} e_{1,j+1} \\ e_{2,j+1} \\ e_{3,j+1} \\ \vdots \\ e_{n-1,j+1} \end{bmatrix}, A = \begin{bmatrix} 1-2r & r & 0 & 0 & \dots & 0 & 0 \\ r & 1-2r & r & 0 & \dots & 0 & 0 \\ 0 & r & 1-2r & r & \dots & 0 & 0 \\ \vdots & & & & & & \\ 0 & 0 & 0 & 0 & \dots & r & 1-2r \end{bmatrix}, E_{j} = \begin{bmatrix} e_{1,j} \\ e_{2,j} \\ e_{3,j} \\ \vdots \\ e_{n-1,j} \end{bmatrix}
$$

Soit le vecteur d'erreur à l'instant initial  $t = t_0$  est désigné par  $E_0$ 

Alors  $E_1 = AE_0$ . De même  $E_2 = AE_1$ . Après m nombres d'étapes, On a :

$$
E_m = A^m E_0 \tag{V.12}
$$

Le vecteur d'erreur initial E<sub>0</sub> est une quantité finie. Le schéma est stable, si  $A^m \to 0$  lorsque m→∞. Laissons-nous étudier le comportement de la matrice A contenant les éléments dépendants de la valeur r,

Soit les valeurs propres  $\lambda_1$ ,  $\lambda_2$ , ...,  $\lambda_{n-1}$ , de la matrice A, distincts des vecteurs propres correspondants  $X_1, X_2, \ldots, X_{n-1}$ .

$$
AX_i = \lambda_i X_i \quad i = 1, 2, \dots n-1
$$

Le vecteur d'erreur  $E_0$  peut être écrit comme une combinaison linéaire de vecteurs propres comme suit :

$$
E_0 = c_1 X_1 + c_2 X_2 + \dots + c_{n-1} X_{n-1}
$$

En pré-multipliant avec la matrice A, on obtient :

$$
AE_0 = A (c_1 X_1 + c_2 X_2 + \dots + c_{n-1} X_{n-1})
$$
  
=  $c_1 AX_1 + c_2 AX_2 + \dots + c_{n-1} AX_{n-1}$   $(c_i; 1 \le i \le n-1)$   
=  $c_1 \lambda_1 X_1 + c_2 \lambda_2 X_2 + \dots + c_n \lambda_{n-1} X_{n-1}$   $(AX_i = \lambda X_i; 1 \le i \le n-1)$ 

Encore une fois, en pré-multipliant avec A, On a :

$$
A^{2}E_{0} = c_{1} \lambda_{1}^{2} X_{1} + c_{2} \lambda_{2}^{2} X_{2} + ... + c_{n-1} \lambda_{n-1}^{2} X_{n-1}
$$
 (c<sub>i</sub>,  $\lambda_{i}$ ;  $1 \le i \le n$ )

En répétant la multiplication m- fois successivement, on obtient :

$$
A^m E_0 = c_1 \lambda_1^m X_1 + c_2 \lambda_2^m X_2 + \dots + c_{n-1} \lambda_{n-1}^m X_{n-1}
$$

Le schéma est stable si le terme d'erreur  $E_m = A^m E_0$  est fini comme limite m  $\rightarrow \infty$ . Donc, nous devons avoir :

$$
\left|\lambda_i\right| \leq 1; \forall 1 \leq i \leq n \text{ (or) } \left|\lambda_{\max}\right| \leq 1
$$

La valeur propre absolue maximale doit être inférieure ou égale à l'unité. La quantité r est toujours positive. En utilisant le théorème de Brauer pour la matrice A, On a :

$$
\left|\lambda - (1 - 2r)\right| \le r \qquad \text{et} \qquad \left|\lambda - (1 - 2r)\right| \le 2r
$$

En simplifiant, On obtient:

 $1-3r \leq \lambda \leq 1-r$  et  $1-4r \leq \lambda \leq 1$ 

Pour  $|\lambda| \leq 1$ , il faut avoir:

$$
-1 \le 1 - 3r \le 1, \ -1 \le 1 - r \le 1 \quad \text{et} \quad -1 \le 1 - 4r \le 1
$$
  

$$
0 \le r \le \frac{2}{3}, \ 0 \le r \le 2 \quad \text{et} \quad 0 \le r \le \frac{1}{2}
$$

Toutes ces conditions satisfont pour  $0 \le r \le \frac{1}{2}$  $\frac{1}{2}$ . Ainsi, le schéma explicite est un schéma stable pour :  $0 \leq r \leq \frac{1}{2}$  $\frac{1}{2}$ .

D'autre part, le **schéma de CN** est donné par :

$$
-r u_{i-1,j+1} + 2(1+r)u_{i,j+1} - r u_{i+1,j+1} = r u_{i-1,j} + 2(1-r)u_{i,j} + r u_{i+1,j}
$$

En procédant de la même manière que dans un schéma explicite, On a :

$$
AE_{j+1} = BE_j \tag{V.13}
$$

Où :

$$
A = \begin{bmatrix} 2(1+r) & -r & 0 & 0 & \dots & 0 & 0 \\ -r & 2(1+r) & -r & 0 & \dots & 0 & 0 \\ 0 & -r & 2(1+r) & -r & \dots & 0 & 0 \\ \vdots & & & & & & \\ 0 & 0 & 0 & 0 & \dots & -r & 2(1+r) \end{bmatrix}, E_{j+1} = \begin{bmatrix} e_{1,j+1} \\ e_{2,j+1} \\ \vdots \\ e_{n-1,j+1} \end{bmatrix}
$$

$$
B = \begin{bmatrix} 2(1-r) & r & 0 & 0 & \dots & 0 & 0 \\ r & 2(1-r) & r & 0 & \dots & 0 & 0 \\ 0 & r & 2(1-r) & r & \dots & 0 & 0 \\ \vdots & & & & & \\ 0 & 0 & 0 & 0 & \dots & r & 2(1-r) \end{bmatrix}, E_{j} = \begin{bmatrix} e_{1,j} \\ e_{2,j} \\ \vdots \\ e_{n-1,j} \end{bmatrix}
$$

De l'Eq. (V.13), On a :

$$
E_{j+1} = A^{-1}BE_j
$$

Le schéma de CN est stable si le module des valeurs propres de  $A^{-1}B$  est inférieur ou égal à l'unité. Pour simplifier, On considère la matrice suivante :

$$
C = \begin{bmatrix} 2 & -1 & 0 & \dots & 0 & 0 \\ -1 & 2 & -1 & \dots & 0 & 0 \\ \vdots & & & & & \\ 0 & 0 & 0 & \dots & -1 & 2 \end{bmatrix}
$$

On suppose que la valeur propre de la matrice C soit μ. En utilisant le théorème de Brauer pour la matrice C, on a :

$$
-2 \le |\mu - 2| \le 2 \implies 0 \le \mu \le 4
$$
  

$$
A^{-1}B = (2I + rC)^{-1} (2I - rC)
$$

Soit la valeur propre de la matrice A -1 B est λ, alors :

$$
\lambda = \frac{2 - r\mu}{2 + r\mu}
$$

Puisque r et  $\mu$  sont tous deux des quantités non négatives, on a donc  $|\lambda| \leq 1$ . Par conséquent, le schéma CN est stable pour chaque r, c'est à dire, schéma inconditionnellement stable.

## **V.4.1. Méthode Neumann**

La solution exacte de l'équation de conduction thermique par la méthode de séparation des variables est la suivante:

$$
u(x,t) = A \exp(\alpha t) \exp(I\beta x)
$$
 (V.14)

où A, α et β sont des constantes et  $I = \sqrt{-1}$ . L'erreur Eq. (V.11) pour un schéma explicite est donnée par :

$$
e_{i,j+1} = r e_{i-1,j} + (1-2r)e_{i,j} + r e_{i+1,j} \qquad i = 1, 2, \dots n-1
$$
 (V.15)

Puisque l'équation de conduction thermique est linéaire, le schéma explicite et l'équation d'erreur ont les mêmes expressions. De l'Eq. (V.14), on a :

$$
e_{i,j} = A \exp(\alpha j \Delta t) \exp(I \beta i \Delta x)
$$
 (V.16)

Le terme d'erreur doit être borné comme j → ∞, donc  $|exp(\alpha \Delta t)| \le 1$ . Par utilisation de l'Eq. (V.16) dans (V.15) et en annulant la constante A des deux côtés de l'équation, on a :

 $\exp(\alpha (j+1) \Delta t) \exp(I \beta i \Delta x)$ 

$$
= r \exp(\alpha j \Delta t) \exp(I \beta (i-1) \Delta x) + (1-2r) \exp(\alpha j \Delta t) \exp(I \beta i \Delta x) + r \exp(\alpha j \Delta t) \exp(I \beta (i+1) \Delta x)
$$

En simplifiant, on obtient :

$$
\exp(\alpha \Delta t) = r \exp(-I\beta \Delta x) + (1 - 2r) + r \exp(I\beta \Delta x)
$$

$$
=2r\cos(\beta\Delta x)+1-2r = 1-4r\sin^2\left(\frac{\beta\Delta x}{2}\right)
$$

Pour la stabilité, nous devons avoir :

$$
\left|\exp(\alpha \Delta t)\right| \le 1
$$
  
\n
$$
\left|1 - 4r \sin^2\left(\frac{\beta \Delta x}{2}\right)\right| \le 1
$$
  
\n
$$
-1 \le 1 - 4r \sin^2\left(\frac{\beta \Delta x}{2}\right) \le 1
$$
  
\n
$$
\sin^2\left(\frac{\beta \Delta x}{2}\right) \le 1
$$
 on a :  $0 \le r \le \frac{1}{2}$ 

C'est une condition requise pour la stabilité de la méthode explicite.

D'autre part, le **schéma de CN** est donné par :

$$
-r u_{i-1,j+1} + 2(1+r)u_{i,j+1} - r u_{i+1,j+1} = r u_{i-1,j} + 2(1-r)u_{i,j} + r u_{i+1,j}
$$

L'équation d'erreur pour le schéma de CN est la suivante :

$$
-re_{i-1,j+1} + 2(1+r)e_{i,j+1} - re_{i+1,j+1} = re_{i-1,j} + 2(1-r)e_{i,j} + re_{i+1,j}
$$

Par utilisation de l'Eq. (V.16) et en simplifiant les expressions, On a :

$$
\exp(\alpha \Delta t) (2+2r-2r\cos(\beta \Delta x)) = 2-2r+2r\cos(\beta \Delta x)
$$

En réorganisant les termes, on aura :

$$
\exp(\alpha \Delta t) = \frac{2 - 2r + 2r \cos(\beta \Delta x)}{2 + 2r - 2r \cos(\beta \Delta x)} = \frac{1 - 2r \sin^2\left(\frac{\beta \Delta x}{2}\right)}{1 + 2r \sin^2\left(\frac{\beta \Delta x}{2}\right)}
$$

Pour la stabilité, nous devons avoir  $|exp(\alpha \Delta t)| \leq 1$ . C'est vrai pour toutes les valeurs de la variable  $r \geq 0$ . Donc, le schéma de CN est inconditionnellement stable.

[1] R.V. Dukkipati, *Numerical Methods*, New Age International (P) Ltd., Publishers, 2010.

[2] M. Necati Özisik, H. R.B. Orlande, M. José Colaço and R. Machado Cotta, *Finite difference methods in heat transfer*, CRC press, 2017.

[3] J.D. Hoffman, *Numerical methods for enginners and scientists*, Marcel Dekker, 2001.

[4] R.K. Gupta, *Numerical Methods: Fundamentals and Applications*, Cambridge University Press, 2019.

[5] R.H. Pletcher, J.C. Tannehill, D. Anderson, *Computational fluid mechanics and heat transfer*, CRC press, 2013.